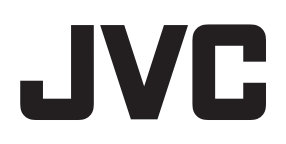

# **デジタルワイヤレス インターカムシステム**

#### *<b>[WD-3000](https://www.exseli.com/details/379/WD-3000.html)シリーズ* 型名 **取扱説明書**

#### お買い上げありがとうございます

お使いの前にこの「取扱説明書」と別冊の「安全上のご注意」をお読みのうえ、正しくお使いください。 特に「安全上のご注意」は必ずお読みいただき、安全にお使いください。 お読みになったあとは、保証書と一緒に大切に保管し、必要なときお読みください。 製造番号は品質管理上重要なものです。お買い上げの際は本機に製造番号が正しく記されているか、またその製造番 号と保証書に記載されている製造番号が一致しているかお確かめください。

。<br>ご注意 ポータブルトランシーバーWD-TR350/WD-TR300を使用する場合は、次の機器を使用してください。

• メインコントローラーWD-M300(C)タイプ以降 • セルステーションWD-T300(C)タイプ以降

• チャージャーWT-C50(B)タイプ以降

機器の型名、タイプは機器本体のネームプレートに記載されています。

LST1075-001C

準備する

通話をする

ヒアリングモードを使う

電話機能を使う

その他

# [はじめに](#page-3-0)

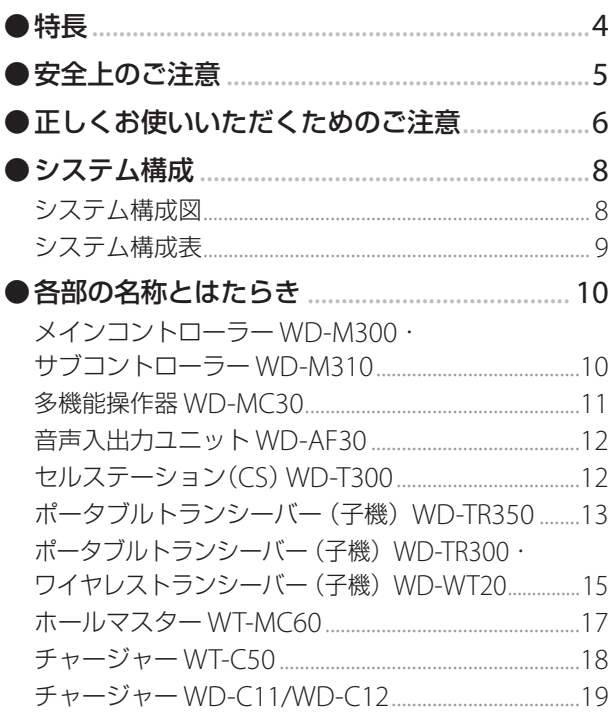

# [準備する](#page-19-0)

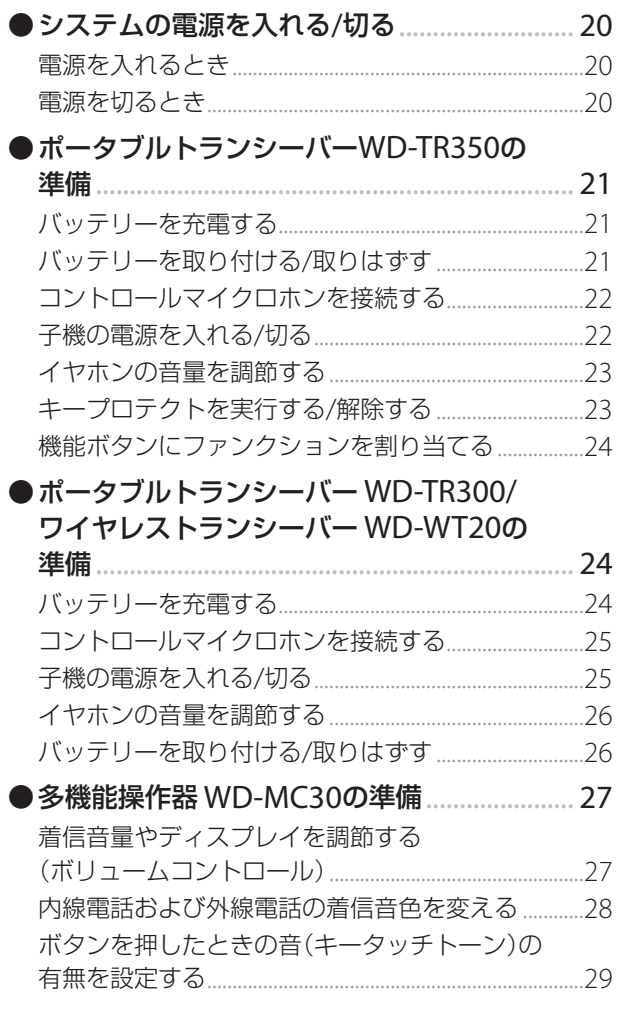

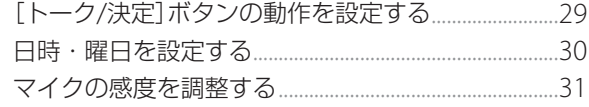

# [通話をする](#page-31-0)

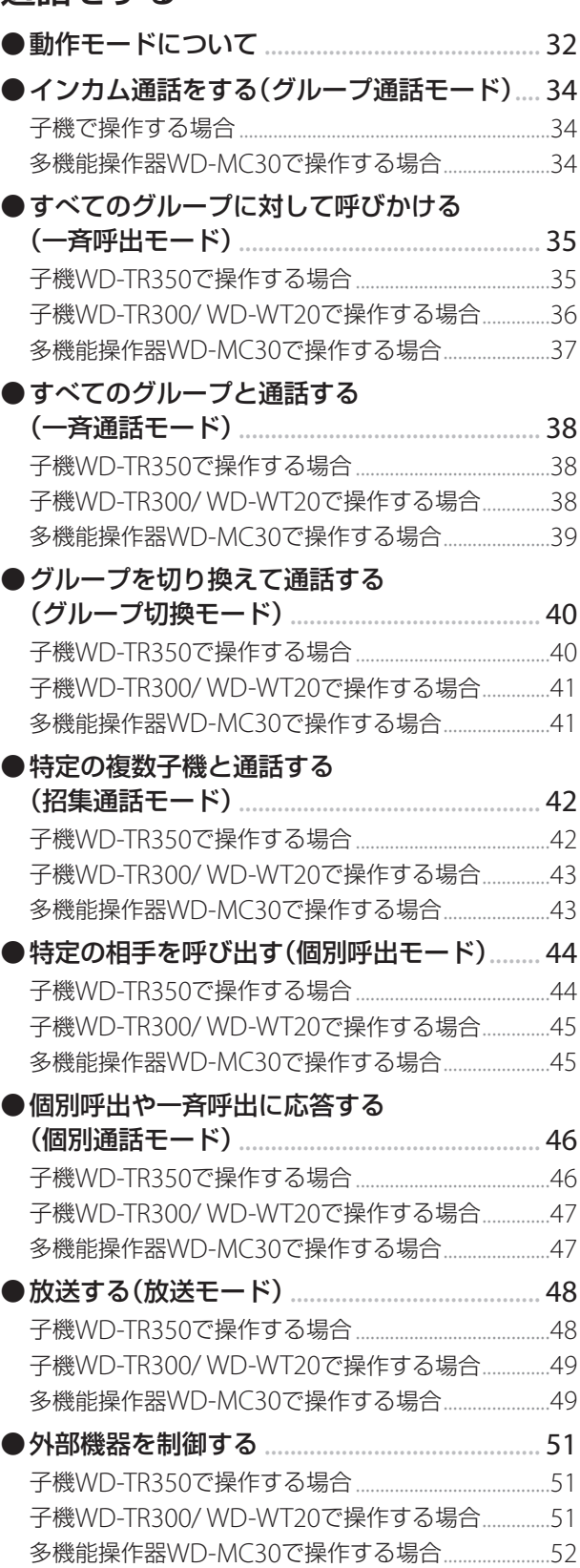

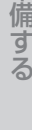

準

 $\overline{3}$ 

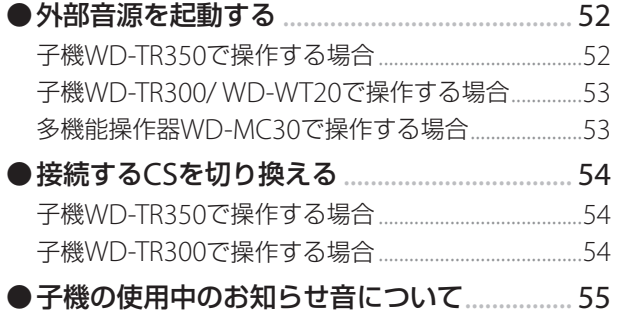

# [ヒアリングモードを使う](#page-55-0)

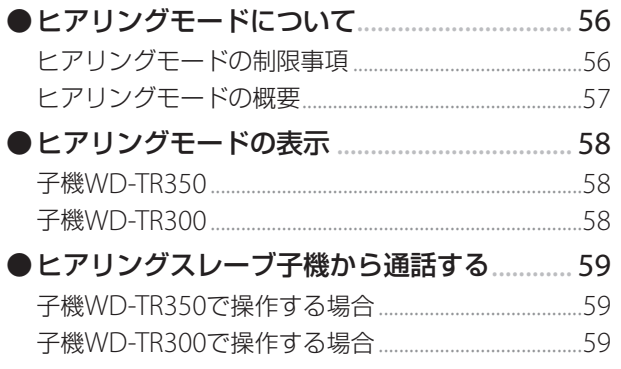

# [電話機能を使う](#page-59-0)

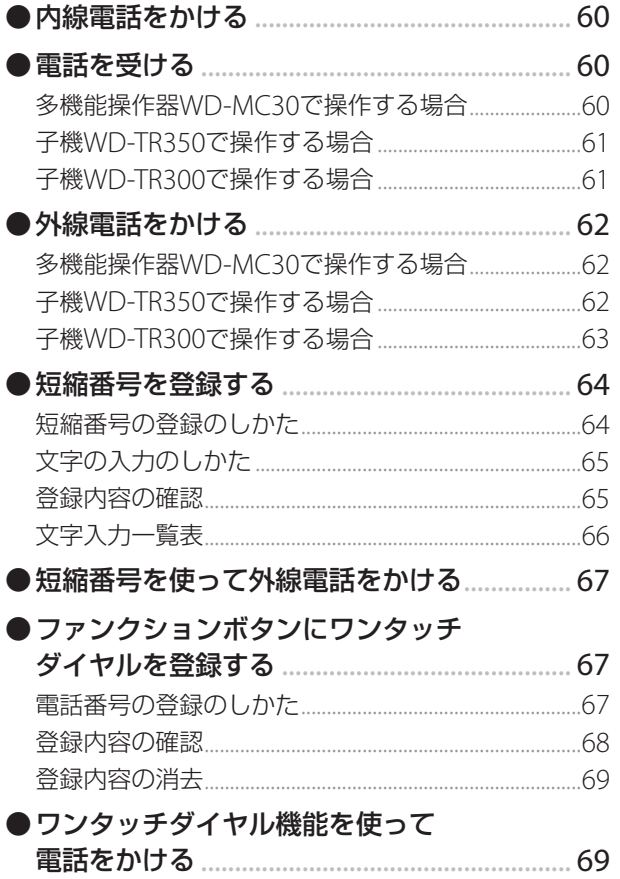

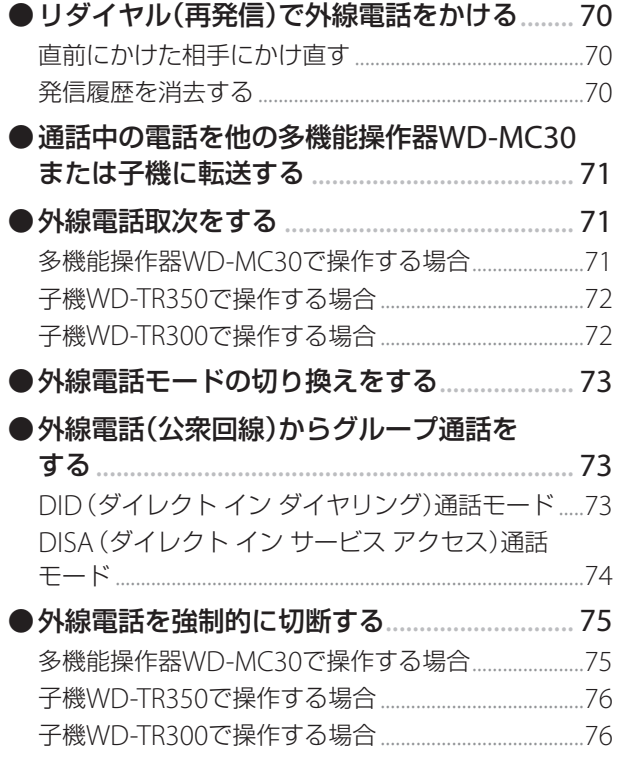

# [その他](#page-76-0)

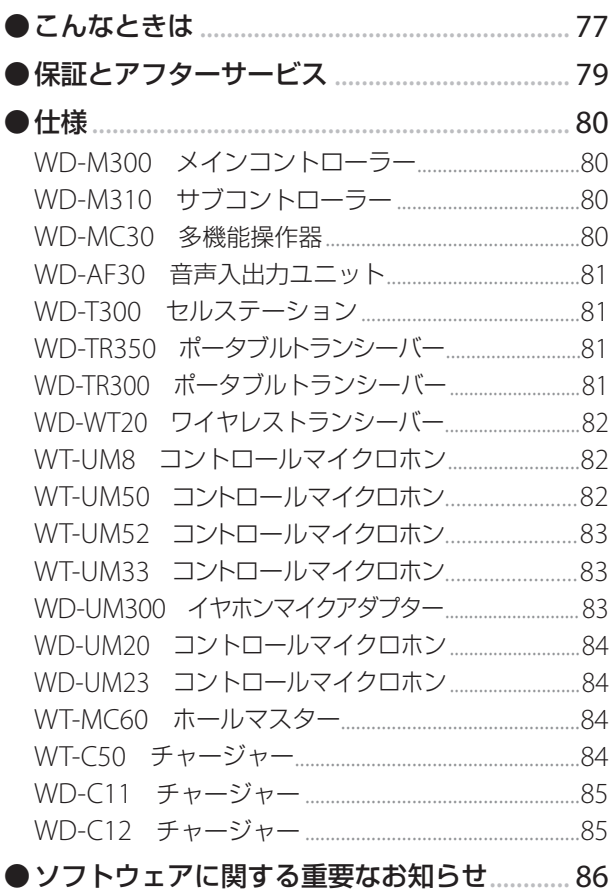

# <span id="page-3-0"></span>**特長**

- 1.9GHz帯デジタル通信技術の採用により、明瞭な 音での通話、秘匿性と、広いサービスエリアを実現 します。
- ■免許および申請手続きは一切不要ですので、設置 していただいたその日から使用ができます。
- メインコントローラーWD-M300 1台を使った小 規模システムから、サブコントローラーWD-M310 を組み合わせた大規模システムまで柔軟なシステム 構築が可能です。
- メインコントローラーWD-M300/サブコントロー ラーWD-M310は、EIA 1Uの薄型設計です。 最小1Uでセルステーションが最大8台接続でき、子 機最大24台のシステム構築が可能です。
- 同時に双方向の通話が可能です。
- 通常モードでは、最大96者間(多機能操作器WD-MC30、ポータブルトランシーバーWD-TR350/WD-TR300、ワイヤレストランシーバーWD-WT20、音 声入出力ユニットWD-AF30を含む)のグループ通 話ができます。
- 子機を受信専用にするヒアリングモードを使用する と、子機の動作や使用環境に制限がありますが、少 ないセルステーションでより多くの子機が運用でき ます。
- ■複数の子機、多機能操作器WD-MC30でグループ通 話(インカム)、1対1の個別通話、構内(フロア)放送 など、多彩な運用ができます。
- 外線電話 (公衆回線) に接続することで、電話回線か らグループ通話への参加や個別通話、外線電話への 発信や取次などが可能です。
- 複雑な操作なしに、インカムのトークボタンを押す だけでいつでもすぐに通話することができます。
- 最大8グループに分けることができ、階別のグルー プ通話や、業務担当グループごとのグループ通話が できます。グループ分けの運用でも、全員への一斉 連絡や1対1の個別通話など、他のグループの人とも 通話ができます。
- ■接話型のコントロールマイクロホンを使用すること で、高騒音下でも騒音を抑えた明瞭な音で通話がで きます。
- ■音声入出力ユニットWD-AF30を用いて、外部音声 をインカム通話に入力したり、インカム通話を音声 モニターなどに出力できます。
- デジタルボイスファイルPA-DR600を使用すること で、子機や多機能操作器WD-MC30の操作で、あら かじめ録音したアナウンスメッセージを、インカム 通話に入力したり構内(フロア)放送することができ ます。
- 使用する端末ごとに構内 (フロア) 放送先を設定で きます。
- 子機のバッテリーは単体で充電ができ、バッテリー を取り換えることにより、子機を連続して使用する ことができます。1個のバッテリーによる連続使用 時間はポータブルトランシーバーWD-TR350で約 10時間、ポータブルトランシーバーWD-TR300で 約15時間、ワイヤレストランシーバーWD-WT20 で約8時間です。

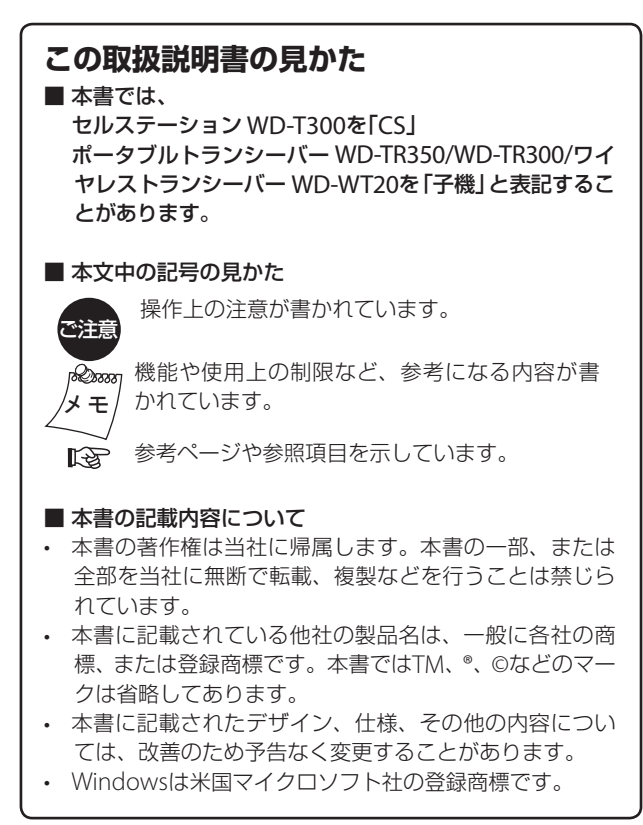

その他

5

<span id="page-4-0"></span>**安全上のご注意**

ご使用の前によくお読みのうえ、正しくお使いください。

# ●絵表示について

この取扱説明書と製品には、いろいろな絵表示が記載 されています。これらは、製品を安全に正しくお使い いただき、お客様や他の人々への危害や財産の損害を 未然に防止するための表示です。絵表示の意味をよく 理解してから本文をお読みください。

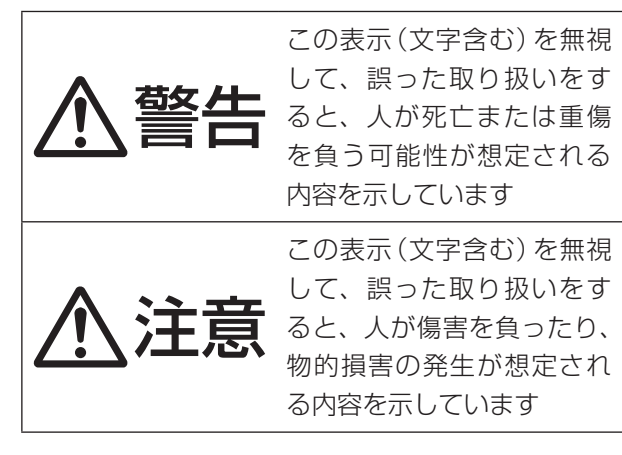

**絵表示の説明**

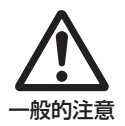

注意(警告を含む)が必要なことを 示す記号

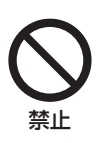

してはいけない行為(禁止行為)を 示す記号

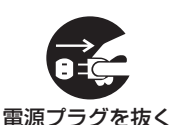

必ずしてほしい行為(強制・指示 行為)を示す記号

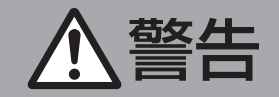

#### 専用の充電器以外は使用しない

専用品以外を使用すると、故障や火災の原 因となります。子機の充電は、必ず専用充 電器を使用してください。

- ポータブルトランシーバーWD-TR350: WT-C50 ((B)タイプ以降)
- ポータブルトランシーバーWD-TR300/ ワイヤレストランシーバーWD-WT20: WD-C11/WD-C12

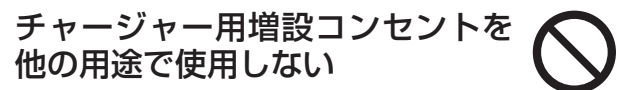

他の用途で使用すると、故障や火災の原因 となります。 チャージャー用増設コンセントはチャー

ジャーの増設だけに使用してください。

異常な状態のままで充電しない 充電中に異臭を感じたり、発熱、変色、変形 などの異常が起こったときは、ただちに充電 器の電源ケーブルをコンセントから抜いてく ださい。安全であることを確かめてから充電 中の子機、バッテリーを充電器から取り出し、 お買い上げ販売店にご連絡ください。 そのまま充電を続けると火災や感電の原因 となります。

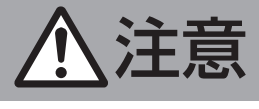

イヤホンを耳に付けたまま電源を 入/切しない

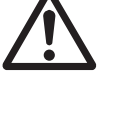

大きな音がでて、耳を痛めることがあります。

大音量で長時間つづけて聞かない 耳を刺激するような大きな音量で長時間つ づけて聞くと、聴力に悪い影響をあたえる ことがあります。 また、はじめから音量を上げすぎると、突然

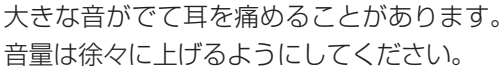

イヤホンを取り換えるときは音量 を下げる

コントロールマイクロホン、イヤホン、イヤ ホンマイクアダプターは、同じ音量の設定で あっても、大きな音がでて、耳を痛めること があります。イヤホンを換えるときは、必ず 音量を下げてからイヤホンを耳に付けてくだ さい。

# <span id="page-5-0"></span>**正しくお使いいただくための ご注意**

#### ■ 技術基準滴合証明ラベルについて

セルステーションWD-T300、ポータブルトランシー バーWD-TR350/WD-TR300およびワイヤレストラ ンシーバーWD-WT20には、「技術基準適合証明品」 をあらわす証明ラベルが貼ってあります。証明ラベ ルを剥がしたり、破いたりしないでください。サー ビスを受けられなくなります。

- ポータブルトランシーバー/ワイヤレストランシー バー/多機能操作器/音声入出力ユニット について 落としたり、ぶつけたりしないでください。精密機 器ですので強い衝撃をあたえると故障の原因となり ます。
- コントロールマイクロホン、イヤホンマイクアダプ ターについて
	- コントロールマイクロホン、イヤホンマイクアダ プターおよびイヤホンは適合機種以外のものを使 用しないでください。誤動作の原因となります。
	- コントロールマイクロホンやイヤホン、イヤホン マイクアダプターを抜くときは、ケーブルを引っ 張らないでください。断線の原因となります。必 ずツインプラグ/プラグ部を持って抜いてくださ  $\left\{ \cdot \right\}$
	- ツインプラグの金属部を手で触ったりしないでく ださい。接触不良の原因となります。汚れた場合 は、乾いたきれいな布などでふき取ってください。
	- コントロールマイクロホンやイヤホンマイクアダ プターを接続するときは、必ず子機の電源をOFF にしてから行なってください。電源がONの状態で 接続すると、保護装置がはたらき、子機本体での 操作ができなくなります。コントロールマイクロ ホンやイヤホンマイクアダプターも動作しません。
	- コントロールマイクロホンWT-UM33など、ロッ ク式のマイクはロックを解除してから接続してく ださい。

#### ■ システムについて

- ポ ー タ ブ ル ト ラ ン シ ー バ ーWD-TR350/WD-TR300を使用する場合は、次の機器を使用してく ださい。
- メインコントローラーWD-M300(C)タイプ以降 - セルステーションWD-T300(C)タイプ以降 - チャージャーWT-C50(B)タイプ以降 機器の型名、タイプは機器本体のネームプレート に記載されています。
- 本デジタルワイヤレスインターカムシステムは無 線通信を使用しているため、電波の届かない場所 に移動するとノイズがでたり、通話が途絶えたり することがあります。
- ポ ー タ ブ ル ト ラ ン シ ー バ ーWD-TR350/WD-TR300/ワイヤレストランシーバーWD-WT20とセ ルステーションWD-T300間の電波の届く範囲は、 屋内で約30 m~60 m、屋外で約100 mです。両 者のあいだに障害物がある場合、この距離は短く なります。
- 機器を長時間、直射日光の当たる場所や暖房器具 の近くに放置しないでください。
- ハウリング現象(ピーンあるいはキャーンという 音)を起こした場合はスピーカーの音量を絞るか、 マイクの向き、位置などを変えてください。また、 子機と多機能操作器WD-MC30を同じ部屋で使用 した場合に、ハウリング現象が起こることがあり ます。
- ポータブルトランシーバーWD-TR200(C)タイプ 以降は、本システムで使用できます。
- ポータブルトランシーバーWD-TR200用のコント ロールマイクロホン(WD-UM15など)は、ポータ ブルトランシーバーWD-TR350/WD-TR300では 使用できません。

 $\overline{7}$ 

電話機能を使う

#### ■ ポータブルトランシーバー/ワイヤレストランシー バーのバッテリー(充電式電池)について

- バッテリーを使わないときは、涼しい乾燥した場 所に保存してください。 高温になる場所(直接日光の当たる場所など)に放 置しないでください。液漏れや寿命を早める原因 になります。
- バッテリーの端子部が汚れていると、動作時間が 短くなります。メインコントローラー WD-M300 に添付されている「充電端子のお手入れについて」 をご覧になり、清掃してください。
- バッテリーの充放電回数の目安は次のとおりです。

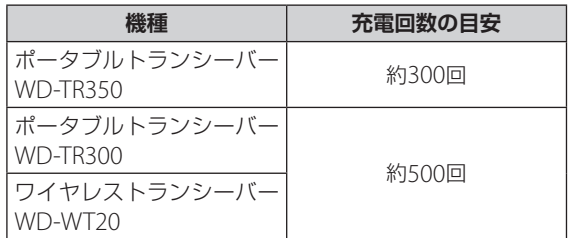

目安の回数以下であっても動作時間が大幅に短く なったら、バッテリーの寿命と思われます。新し いものをお買い求めください。

リチウムイオンバッテリー(充電式電池)のリサイ クルについて

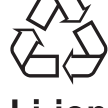

美しい環境維持にあなたも一役。 リサイクルに協力しましょう。 ご不要になった充電式電池は、貴 Li-ion 重な資源を守るために、破棄しな いで充電式電池リサイクル協力店 へお持ちください。

安全のため、充電式電池の金属部には、セロハ ンテープなどの絶縁テープを貼ってお持ちくだ さい。

#### ■日常のお手入れについて

電源を切ってからバッテリーや電源プラグを抜い て、次のようにお手入れしてください。

- 汚れは乾いた柔らかい布などでふき取ってくださ  $\bigcup$
- ひどい汚れは、水で薄めた中性洗剤に布を浸して 固く絞ってから汚れをふき、乾いた布で水分をふ き取ってください。

。<br>ご注意 ベンジンやシンナーは使用しないでください。 ボディの損傷や故障の原因になります。

#### ■ 省エネルギーについて

節電のため、使用しないときはシステムの電源を 切ってください。

<span id="page-7-0"></span>**システム構成**

●システム構成図

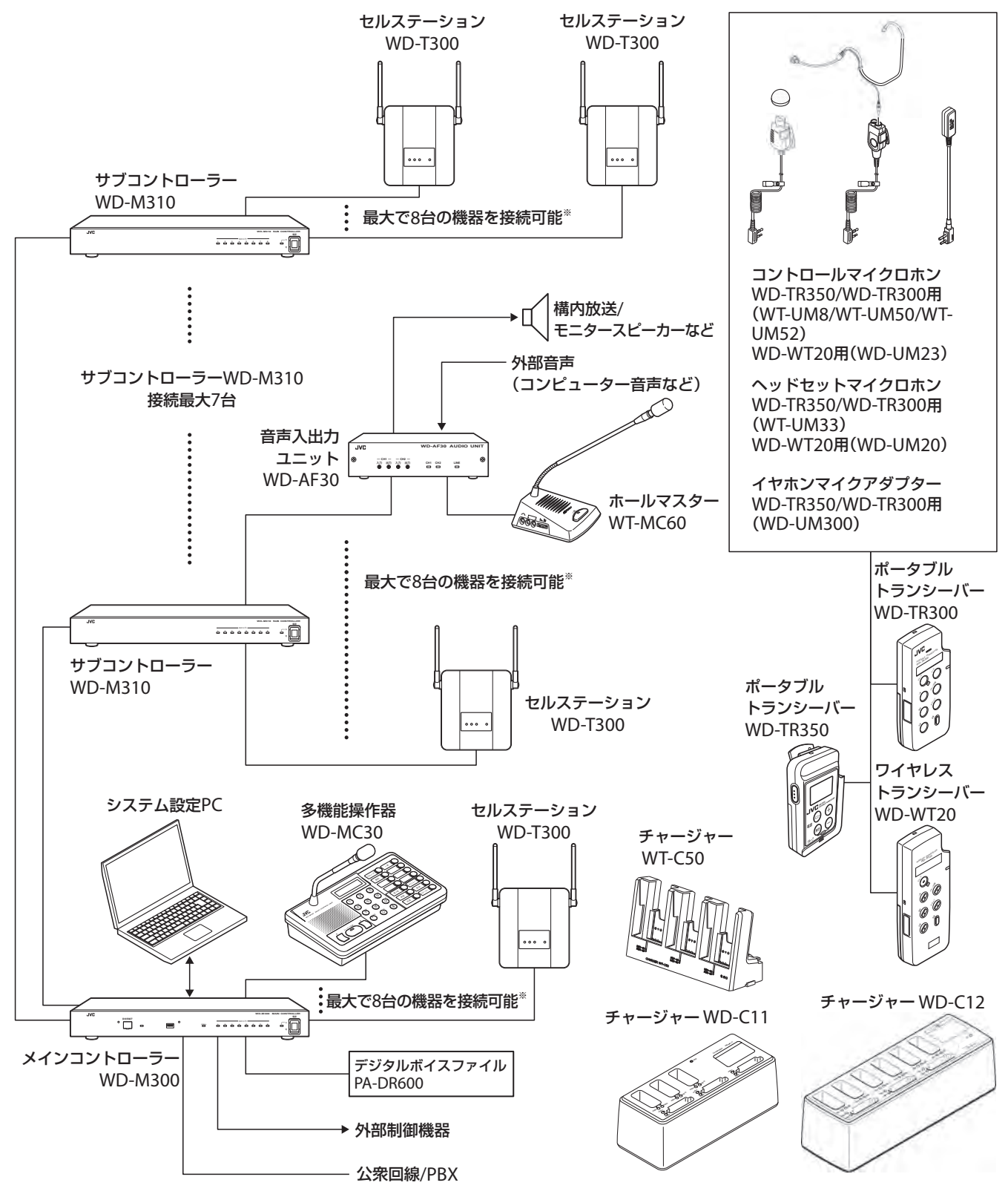

※ メインコントローラーWD-M300、サブコントローラーWD-M310 1台につき、セルステーションWD-T300、多 機能操作器WD-MC30、音声入出力ユニットWD-AF30を組み合わせて最大8台まで接続できます。

## <span id="page-8-0"></span>●システム構成表

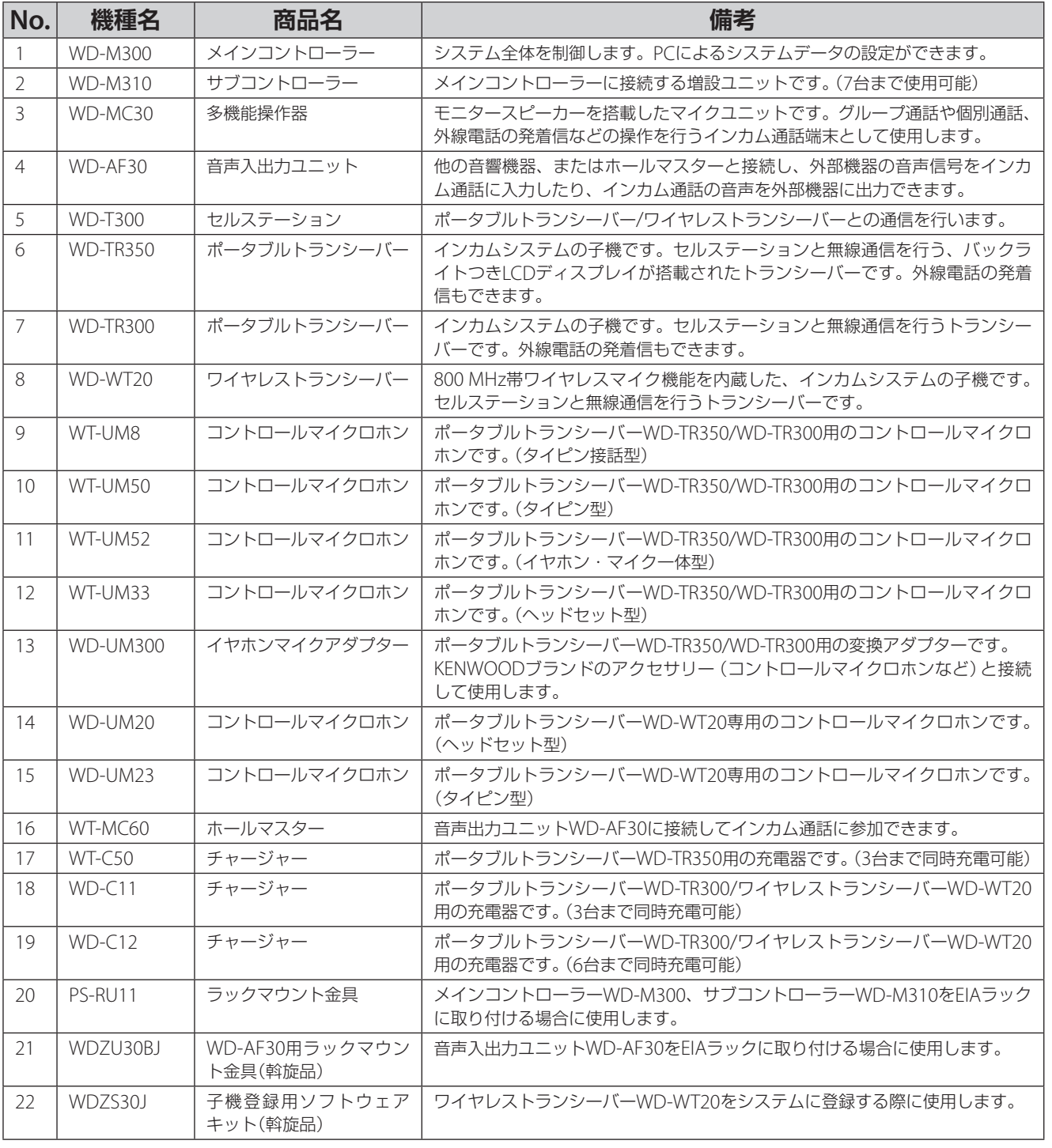

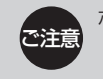

ポータブルトランシーバーWD-TR350/WD-TR300を使用する場合は、次の機器を使用してください。

- メインコントローラーWD-M300(C)タイプ以降
- セルステーションWD-T300(C)タイプ以降
- チャージャーWT-C50(B)タイプ以降

機器の型名、タイプは機器本体のネームプレートに記載されています。

はじめに

9

電話機能を使う

 $($  C1909977) 3-17-2 4F /  $4F$  /  $1-9-5$  URL : https : //www.exseli.com/

<span id="page-9-0"></span>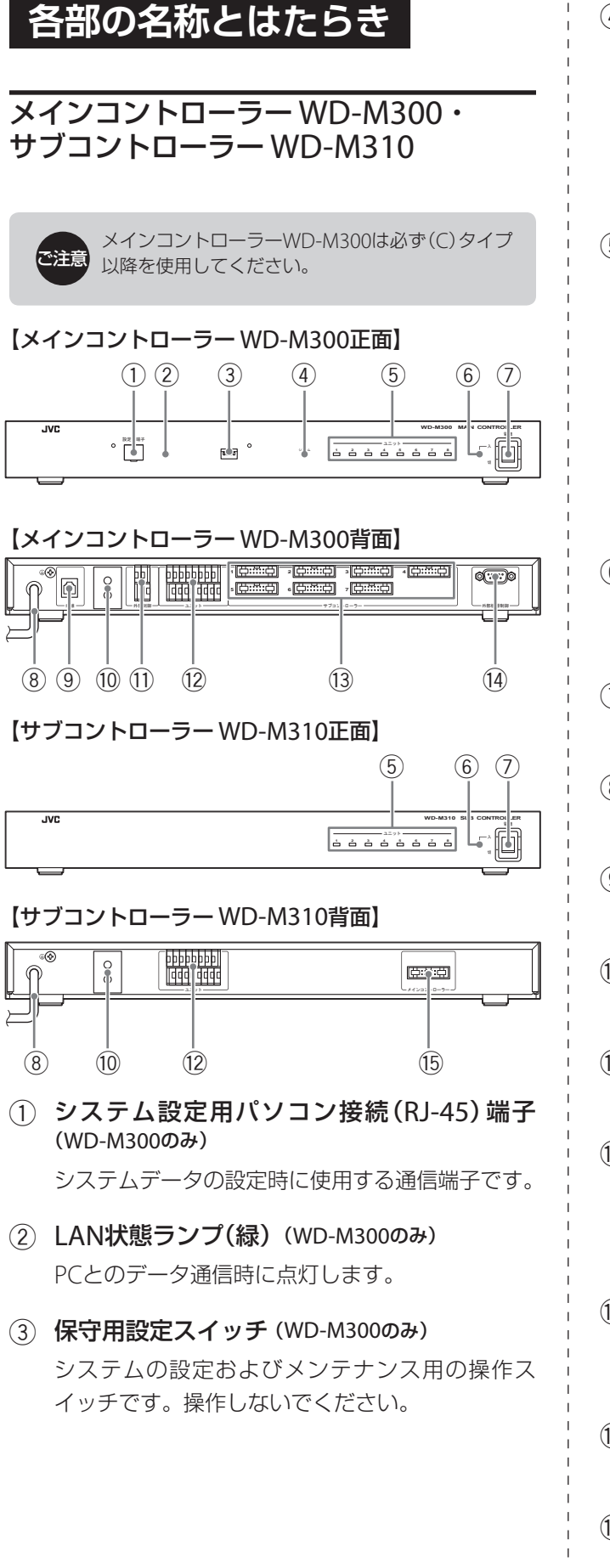

- (4) システム動作状態ランプ(緑)
	- システムの状態を表示します。

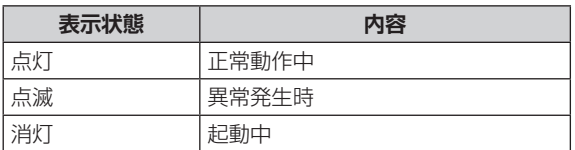

#### 5 ユニット状態ランプ(緑)

接続されている多機能操作器WD-MC30、音声 入出力ユニットWD-AF30、セルステーション WD-T300との状態を表示します。

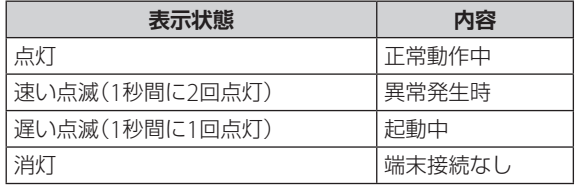

#### 6 電源ランプ

メインコントローラー WD-M300/サブコントロー ラー WD-M310に電源が入ると、緑色に点灯します。

- 7 電源スイッチ 電源の入/切を行います。
- 8 電源ケーブル AC100 Vの電源をご使用ください。
- 9 モジュラージャック(WD-M300のみ) アナログ公衆回線(外線電話)を接続します(1回線)。
- **偷 ケーブルクランプ** 付属のワイヤークランプで配線ケーブルを固定します。
- b 外部制御接続端子(WD-M300のみ) 外部制御を行う機器を接続します(2回路)。
- (12) ユニット接続端子 多機能操作器WD-MC30、音声入出力ユニット WD-AF30、セルステーションWD-T300を接続し ます。最大8台まで接続できます。
- (3) サブコントローラー接続端子(WD-M300のみ) サブコントローラー WD-M310を接続します。最 大7台まで接続できます。
- e RS-232C接続端子(WD-M300のみ) デジタルボイスファイル PA-DR600を接続します。
- f メインコントローラー接続端子(WD-M310のみ) メインコントローラー WD-M300に接続します。

電話機能を使う

その他

 $11$ 

<span id="page-10-0"></span>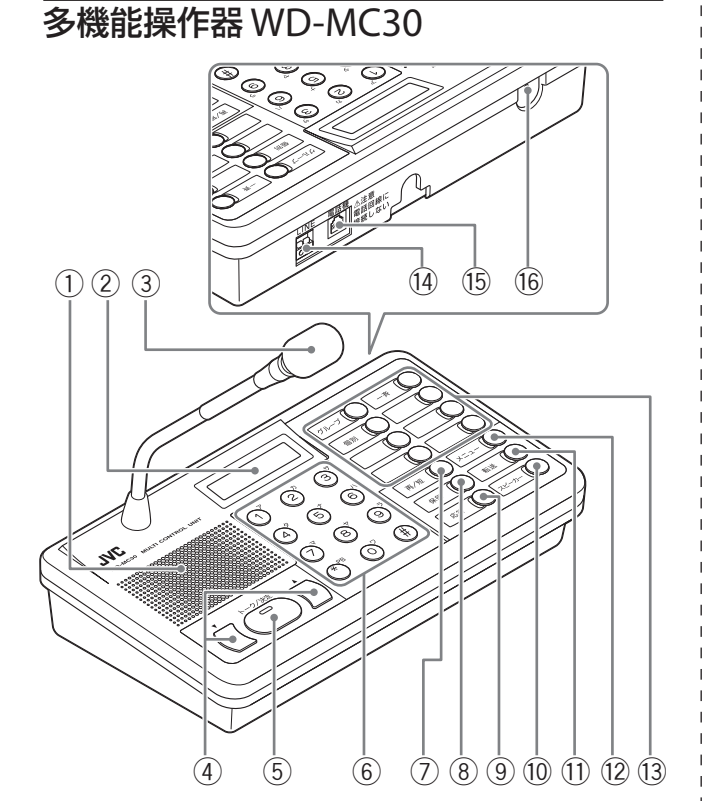

1 モニタースピーカー

インカム通話/電話の音声や呼出音を聞くことが できます。

2 ディスプレイ

ダイヤル番号・動作モード・設定メニュー、日時 などを表示します。

3 マイク

相手と通話するときに使用します。 着信時にマイクの下側のLEDランプ(緑)が点滅し

ます。

※通話中や移動の際にマイクのシャフト部を持たないでく ださい。またねじったり、連続して屈曲させないでくだ さい。故障の原因になります。

※マイクのシャフト部からきしみ音が発生することがあり ますが、構造によるもので故障ではありません。

#### (4) [▲] [▼] (音量)ボタン

受話音量や着信音量、マイク音量の調節、メニュー 設定時に使用します。

#### 5 [トーク/決定]ボタン(ランプ)

相手と通話するときに操作します。 メニュー設定の場合は決定ボタンとして使用します。

6 ダイヤルボタン(テンキー)

子機を個別に呼び出すときや、外線電話/内線電 話発信するときにダイヤルします。

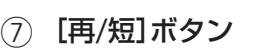

リダイヤルや短縮ダイヤルで発信するときに使用 します。

8 [保留]ボタン 外線電話を保留するときに使用します。

#### 9 [応答]ボタン

外線電話の着信およびインカム通話の個別呼出な どに応答するときに使います。

#### (10 [スピーカー]ボタン

スピーカーをオン/オフします。また、内部の呼 び出しや外線電話をかけるときに押します。

#### (1) [転送]ボタン

外線電話などを転送するときに使用します。

#### (2) [メニュー]ボタン

着信音やディスプレイなどの各種設定をするとき に使用します。

#### (3) ファンクションボタン

グループ通話をするときや一斉連絡をするときな どに使用します。工場出荷時は下表のように設定 されています。変更したいときは、お買い上げ販 売店または設置業者にお問い合わせください。 ※「未設定」になっているボタンを押しても動作しません。

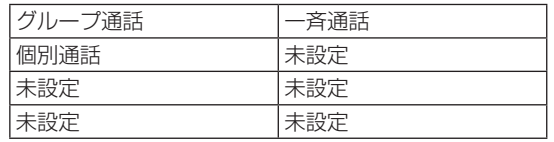

#### 14 LINE端子

メインコントローラー WD-M300/サブコント ローラー WD-M310に接続します。

#### (15) モジュラー端子

市販の電話機を接続できます。

電話機は、受話器での送話、受話音声のみに使用 します。テンキーなどのボタン類の操作はできま せん。

電話機は、技術基準適合認定品をご使用ください。 FAXやモデムは絶対に接続しないでください。

#### (6) ケーブルクランプ

付属のワイヤークランプで、配線ケーブルを固定 します。

<span id="page-11-0"></span>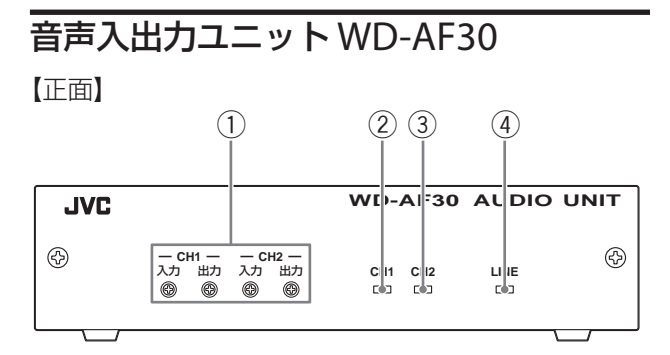

【背面】

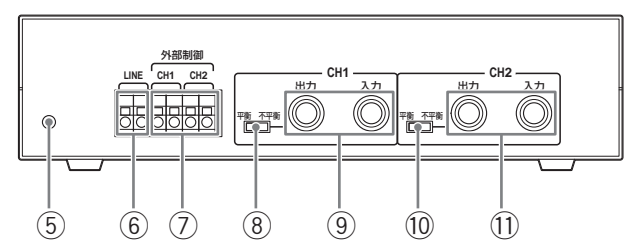

- (1) 入出力音声 音量ボリューム
- 2 CH1状態ランプ(緑)

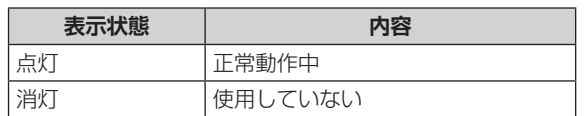

**(3) CH2状態ランプ(緑)** 

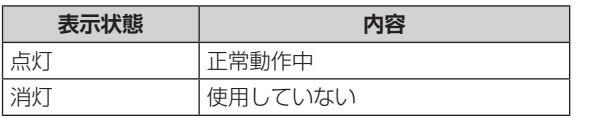

**(4) LINE状態ランプ(緑)** 

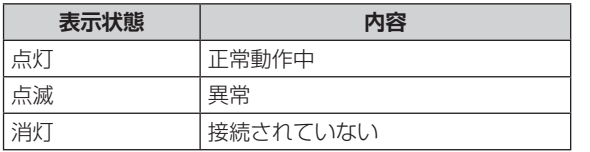

5 ケーブルクランプ

付属のワイヤークランプで配線ケーブルを固定し ます。

6 LINE

メインコントローラー WD-M300/サブコント ローラー WD-M310に接続します。

- (7) 外部制御接続端子 制御する外部機器に接続します。
- 8 CH1出力平衡/不平衡切換スイッチ
- 9 CH1音声入出力端子(6.3 Φフォンジャック) 外部音響機器に接続します。
- a CH2出力平衡/不平衡切換スイッチ
- b CH2音声入出力端子(6.3 Φフォンジャック) 外部音響機器に接続します。

# セルステーション(CS) WD-T300

ご注意 セルステーションWD-T300は必ず(C)タイプ以降 を使用してください。

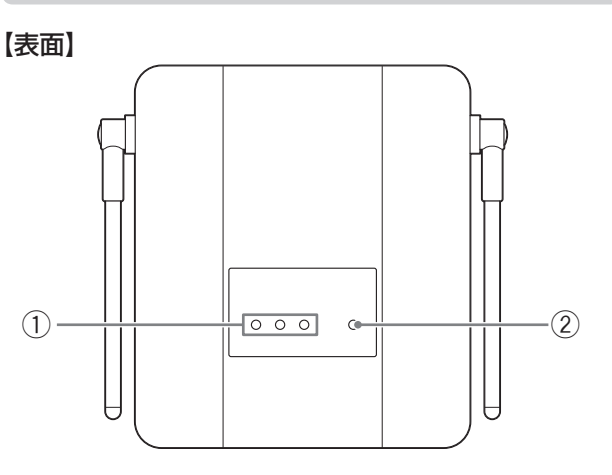

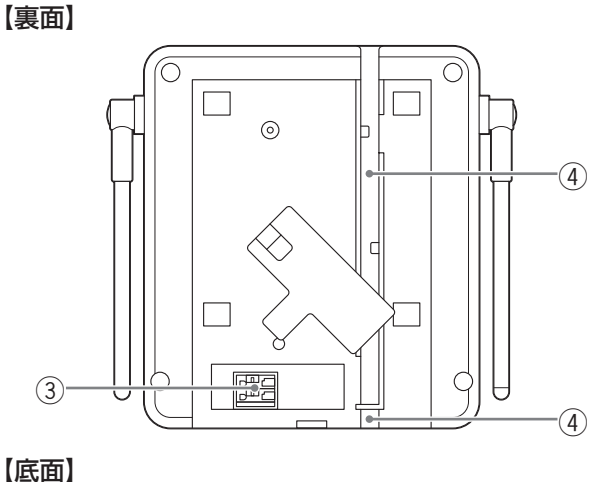

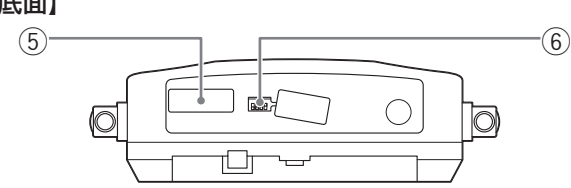

その他

 $13$ 

電話機能を使う

<span id="page-12-0"></span>子機の接続状態を表示します。

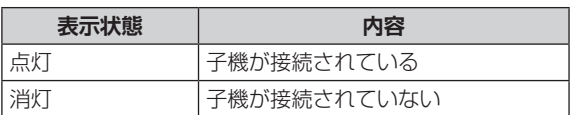

#### 2 動作状態表示ランプ(赤/緑/橙)

CSの動作状態を表示します。

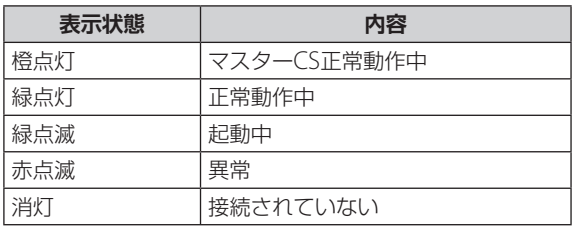

#### 3 LINE

(4) ケーブルガイド

配線ケーブルをケーブルガイドにはわせて固定し てください。

- 5 サービスコネクター 使用しません。
- 6 マスターセルステーション設定スイッチ 操作しないでください。

#### ポータブルトランシーバー (子機) WD-TR350 【ポータブルトランシーバー WD-TR350正面】

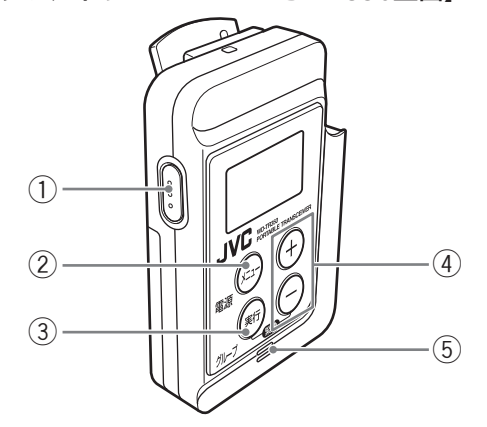

#### (1) [機能] (トーク/機能)ボタン

お好みのファンクション(1機能のみ)を割り当て、 実行することができます。( $\mathbb{R}$ す24ページ)

工場出荷時は、トークが設定されています。他の ファンクションを割り当てるとトークボタンとし ては使用できません。

#### メ モ トークボタンを使用した通話の方法は、子機の設定によって異な ります。本書では、PTT設定での操作方法を記載しています。

PTT:子機本体またはコントロールマイクロホンのトークボタン を押しているあいだ、通話することができます。

PTTホールド:子機本体またはコントロールマイクロホンのトー クボタンを一度押すと通話状態になり、もう一度 押すと通話を終了します。

VOX:音声に反応して自動的にマイクONの状態になります。トー クボタンを押すことなく、ハンズフリー通話ができます。

※ PTT、PTTホールド、VOXはシステムデータの設定により選択 します。くわしくは、お買い上げ販売店または設置業者へお問 い合わせください。

#### 2 [メニュー](メニュー/電源)ボタン

電源の入/切、メニュー画面の表示に使用します。 ※ メニュー選択画面は一定時間(約6 秒間)操作しないと解 除され、メニュー選択画面操作前のモードにもどります。

#### 3 [実行](実行/グループ)ボタン

表示されているファンクションの実行、グループ 通話へもどるときなどに使用します。

#### (4) [+] [-] (音量・設定変更)ボタン 音量の変更、個別通話での内線電話番号の選択な どに使用します。

#### 5 内蔵マイク

子機本体で通話するときに内蔵マイクに向かって 話します。別売のコントロールマイクロホンを接 続すると使用できなくなります。

【ポータブルトランシーバー WD-TR350正面】

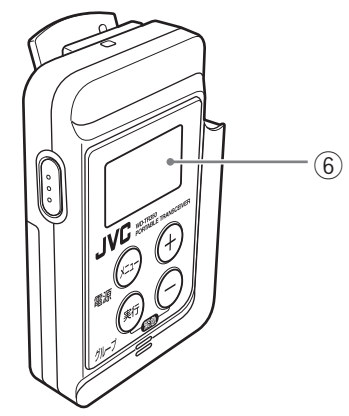

#### 6 表示部

表示部には現在実行しているファンクション、音量、 バッテリーの残量などの様々な情報が表示されます。

● 医自愿自力力力

麗麗麗麗

m

パラメータ 表示部

ファンクション 表示部

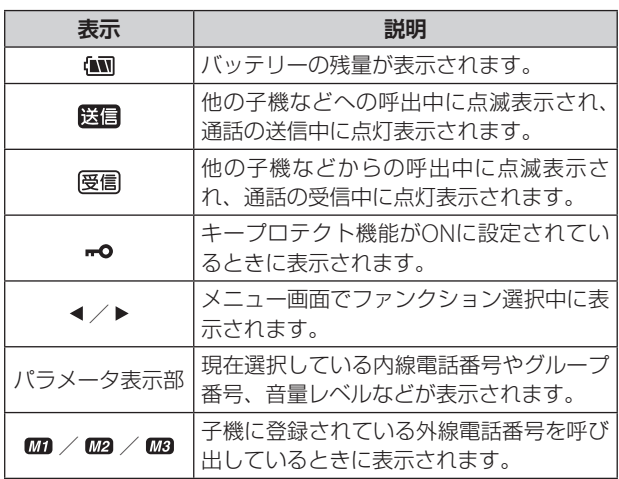

#### **ファンクション表示部の表示について**

現在実行または選択しているファンクションが表示さ れます。

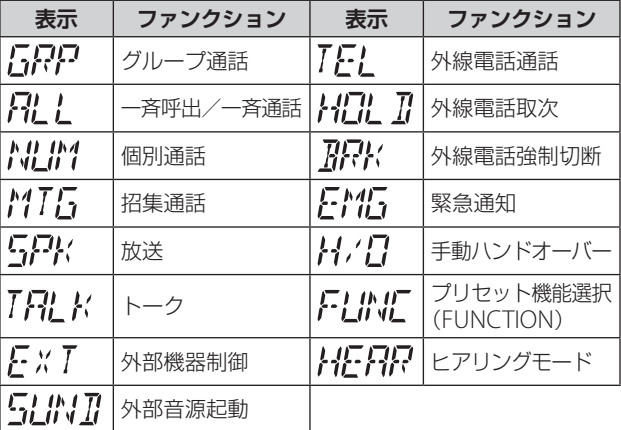

【ポータブルトランシーバー WD-TR350背面】

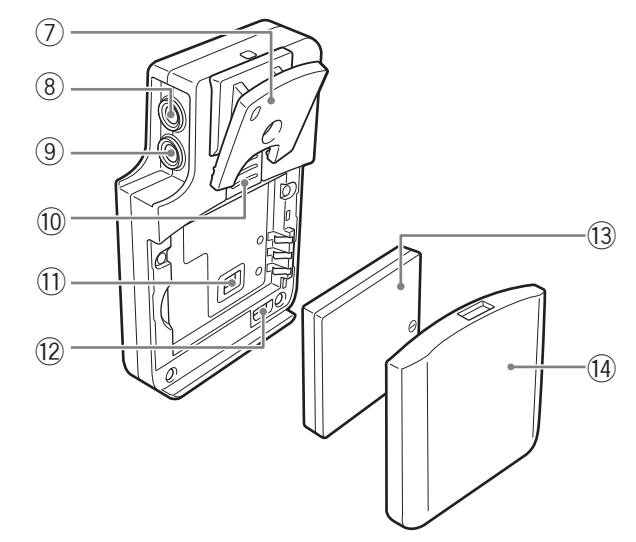

- 7 クリップ 子機を衣服などへ固定するときに使用します。
- (8) マイク端子※
- (9) イヤホン端子※

別売のイヤホンを接続します。

※ 2つの端子にコントロールマイクロホンのツインプ ラグを接続します。

#### (10) ロックレバー

バッテリーカバーの取り付け、取りはずしのとき に使用します。

b モード設定スイッチ

ファンクションやサービス用の設定を行います。 通常は使用しません。スイッチには触らないでく ださい。

(2) データ設定端子

子機のシステムへの登録や設定の変更などを行う ときに使用します。 通常は使用しません。端子には触らないでください。

- (13) バッテリー
- (4) バッテリーカバー

<span id="page-14-0"></span>【ポータブルトランシーバー WD-TR300正面】

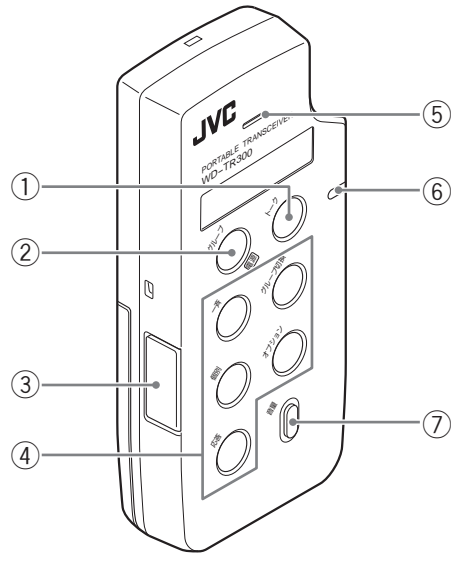

#### 【ワイヤレストランシーバー WD-WT20正面】

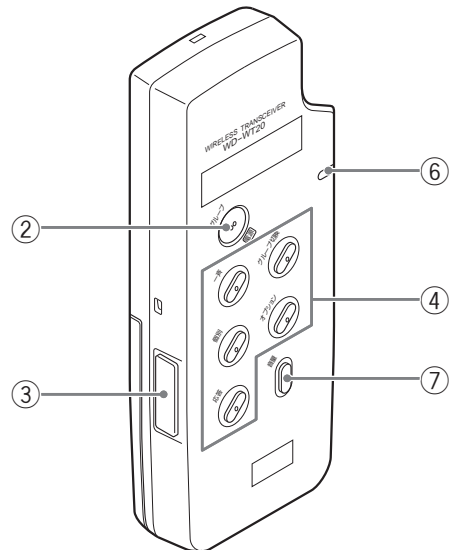

- 1 [トーク]ボタン(WD-TR300のみ) 子機本体で通話するときに操作します。
- 2 [グループ](グループ/電源)ボタン 電源の入/切、または「グループ通話」への切換に 使用します。

#### (3) データ設定端子

ر<br>1 音量 行うときに使用します。 子機をシステムへ登録したり、設定の変更などを 通常は使用しません。端子には触らないでください。 ホルダーに装着するときは、端子カバーに浮きが ないことを確認して装着してください。

#### (4) 機能ボタン

グループ通話をするときや一斉連絡をするときな どに使用します。工場出荷時は次のように設定さ れています。変更したいときは、お買い上げ販売 店またはお近くの設置業者にご相談ください。

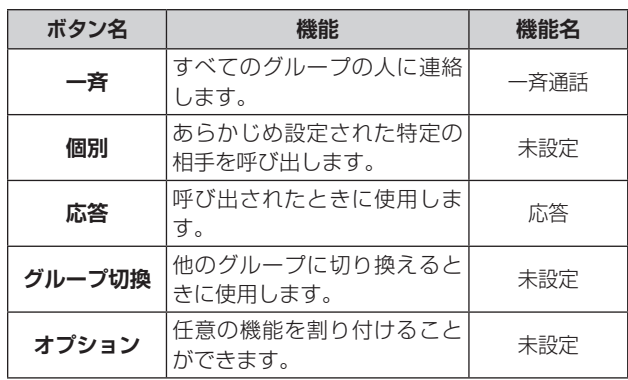

※ 各ボタンに割り付けられた機能は、変更することができます。 ※ ボタンに割り付けられている機能が「未設定」の場合は、押し ても動作しません。

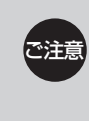

機能が変更されたボタンには、変更後の機能名の ラベルが貼られていることがあるため、イラスト と表示が異なる場合があります。 くわしくは、お買い上げ販売店または設置業者へ お問い合わせください。

#### 5 内蔵マイク(WD-TR300のみ)

子機本体で通話するときに内蔵マイクに向かって 話します。別売のコントロールマイクロホンを接 続した場合、使用できません。

#### 6 動作ランプ

緑点滅:CSと接続中 緑点灯:通話可 赤点灯:通話不可(電波が届かない、CSに空きチャ ンネルがない、妨害電波の影響など) 赤点滅:バッテリー残量低下

橙点灯:ヒアリングスレーブ(WD-TR300のみ) 橙点滅:ヒアリングマスター(WD-TR300のみ)

#### 7 [音量]ボタン

受話音量レベルを調節します。 WD-TR300:10段階 WD-WT20:5段階

15

【ポータブルトランシーバー WD-TR300背面】

応答

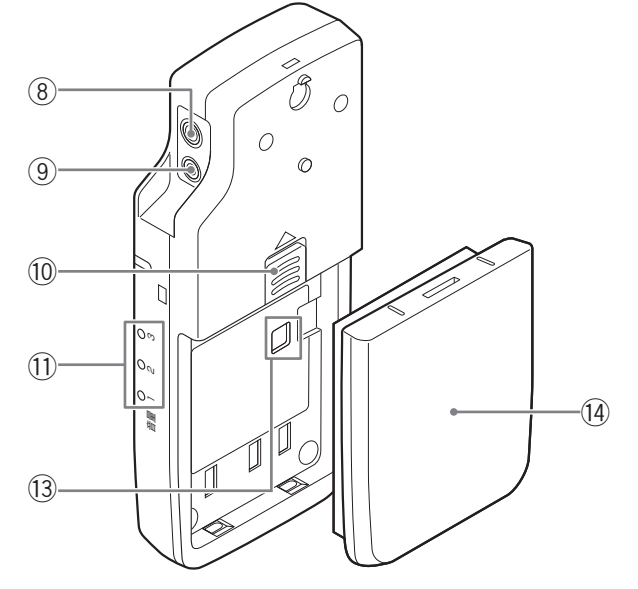

【ワイヤレストランシーバー WD-WT20背面】

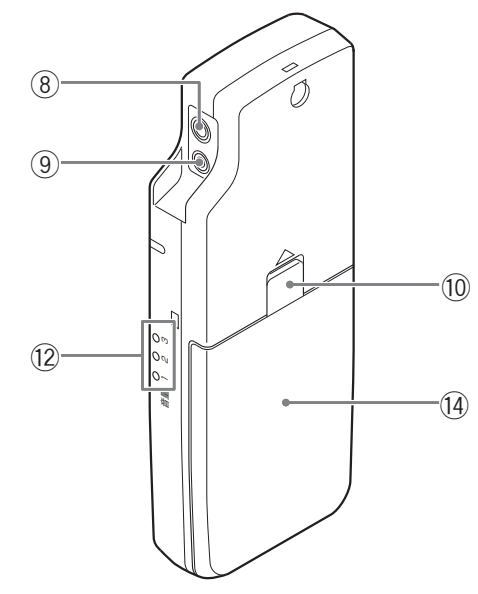

- (8) マイク端子※
- (9) イヤホン端子※

別売のコントロールマイクロホン、イヤホン、ま たはイヤホンマイクアダプターを接続します。適 合機種以外のものは接続しないでください。

※ 2つの端子にコントロールマイクロホンのツインプ ラグを接続します。

#### (10) ロックレバー

バッテリーを取りはずすときに使用します。

b 音量/バッテリー残量表示ランプ(WD-TR300) [音量]ボタンを押しているあいだ、音量レベルを 表示します。

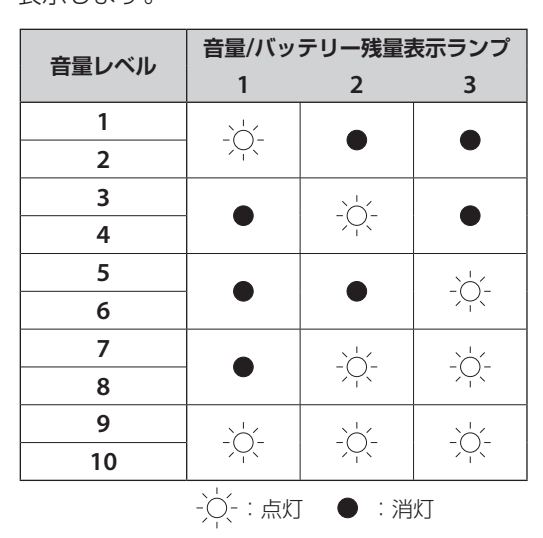

また、電源を入れたときに、バッテリー残量を4 秒間表示します。

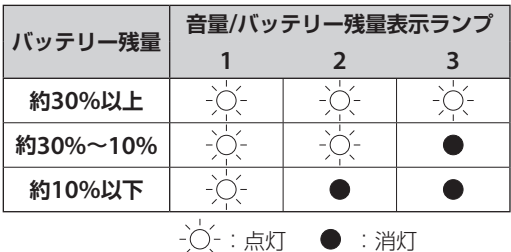

c 音量表示ランプ(WD-WT20)

音量レベルを表示します。

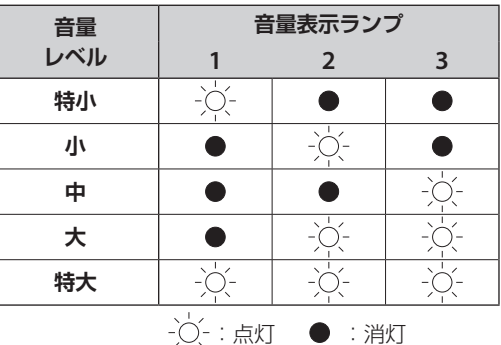

(3) モード設定スイッチ

動作モードやサービス用の設定を行います。 通常は使用しません。スイッチには触らないでく ださい。

(14) バッテリー

<span id="page-16-0"></span>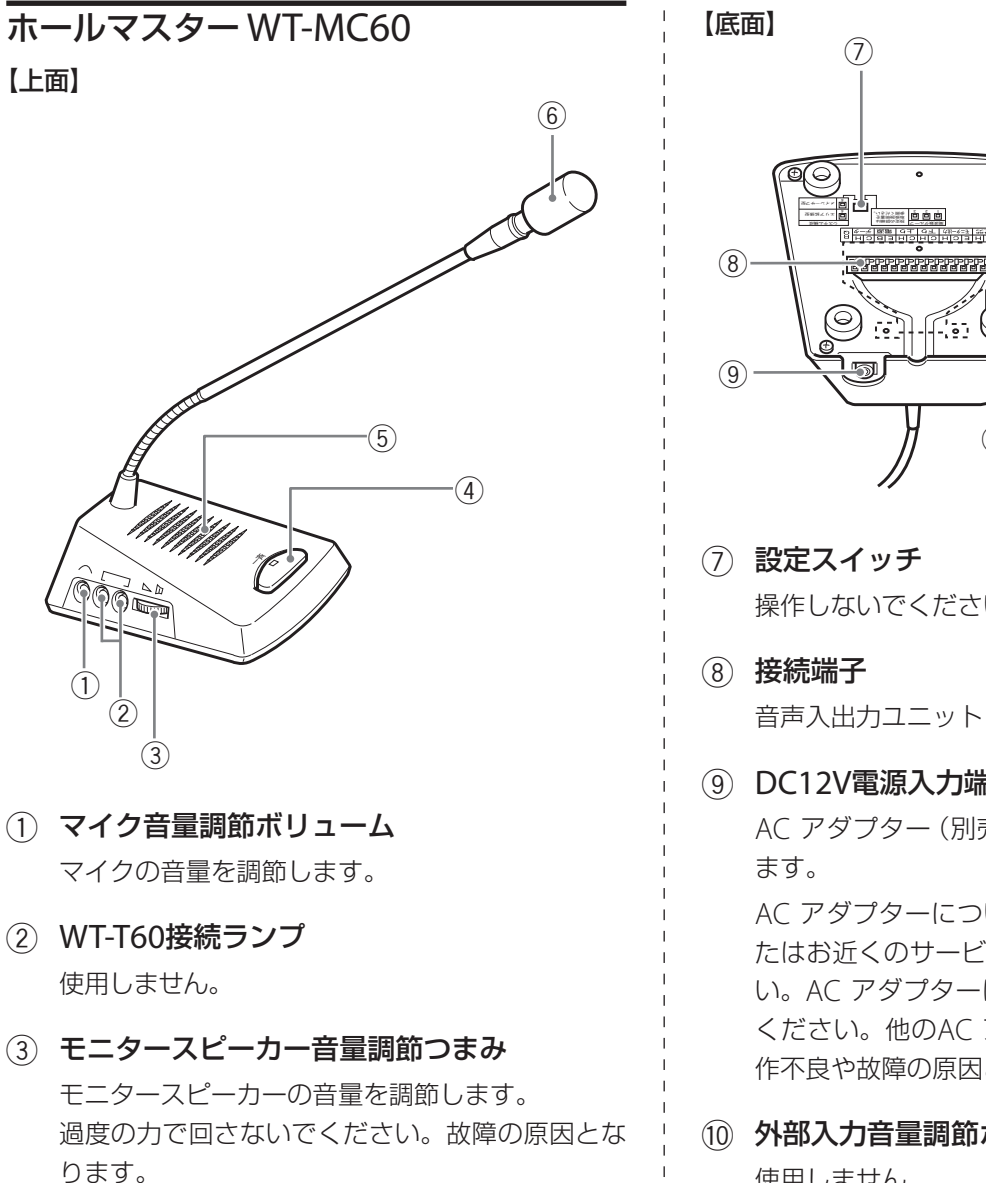

- (4) [一斉] (通話)ボタン(ランプ) 通話するときや、呼び出しに応答するとき、このボ タンを押しながらマイクに向かって話します。通話 中、ランプがオレンジ色に点灯します。
- 5 モニタースピーカー モニター音声を出力します。 音量はスピーカー音量調節つまみで調節します。
- 6 マイク

通話するとき、このマイクに向かって話します。 ※通話中や移動の際にマイクのシャフト部を持たないでく ださい。またねじったり、連続して屈曲させないでくだ さい。故障の原因になります。

※マイクのシャフト部からきしみ音が発生することがあり ますが、構造によるもので故障ではありません。

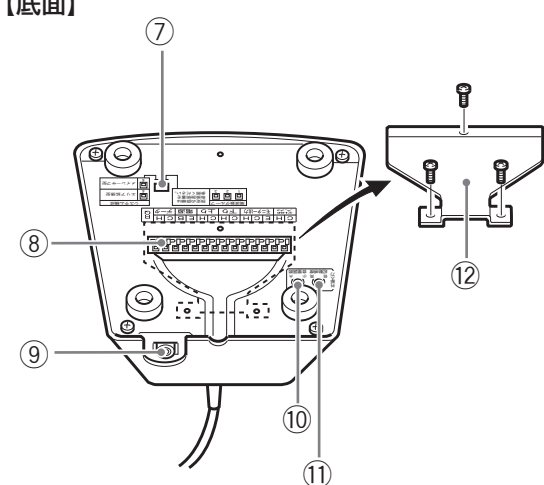

操作しないでください。

音声入出力ユニット WD-AF30と接続します。

#### 9 DC12V電源入力端子

AC アダプター(別売)からDC12V 電源を入力し

AC アダプターについては、お買い上げ販売店ま たはお近くのサービス窓口にお問い合わせくださ い。AC アダプターは必ず指定のものを使用して ください。他のAC アダプターを使用すると、動 作不良や故障の原因となることがあります。

(10) 外部入力音量調節ボリューム

使用しません。

(1) 外部入力起動感度調節ボリューム 使用しません。

#### (2) ホルダー (付属品)

ケーブルを接続後、ホルダーを取り付けます。ケー ブルが抜けないように、ケーブルとホルダーをワ イヤークランプ(付属品)で固定します。

その他

 $17$ 

#### <span id="page-17-0"></span>チャージャー WT-C50

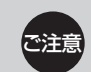

チャージャーWT-C50は、必ず(B)タイプ以降を使 用してください。

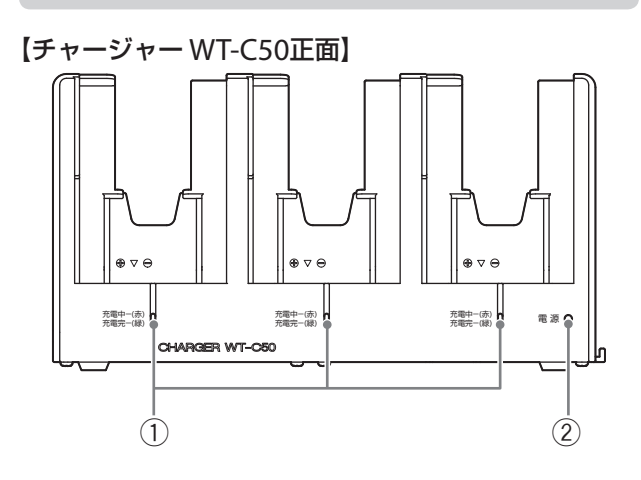

1 充電中/充電完了ランプ 充電中のとき赤色に点灯します。

充電が完了すると緑色に点灯します。

(2) 電源ランプ

電源が入っているとき緑色に点灯します。

【チャージャー WT-C50上面】

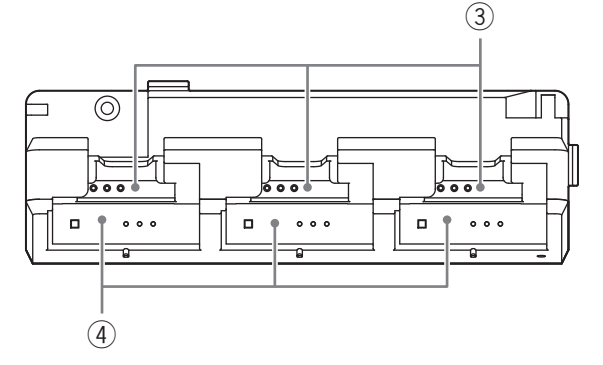

- (3) バッテリー充電口 充電するバッテリーを挿入する充電口です。
- (4) トランシーバー充電口 充電するトランシーバーを挿入する充電口です。

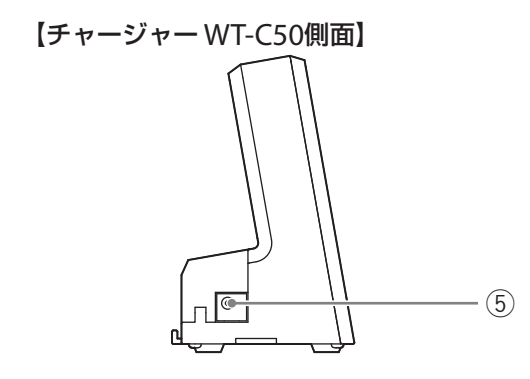

#### 5 電源入力端子

付属のACアダプターを接続し、AC100 V電源に 接続します。

ACアダプターは必ず付属のものを使用してくだ さい。他のAC アダプターを使用すると、動作不 良や故障の原因となることがあります。

 $\circled{6}$ 

 $\left(\overline{7}\right)$ 

 $\cdot$  (6)

 $\sigma$ 

<span id="page-18-0"></span>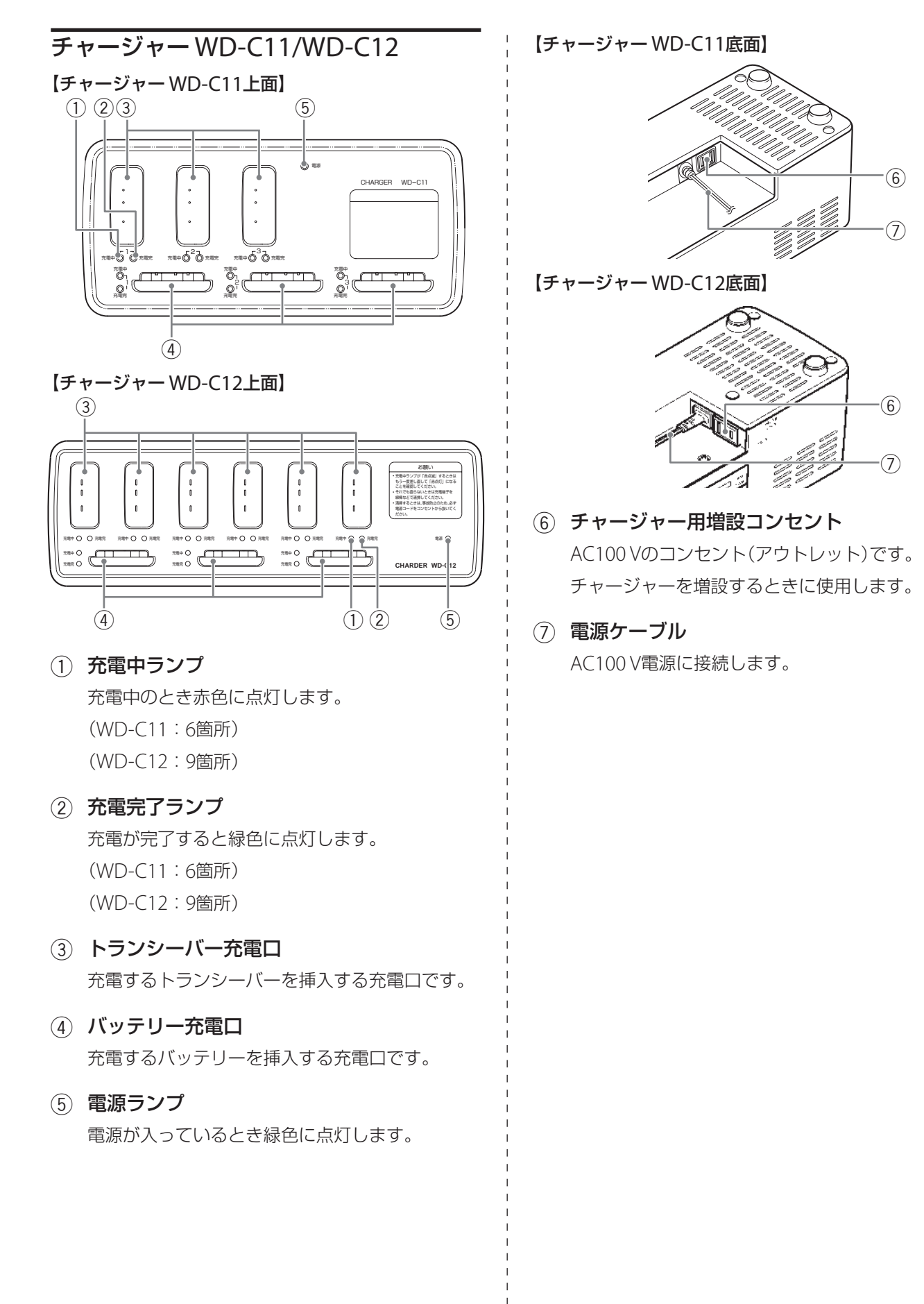

 $($  C1909977) 3-17-2 4F /  $4F$  /  $1-9-5$  URL : https : //www.exseli.com/

19

# <span id="page-19-0"></span>**システムの電源を入れる/切る**

#### ● 電源を入れるとき

サブコントローラーWD-M310、メインコントローラーWD-M300の順に電源スイッチを「入」にする。

最初にサブコントローラーWD-M310の電源スイッチを入れたあと、メインコントローラーWD-M300の電源スイッ チを入れてください。

電源ランプが緑色に点灯します。約1分後、システムランプが点灯すれば電源の投入作業完了です。

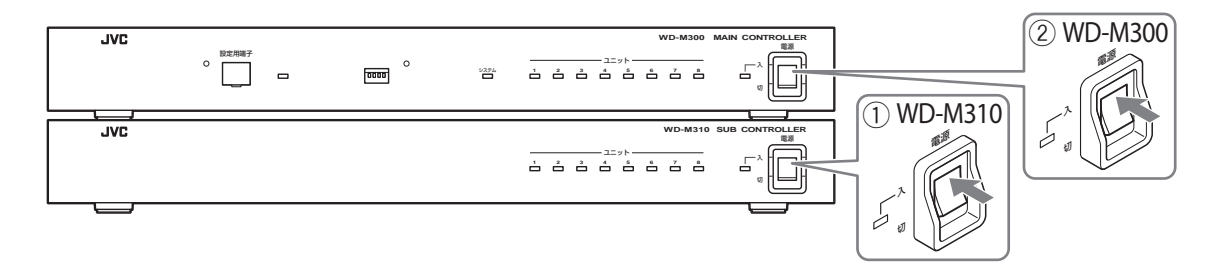

● 電源を切るとき

メインコントローラーWD-M300、サブコントローラーWD-M310の順に電源スイッチを「切」にする。

最初にメインコントローラーWD-M300の電源スイッチを切ったあと、サブコントローラーWD-M310の電源スイッ チを切ってください。

約5秒後、電源ランプが消灯するとシステム電源が切れます。

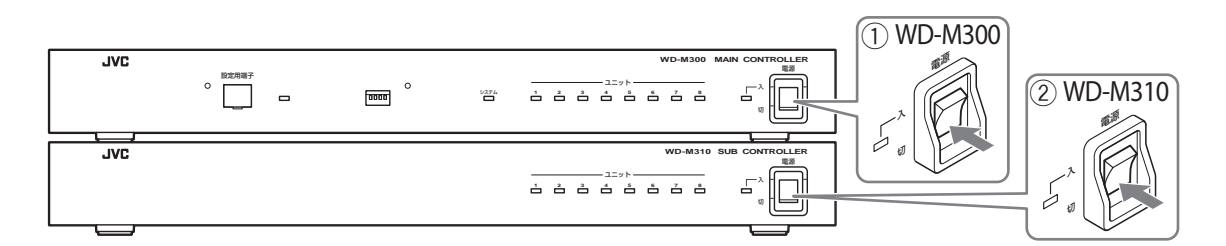

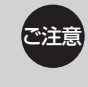

メインコントローラーWD-M300とサブコントローラーWD-M310を接続しての使用時、サブコントローラーWD-M310の 電源が入っている状態でも、メインコントローラーWD-M300の電源が切れている場合は、システムは動作しません。

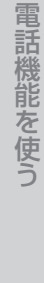

**21**

<span id="page-20-0"></span>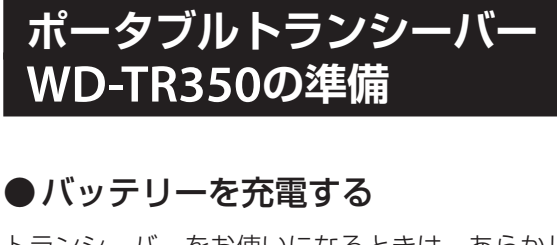

トランシーバーをお使いになるときは、あらかじめ専 用充電器 **WT-C50**で充電(約3~4時間)してください。

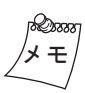

充電するときは、子機の電源をOFFにしてください。 充電中ランプ(赤)が点灯しない、もしくは点滅するときは、もう 一度入れ直してください。

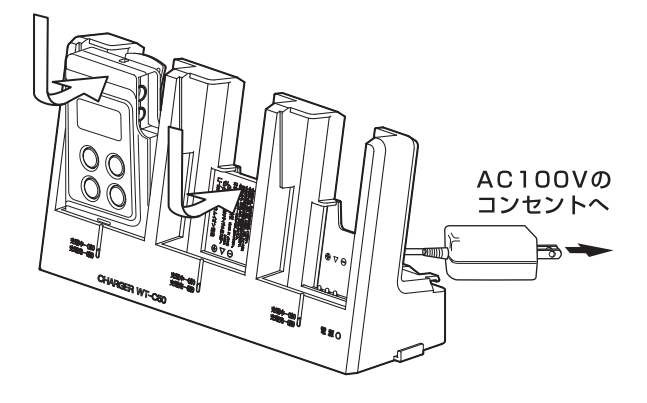

- ポータブルトランシーバーWD-TR350を充電す るときは、必ず専用充電器**WT-C50**((B)タイ プ以降)を使用してください。
	- トランシーバーを使用中に、イヤホンから「ピッ ピッ、…」(約10秒間隔)というアラーム音がな る場合は、バッテリーが消耗しています。速や かに充電を行なってください。

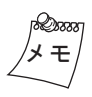

同一スロットに子機とバッテリーを同時に挿入した場合は、子機 の充電が優先されます。子機の充電完了後、子機を充電器からは ずすとバッテリーの充電がはじまります。

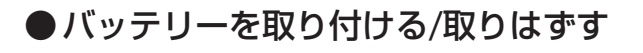

#### **【バッテリーを取り付ける】**

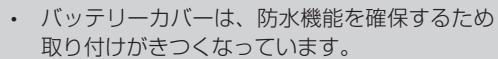

• バッテリーカバーがロックレバーで確実にロッ クされていることを確認してください。使用中 にバッテリーカバーがはずれてバッテリーが飛 び出す恐れがあります。

1 ロックレバーを下図矢印の方向へスライドさ せながら、バッテリーカバーを持ち上げる。

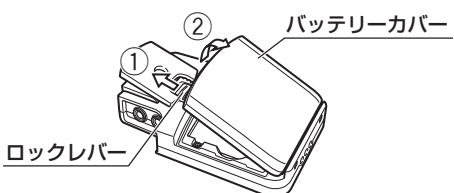

2 バッテリーの端子と本体の端子を合わせ、 バッテリーを押し込む。

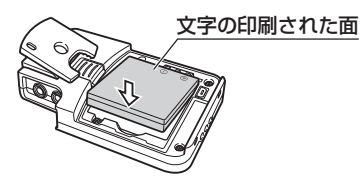

- 3 本体とバッテリーカバーのつめを合わせ、つ めを奥まで差し込む。
- 4 矢印の方向に閉じ、バッテリーカバーの上部 ( の部分)を強く押す

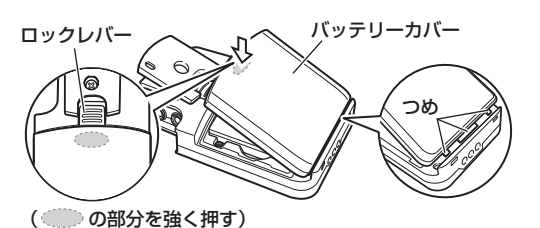

下図のように、ロックレバーが確実にロックされ ていることを確認してください。

確実にロックされている状態 ロックが不完全な状態

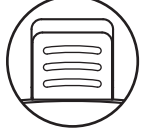

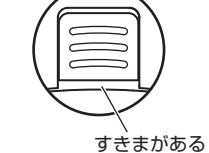

ロックレバーがロックしづらいときは、バッテ リーカバーの上部( の部分)を押してロック レバーを下げてください。

#### **【バッテリーを取りはずす】**

1 ロックレバーを下図矢印の方向へスライドさ せながら、バッテリーカバーを持ち上げる。

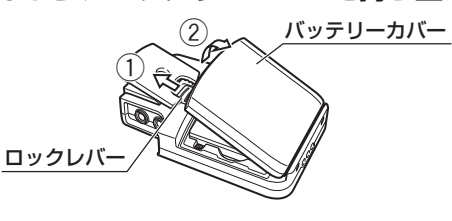

<span id="page-21-0"></span>2 バッテリーを持ち上げて取りはずす。

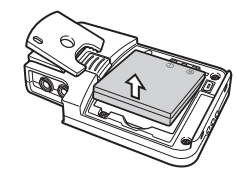

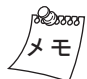

バッテリーWT-UB50(3個入り)、をお買い求めになるときは、 お買い上げ販売店またはお近くのサービス窓口にお問い合わせく ださい。

# ● コントロールマイクロホンを接続する

別売のコントロールマイクロホンを使用すると、高騒 音下でも明瞭な音で通話することができます。

**WT-UM8**、**WT-UM50**、**WT-UM52**、**WT-UM33**は、 ポータブルトランシーバー WD-TR350対応のマイクロ ホンです。

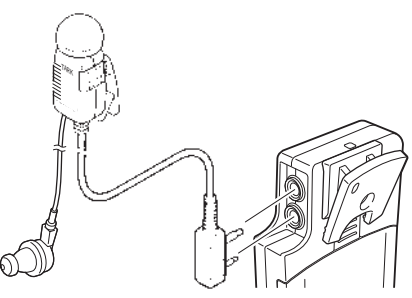

また、イヤホンマイクアダプター**WD-UM300**を使用 することで、KENWOODブランドのアクセサリーを接 続することもできます。対応アクセサリーについては、 イヤホンマイクアダプターWD-UM300の取扱説明書 をご覧ください。

コントロールマイクロホンを接続すると、トラ ンシーバーの内蔵マイクは使えなくなります。 • 接続するときは、ツインプラグを最後まで挿入 してください。使用中に通話できなくなったり、 プラグが抜けたり、雑音発生の原因となること があります。 • コントロールマイクロホンWT-UM33など、

ロック式のマイクはロックを解除してから接続 してください。

#### **【「MIC」の点滅表示】**

電源が入った状態でコントロールマイクロホンを接続 すると、誤接続防止のため、表示部に「MIC」が点滅表 示され、すべてのボタン操作、通話ができなくなりま す。電源を切り、コントロールマイクロホンを接続し た状態で電源を入れてください。

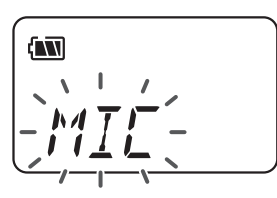

#### ●子機の電源を入れる/切る

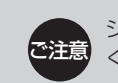

システムの電源を入れてから子機の電源を入れて ください。

#### **【電源を入れる】**

#### [メニュー]ボタンを2秒以上押す。

イヤホンから"ピッ"という音が聞こえ、「グループ通話 モード」になります。

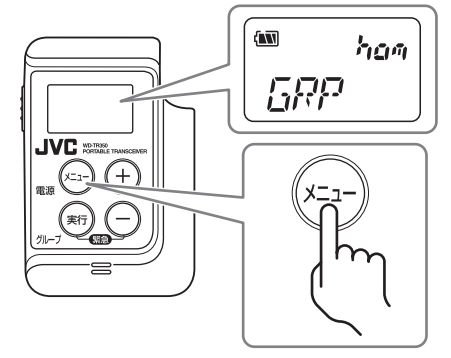

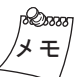

表示部が「LINK」から「GRP」の表示に変わらないときは、近くに 接続できるCSがありません。CSと接続できる場所へ移動してく ださい。

# 準備する

電話機能を使う

その他

# [メニュー]ボタンを2秒以上押す。

<span id="page-22-0"></span>**【電源を切る】**

表示部のすべての表示が消えます。

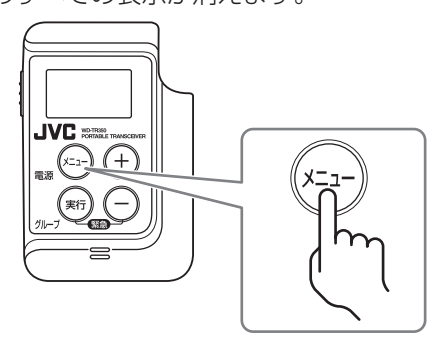

# ●イヤホンの音量を調節する

他の子機または多機能操作器 WD-MC30からの音声を 聞きながら、聞きやすい音量に調節します。

本体の[+][-](音量・設定変更)ボタンで音量を調 節します。

どちらかのボタンを一度押すと、音量設定画面が表示 され、[+]ボタンを押すと音量が大きくなり、[-]ボタ ンを押すと音量が小さくなります。音量は1 (最小)~ 10(最大)のあいだで設定ができます。

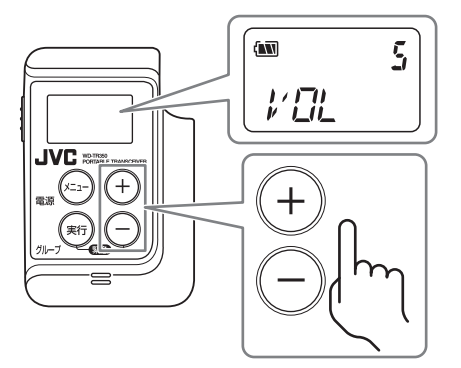

# ●キープロテクトを実行する/解除する

本体の[メニュー]ボタンや[実行]ボタンが動作しない ようにロックします。

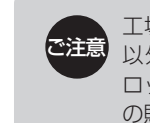

工場出荷時は、電源を入れる/切る操作と緊急通知 以外のファンクションはすべてロックされます。 ロックするファンクションについては、お買い上げ の販売店または設置業者にお問い合わせください。

#### **【キープロテクトを実行する】**

#### 音量・設定変更ボタンの[+]ボタンを押しながら、 [-]ボタンを3秒以上長押しする

キープロテクトが実行され、表示部に「mo」が表示さ れます。

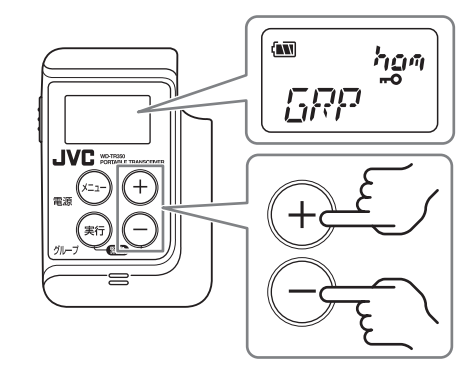

#### **【キープロテクトを解除する】**

音量・設定変更ボタンの[+]ボタンを押しながら、 [-]ボタンを3秒以上長押しする

キープロテクトが解除され、表示部の「molが消えま す。

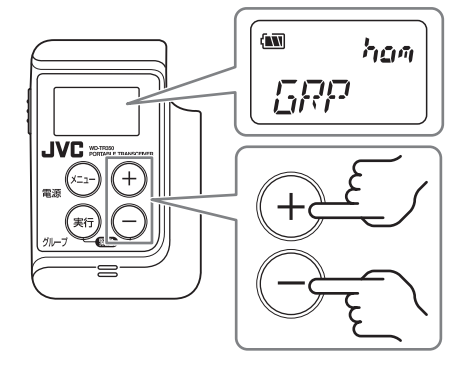

#### <span id="page-23-0"></span>●機能ボタンにファンクションを割り当 てる

本体の[機能]ボタンにお好みのファンクションを1つ 割り当て、機能ボタンとして使用できます。

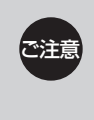

[機能]ボタンのファンクションは、あらかじめ設 定されている場合があります。くわしくは、お買 い上げの販売店または設置業者にお問い合わせく ださい。

#### 1 登録したいファンクションが表示されるまで [メニュー]ボタンを数回押す

• グループ番号や内線番号などの番号を指定する 場合は、「+1「-1ボタンで登録したい番号を選 択します。

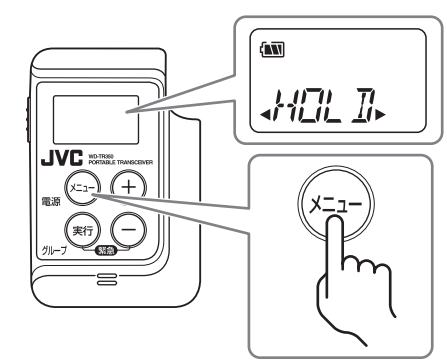

(例)外線電話取次(HOLD)を登録する

#### 2 本体の[機能]ボタンを3秒以上長押しする

表示部に「COMP」と表示され、イヤホンから "プーッ"という音が聞こえます。

• すでに別のファンクションがボタンに登録され ていた場合は、あとから登録したファンクショ ンに上書きされます。

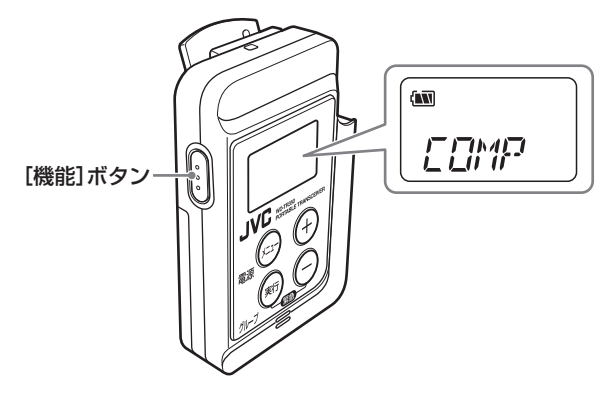

# ● **ポータブルトランシーバー WD-TR00/ワイヤレストラ ンシーバー WD-WT0の準備**

#### ●バッテリーを充電する

トランシーバーをお使いになるときは、あらかじめ専 用充電器 **WD-C11**/**WD-C12**で充電(約3~4時間)し てください。

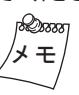

充電するときは、子機の電源をOFFにしてください。 充電中ランプ(赤)が点滅するときは、もう一度入れ直してくださ い。

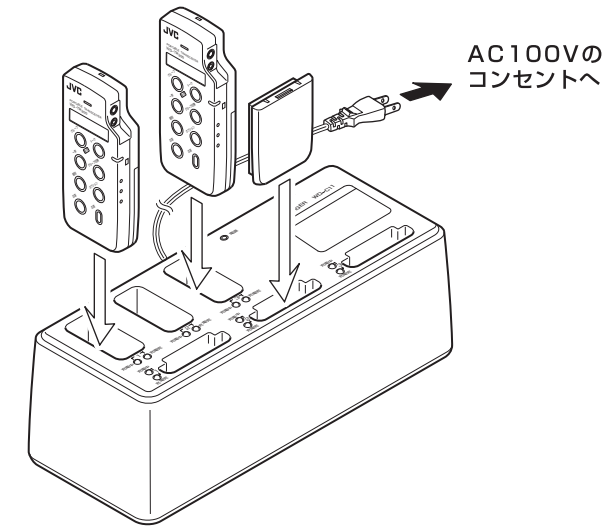

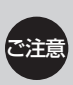

・・ポータブルトランシーバーWD-TR300/ワイヤ<br>特意 しっトランシーバーWD WT30を卒電するとき レストランシーバーWD-WT20を充電するとき は、必ず専用充電器 **WD-C11**/**WD-C12**を使 用してください。

• トランシーバーを使用中に、イヤホンから「ピッ ピッ、…」(約10秒間隔)というアラーム音がな り、電源ランプが赤く点滅する場合は、バッテ リーが消耗しています。速やかに充電を行なっ てください。

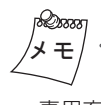

- 専用充電器WD-C11では、対応するスロットに子機とバッテ リーを挿入すると、子機が優先的に充電されます。子機の充 電が完了すると、バッテリーの充電がはじまります。
- 専用充電器WD-C12では、挿入するスロットに関わらず、子 機とバッテリーが同時に充電できます。

**WT-UM8**、**WT-UM50**、**WT-UM52**、**WT-UM33**は、 ポータブルトランシーバー WD-TR300対応のマイクロ ホンです。

別売のコントロールマイクロホンを使用すると、高騒

**WD-UM20**、**WD-UM23**は、ワイヤレストランシー バー WD-WT20専用のマイクロホンです。

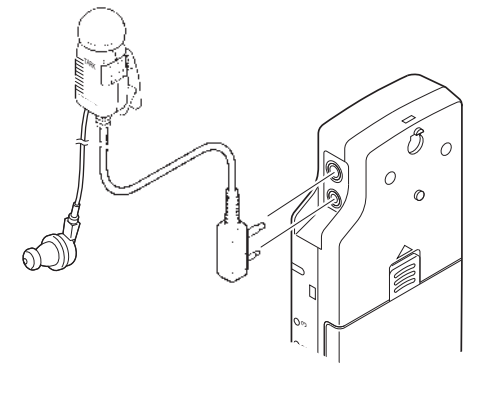

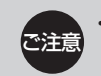

コントロールマイクロホンを接続すると、トラン シーバーの内蔵マイクは使えなくなります。 • 接続するときは、ツインプラグを最後まで挿入して ください。使用中に通話できなくなったり、プラグ が抜けたり、雑音発生の原因となることがあります。

また、ポータブルトランシーバーWD-TR300ではイヤ ホンマイクアダプター**WD-UM300**を使用することで、 KENWOODブランドのアクセサリーを接続することも できます。対応アクセサリーについては、イヤホンマイ クアダプターWD-UM300の取扱説明書をご覧ください。

#### **【音量ランプの点滅表示】**

電源が入った状態でコントロールマイクロホンを接続 すると、誤接続防止のため、音量/バッテリー残量表示 ランプの「1」と「3」が点滅し、すべてのボタン操作、通 話ができなくなります。電源を切り、コントロールマ イクロホンを接続した状態で電源を入れてください。

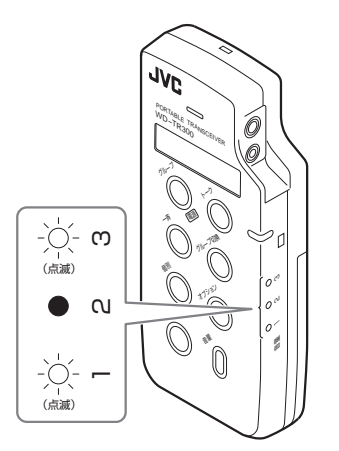

<span id="page-24-0"></span>● コントロールマイクロホンを接続する ― ↓ ● 子機の電源を入れる/切る ●子機の電源を入れる/切る

#### **【電源を入れる】**

[電源]ボタンを動作ランプが緑色の点滅になるま で押し続ける。

動作ランプが点滅から緑色の点灯に変われば使用できます。

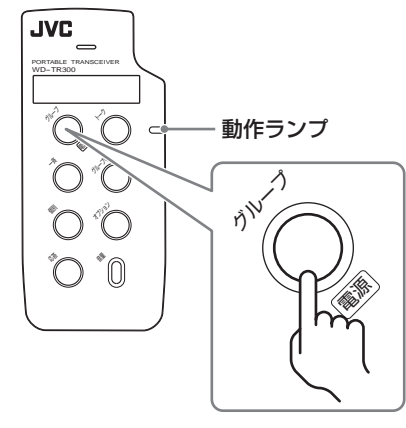

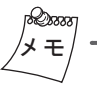

ポータブルトランシーバーWD-TR300では、電源を入れたときに 4秒間バッテリー残量を表示します。(Kg 16ページ)

#### **【電源を切る】**

#### [電源]ボタンを動作ランプが消えるまで押し続ける。

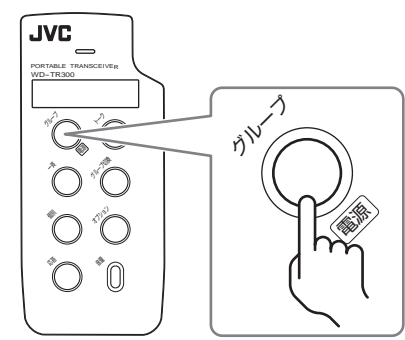

**25**

#### <span id="page-25-0"></span>●イヤホンの音量を調節する

他の子機または多機能操作器 WD-MC30からの音声を 聞きながら、聞きやすい音量に調節します。

ポータブルトランシーバーWD-TR300は10段階、ワイ ヤレストランシーバーWD-WT20は5段階で調節でき ます。

本体の[音量]ボタンを押すたびに音量が増加します。 最大音量の次は最小音量になります。設定された音量 は、[音量]ボタンを押したときに表示される音量表示 ランプの点灯状態で確かめることができます。([音量] ボタンを押していないときは、音量表示ランプは消灯 しています。)

#### 音量表示ランプ

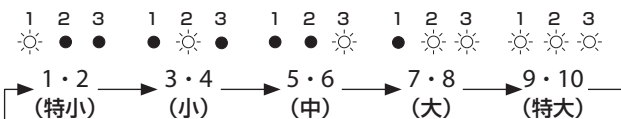

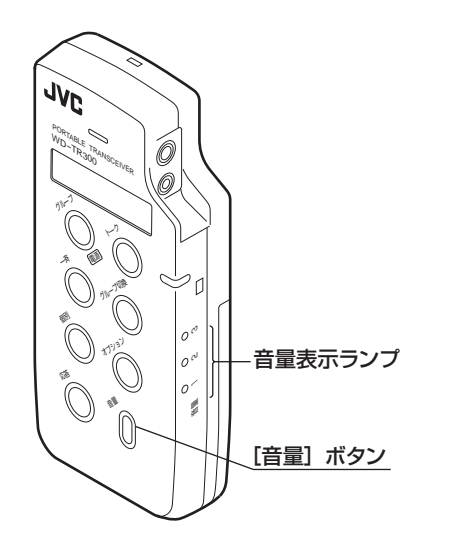

#### ● バッテリーを取り付ける/取りはずす ●

#### **【バッテリーを取り付ける】**

本体にバッテリーのつめを合わせ、バッテリーの上部 をカチッと音がするまで押します。

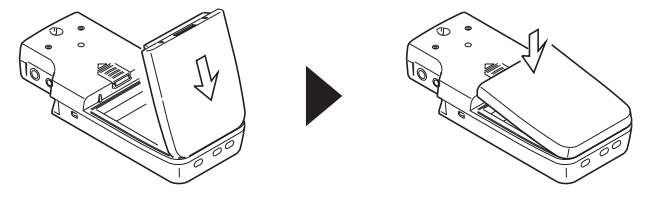

#### **【バッテリーを取りはずす】**

ロックレバーを矢印の向きへスライドさせながら、 バッテリーを持ち上げます。

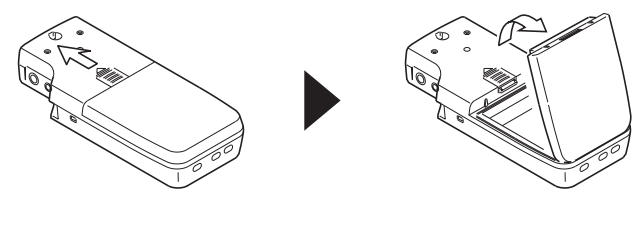

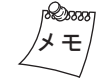

バッテリーをお買い求めになるときは、お買い上げ販売店または お近くのサービス窓口にお問い合わせください。

# 通話をする

# 電話機能を使う

その他

**27**

# <span id="page-26-0"></span>**多機能操作器 WD-MC30の 準備**

多機能操作器 WD-MC30は、インカム機能全般の操作 と、外線電話(公衆回線)の発着信を行うユニットです。 ここでは多機能操作器 WD-MC30の設定のしかたを説 明します。

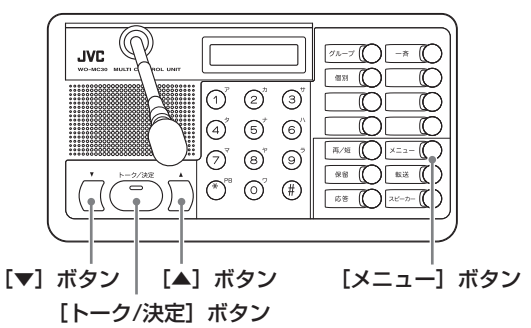

#### ● 着信音量やディスプレイを調節する (ボリュームコントロール)

#### **【モニタースピーカーの音量を調節する】**

グループ通話などでモニタースピーカーから音がでて いるときに、[▲][▼]ボタンを押す。 [▲]:大きくする [▼]:小さくする

#### **【ディスプレイのコントラストを変える】**

1 [メニュー]ボタンを押す。

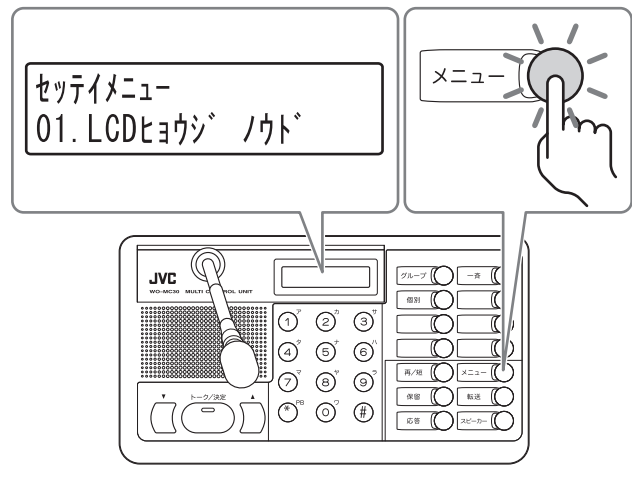

- 2 1 ボタンまたは[▲] [▼]ボタンで[01. LCD ヒョウジノウド」をえらぶ。
- 3 [トーク/決定]ボタンを押す。

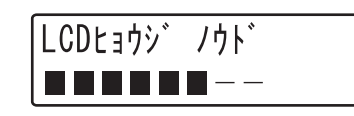

4 [▲] [▼]ボタンでコントラストを調節する。 [▲]:濃くする [▼]:淡くする

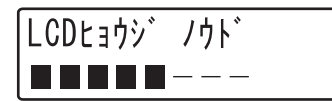

- 5 調節が終わったら、[トーク/決定]ボタンを押 す。
	- •[メニュー]ボタンを押すと、コントラストは変 更されません。

<span id="page-27-0"></span>**【着信音の音量を変える】**

1 [メニュー]ボタンを押す。

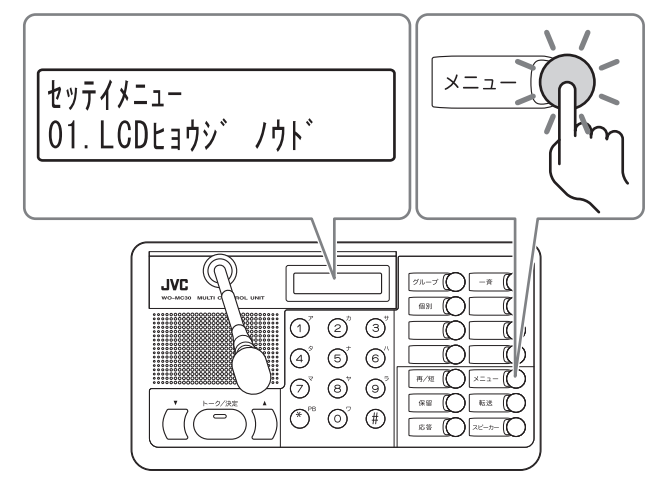

2 2 ホタンまたは[▲][▼]ボタンで「02. チャクシ ン オソリョウ 「をえらぶ。

> セッテイメニュー 02. チャクシン オンリョウ

3 [トーク/決定]ボタンを押す。

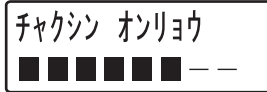

4 [▲][▼]ボタンで着信音の音量を調節する。 [▲]:大きくする [▼]:小さくする

> チャクシン オンリョウ **. . . . . . .** -

- 5 調節が終わったら、[トーク/決定]ボタンを押 す。
	- •[メニュー]ボタンを押すと、着信音の音量は変 更されません。

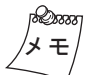

着信音がなっているときに[▲][▼]ボタンを押すことでも調節 することができます。

- 内線電話および外線電話の着信音色を 変える
- 1 [メニュー]ボタンを押す。

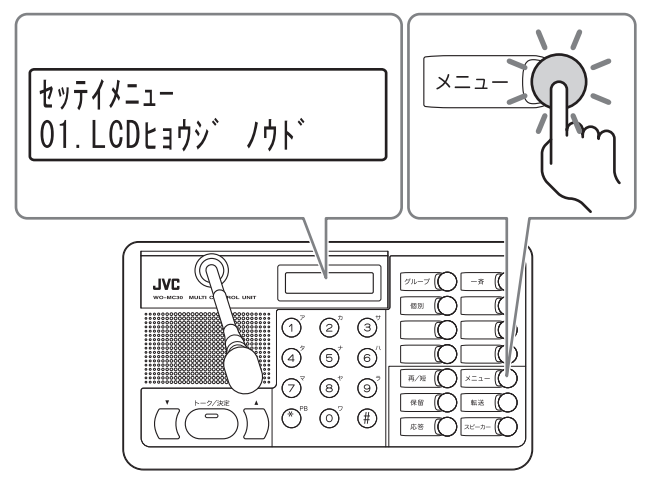

2 内線電話の着信音を変えるときは3ポタン または [▲] [▼] ボタンで [03. ナイセンチャクシンオン] をえらぶ。外線電話の着信音を変えるときは **4ポタンまたは[▲][▼]ボタンで「04. が化** ンチャクシンオン」をえらぶ。

> セッテイメニュー 03. ナイセンチャクシンオン

(例)「03. ナイセンチャクシンオン」をえらんだとき

3 [トーク/決定]ボタンを押す。

ナイセンセッテイ チャクシンオン1-5:1

4 (1)~(5)ボタンまたは[▲][▼]ボタンで着信 音をえらぶ。

えらんだ番号の音色がスピーカーから聞こえます。

ナイセンセッテイ チャクシンオン1-5:4

- 5 [トーク/決定]ボタンを押す。
	- •[メニュー]ボタンを押すと着信音は変更されま せん。

電話機能を使う

その他

#### ●ボタンを押したときの音(キータッチ トーン)の有無を設定する

ボタンを押すたびに"ピッ"という音を出すことで、ボ タンを押したことを音で確かめることができます。

1 [メニュー]ボタンを押す。

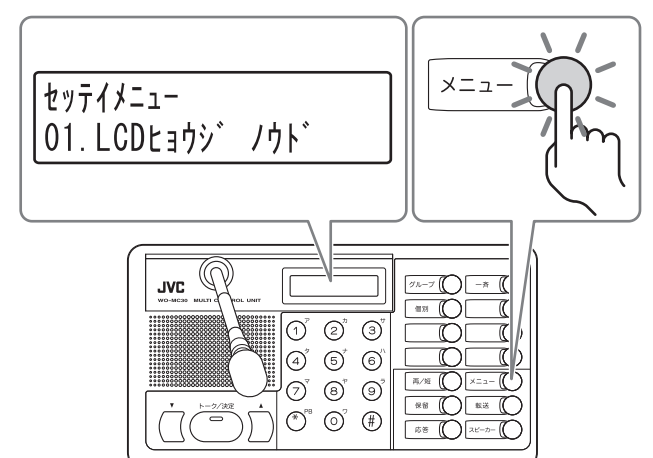

2 5 ボタンまたは[▲] [▼]ボタンで「05. キータッチ トーン」をえらぶ。

> セッテイメニュー  $05. + -9.$

3 [トーク/決定]ボタンを押す。

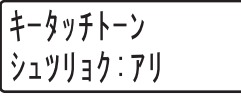

4 [▲][▼]ボタンでキータッチトーンの「アリ」 「ナシ」をえらぶ。

[▲] [▼] ボタンを押すたびに「アリ」「ナシ」が交互に 変わります。

- 5 [トーク/決定]ボタンを押す。
	- •[メニュー]ボタンを押すとキータッチトーンの 設定は変更されません。

## <span id="page-28-0"></span>● ボタンを押したときの音(キータッチ ― │ ● [トーク/決定]ボタンの動作を設定する

[トーク/決定]ボタンの動作を、"[トーク/決定]ボタン を押しているあいだ、マイクがオン"または"[トーク /決定]ボタンを押すたびにマイクのオン/オフが切り換 わる"のどちらかに設定できます。

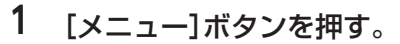

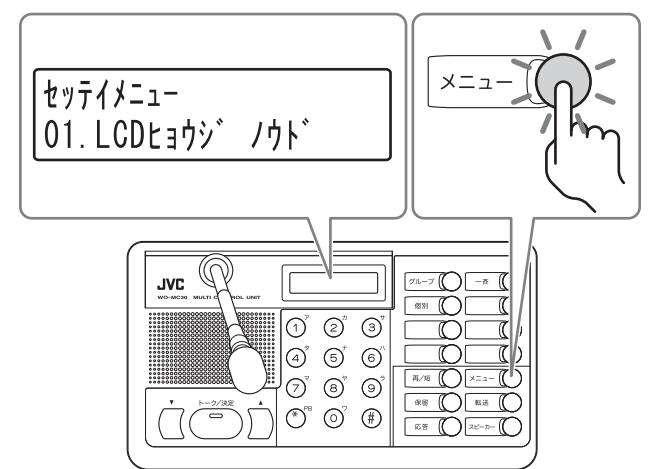

2 8ポタンまたは[▲][▼]ボタンで「08. トーク ボタン」をえらぶ。

> セッテイメニュー  $08. h - 2h^3$   $92$

3 [トーク/決定]ボタンを押す。

トークポ゛タン オン:オシテルアイタ゛オン

4 [▲][▼]ボタンを押して[トーク/決定]ボタ ンの動作をえらぶ。

[▲][▼]ボタンを押すたびに「オシテルアイダオン 「オスゴトニオン」が交互に変わります。

「オシテルアイダオン」:[トーク/決定]ボタンを押してい るあいだ、マイクがオン

「オスゴトン」:「トーク/決定]ボタンを押すたびに マイクのオン/オフが切り換わる

トークボ・タン オン:オスコ゛トニオン

- 5 [トーク/決定]ボタンを押す。
	- •[メニュー]ボタンを押すと[トーク/決定]ボタン の動作設定は変更されません。

**29**

# <span id="page-29-0"></span>● 日時・曜日を設定する インスコン インター イン月の1けた目を入力します。

ディスプレイに表示される日時や曜日を設定します。

1 [メニュー]ボタンを押す。

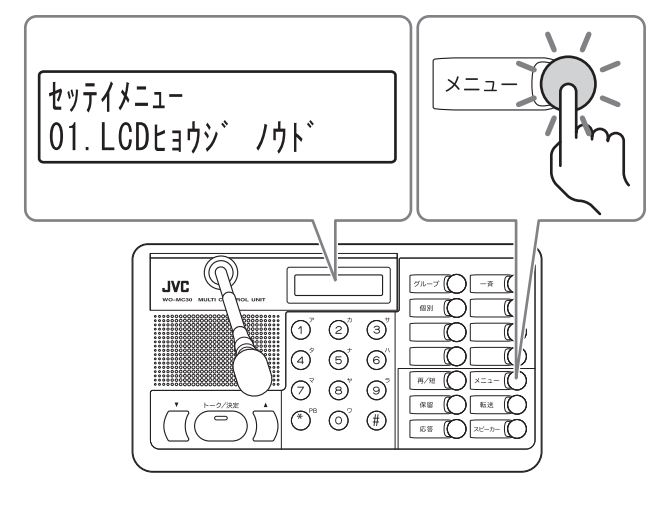

2 ①ボタンまたは[▲][▼]ボタンで「10. トケイセ ッテイ」をえらぶ。

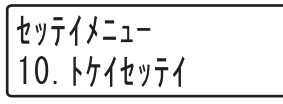

3 [トーク/決定]ボタンを押す。

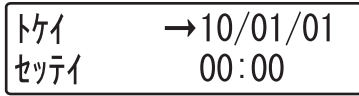

- 4 ダイヤルボタン(テンキー)で→または←の カーソルが示す項目を設定する。
	- 1) 年(西暦)の2けた目を入力します。 (例:1を入力)

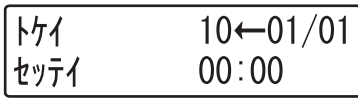

2) カーソルが←になり、年の1けた目を入力します。 (例:1を入力)

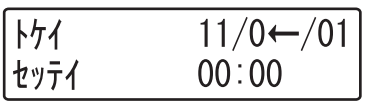

3) 月の2けた目を入力します。 (例:0を入力)

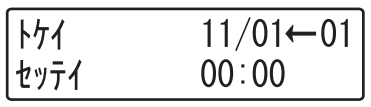

(例:4を入力)

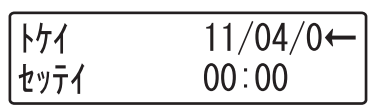

5) 同様に日・時・分を入力します。

変更の必要がないときは[保留]ボタンを押すたび にカーソルが以下のように移動します。

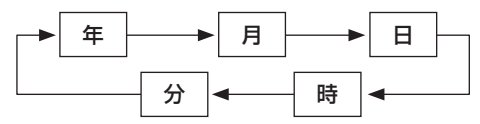

- 5 設定が終わったら、[トーク/決定]ボタンを押す。
	- •[メニュー]ボタンを押すとを押すと日時、曜日 は変更されません。

# 準備する

電話機能を使う

**31**

# <span id="page-30-0"></span>●マイクの感度を調整する

ご注意

多機能操作器WD-MC30のマイクの感度を8段階で調 整します。

> 次のような場合は、マイクの感度の調整はできま せん。

- 受話音量変更中のとき
- 着信音量変更中のとき
- [トーク/決定]ボタンを押してもランプが点灯し ないとき(内線電話待機状態、接続している電話 機の受話器がオフフックの場合などは、[トーク /決定]ボタンの操作が無効になっています)
- 1 [グループ]ボタンを押す。

[グループ]ボタンと[スピーカー]ボタンのランプ が点灯します。

• グループ通話中はこの操作は不要です。

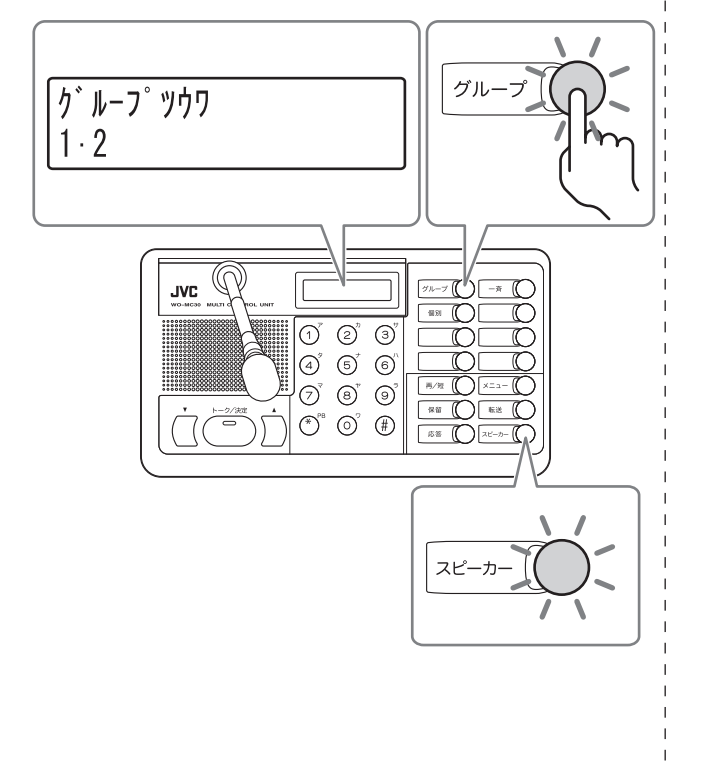

#### 2 [トーク/決定]ボタンを押しながら、[▲][▼] ボタンでマイクの感度を調節する。

- [▲]:大きくする [▼]:小さくする
- •[トーク/決定]ボタンのランプが点灯し、ディス プレイに「マイク」と表示されていることを確認し て操作してください。

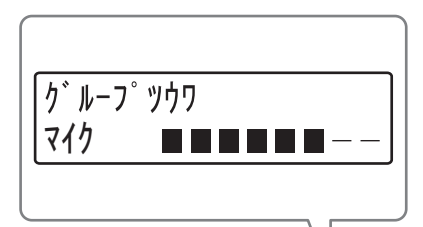

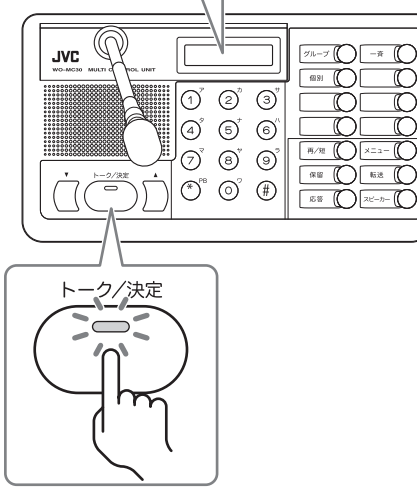

# <span id="page-31-0"></span>**動作モードについて**

#### 通話には、8つの動作モードがあります。(32ページ、33ページ)

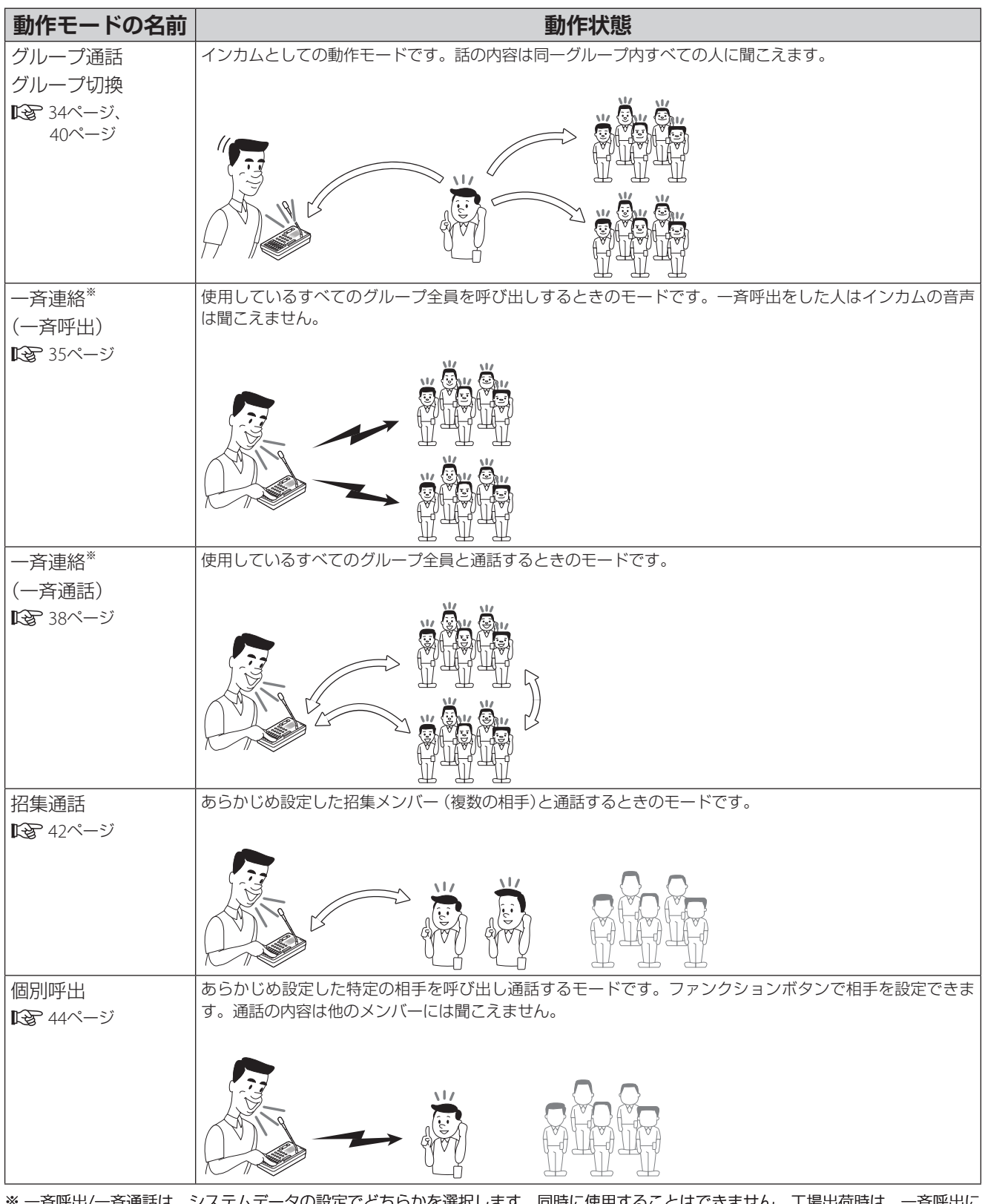

※ 一斉呼出/一斉通話は、システムデータの設定でどちらかを選択します。同時に使用することはできません。工場出荷時は、一斉呼出に 設定されています。

その他

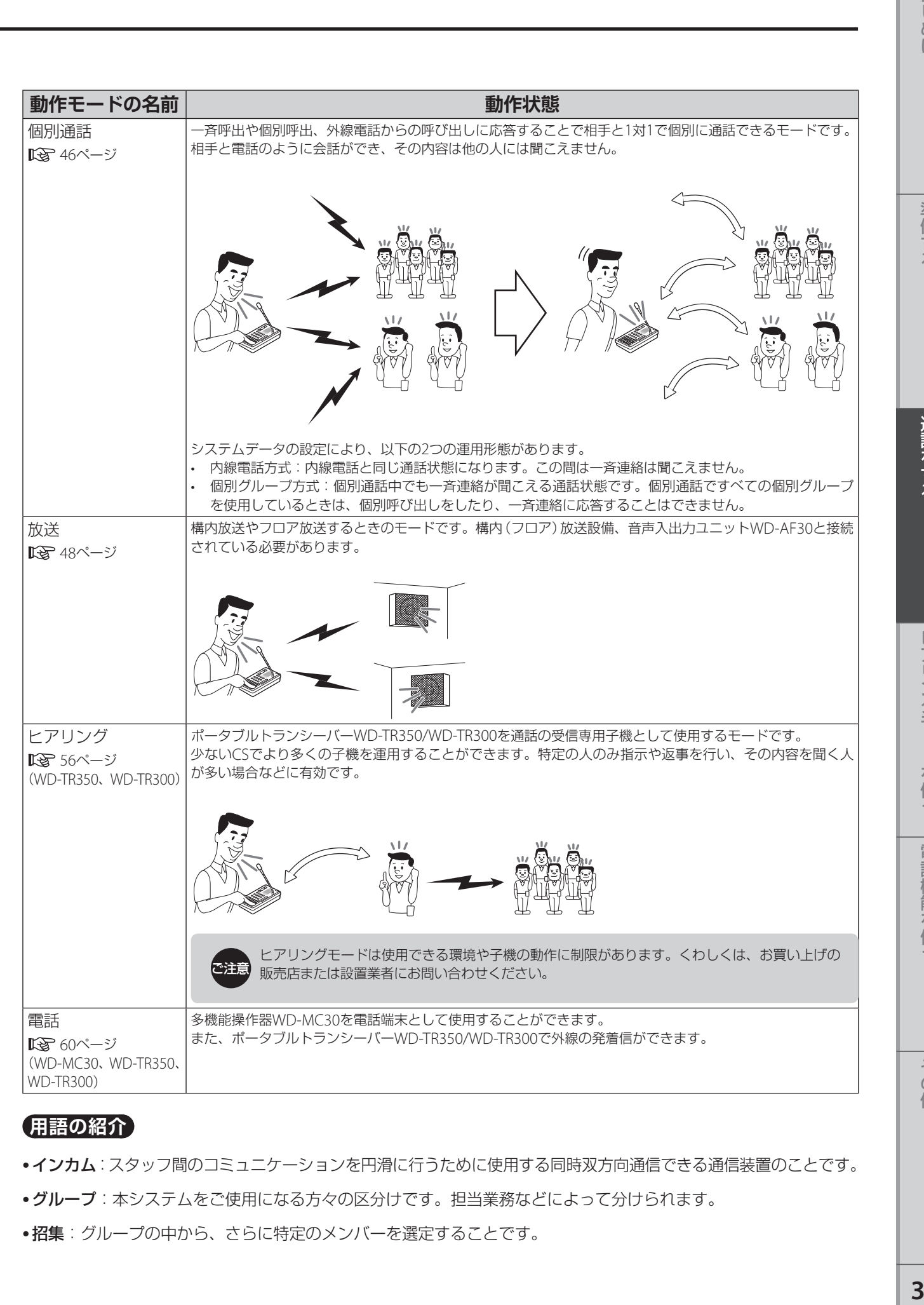

一斉呼出や個別呼出、外線電話からの呼び出しに応答することで相手と1対1で個別に通話できるモードです。

#### **用語の紹介**

個別通話

- •インカム:スタッフ間のコミュニケーションを円滑に行うために使用する同時双方向通信できる通信装置のことです。
- •グループ:本システムをご使用になる方々の区分けです。担当業務などによって分けられます。
- ●招集: グループの中から、さらに特定のメンバーを選定することです。

**動作モードの名前 動作状態**

 $($  C1909977) 3-17-2 4F / The set of the STAR in the STAR C1909977)

<span id="page-33-0"></span>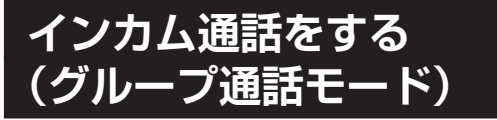

自分の属しているインカムグループの全員と通話した いときに使用します。

•グループ分けの変更については、お買い上げ販売店 または設置業者にお問い合わせください。

●子機で操作する場合

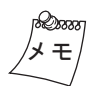

子機の電源を入れると、「グループ通話モード」になります。

- 1 コントロールマイクロホンの[トーク]ボタン を押しながら、マイクに向かって話す。
	- ポータブルトランシーバーWD-TR350/WD-TR300は、コントロールマイクロホンを装着し なくても本体のボタンでトークボタンの操作を することができます。

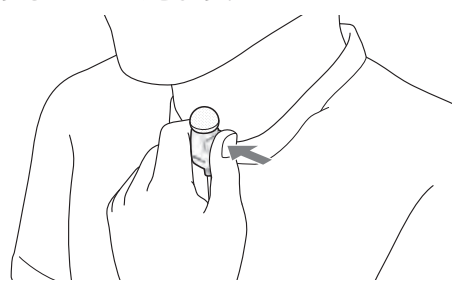

(例)タイピン接話型のコントロールマイクロホン を使用しているとき

2 話し終えたら、[トーク]ボタンをはなす。

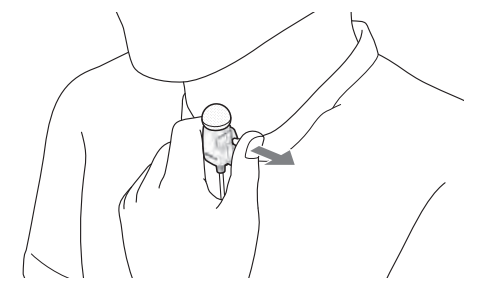

#### **●多機能操作器WD-MC30で操作する場合**

# 1 [グループ]ボタンを押す。

[グループ]ボタンと[スピーカー]ボタンのランプ が点灯します。

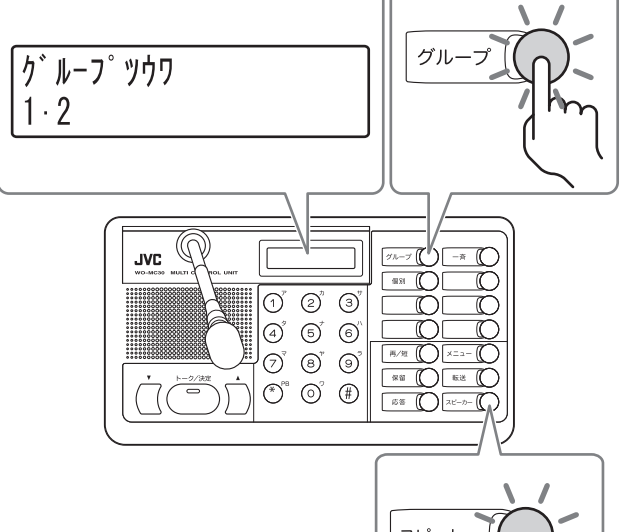

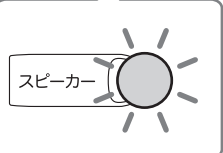

(例)グループ1、2に設定しているとき

- 2 [トーク/決定]ボタンを押しながら、マイクに 向かって話す。
	- [トーク/決定]ボタンのランプが点灯します。

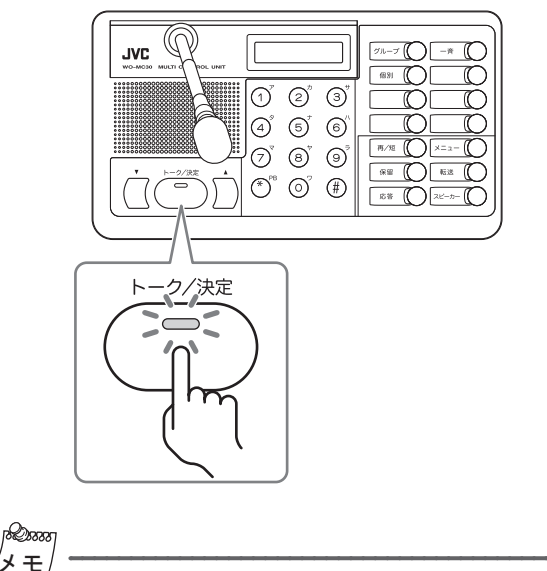

[トーク/決定]ボタンは動作の設定を変更することができます。 それにより、[トーク/決定]ボタンを押すたびにマイクのオン/オ フが切り換わるようにもできます。

電話機能を使う

<span id="page-34-0"></span>3 話し終えたら、[トーク/決定]ボタンをはなす。 [トーク/決定]ボタンのランプが消灯します。

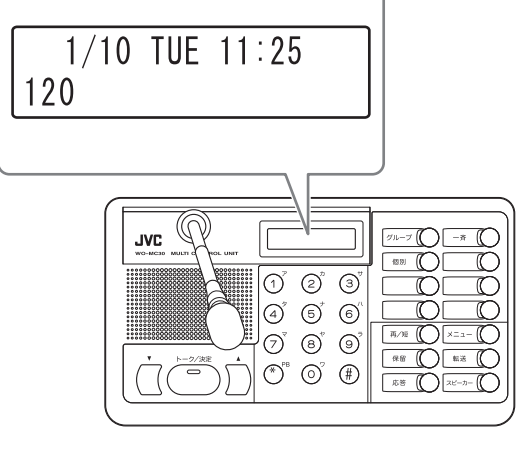

メ モ

内線電話待機中にもどる場合は、[スピーカー]ボタンを押します。

**すべてのグループに対して呼 びかける(一斉呼出モード)**

使用しているすべてのグループ全員に呼び出しを行い ます。

- ●子機WD-TR350で操作する場合
- 1 「 ALL 」が表示されるまで[メニュー]ボタ ンを数回押す。

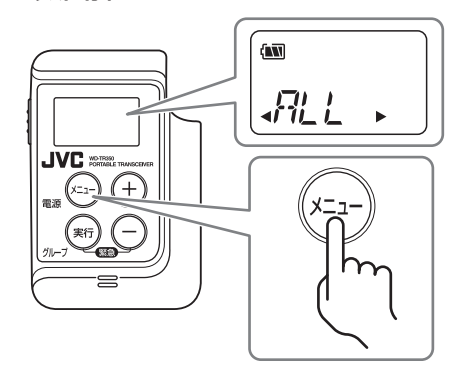

#### 2 [実行]ボタンを押す。

「送信」が点滅し、イヤホンから "ピポーピポー"と いう音が聞こえます。

•"プップッ"という音(無効音)が聞こえたとき は、しばらくしてからやり直してください。

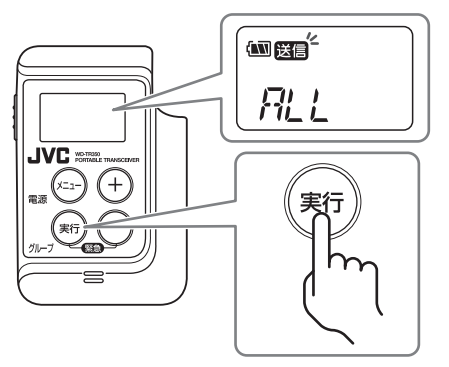

35

- <span id="page-35-0"></span>3 コントロールマイクロホンの[トーク]ボタン を押しながら、マイクに向かって話す。
	- システムデータの設定により、個別グループを 使用していない場合は、個別通話をしている子 機に対して一斉連絡はできません。
	- 一斉呼出モードの場合は、相手が応答操作をす るまではイヤホンからは音声は聞こえません。

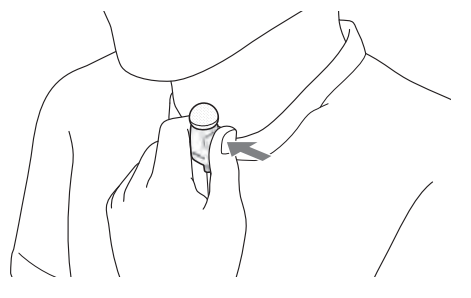

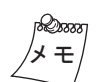

ここで相手が応答操作をすることにより、個別通話に移ることも できます。 『くる 個別通話モード(46ページ)

4 話し終えたら、「GRP」が表示されるまで[実 行]ボタンを押し続ける。

自分のグループでの「グループ通話モード」にもど ります。

#### ● 子機WD-TR300/ WD-WT20で操作す る場合

1 [一斉]ボタンを押す。

イヤホンから"ピポーピポー"という音が聞こえます。

•"プップッ"という音(無効音)が聞こえたとき は、しばらくしてからやり直してください。

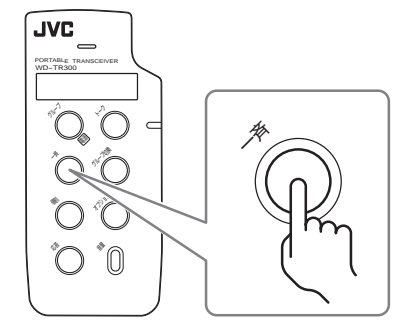

- 2 コントロールマイクロホンの[トーク]ボタン を押しながら、マイクに向かって話す。
	- システムデータの設定により、個別グループを 使用していない場合は、個別通話をしている子 機に対して一斉連絡はできません。
	- 一斉呼出モードの場合は、相手が応答操作をす るまではイヤホンからは音声は聞こえません。

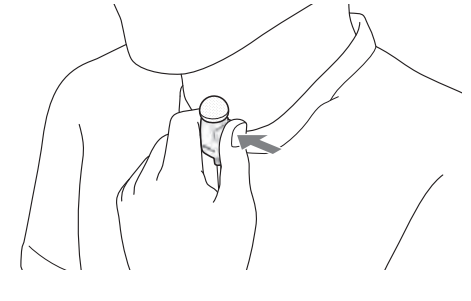

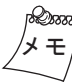

ここで相手が応答操作をすることにより、個別通話に移ることも できます。 『<br 個別通話モード(46ページ)

3 話し終えたら、[グループ]ボタンを押す。

自分のグループでの「グループ通話モード」にもど ります。

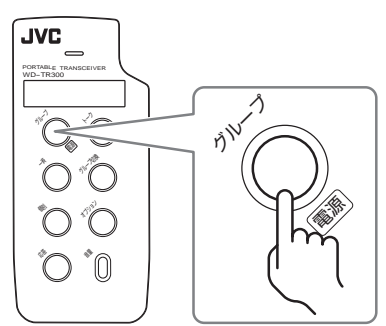
準備する

通話をする

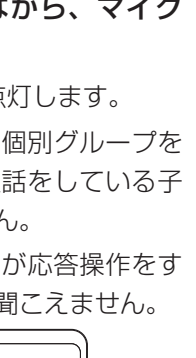

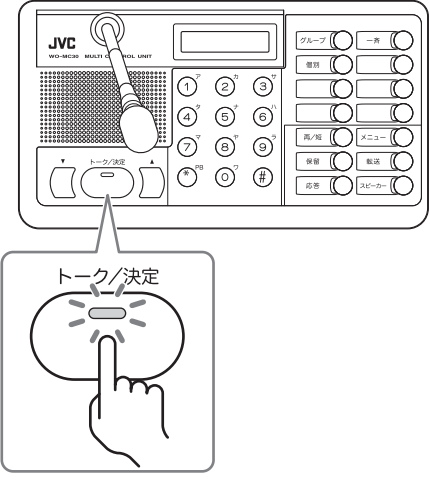

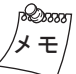

- •[トーク/決定]ボタンは動作の設定を変更するこ とができます。それにより、[トーク/決定]ボタ ンを押すたびにマイクのオン/オフが切り換わる ようにもできます。
- ここで相手が応答操作をすることにより、個別 通話に移ることもできます。 個別通話モード(46ページ)

### 4 話し終えたら、[グループ]ボタンを押す。

「グループ通話モード」にもどります。

• 内線電話待機中にしたいときは、[スピーカー] ボタンを押します。

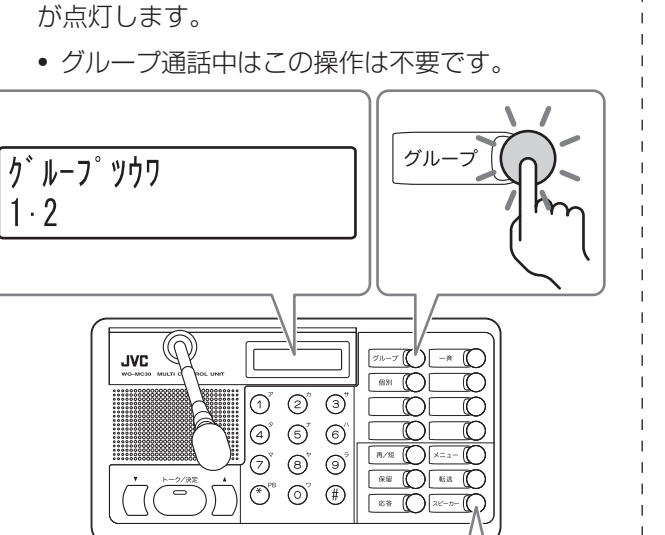

[グループ]ボタンと[スピーカー]ボタンのランプ

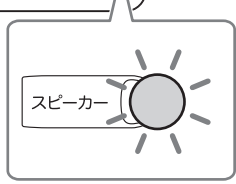

### 2 [一斉]ボタンを押す。

1 [グループ]ボタンを押す。

[一斉]ボタンのランプが点灯し、スピーカーから "ピポーピポー"という音が聞こえます。

•"プップッ"という音(無効音)が聞こえた場合 は、しばらくしてからやり直してください。

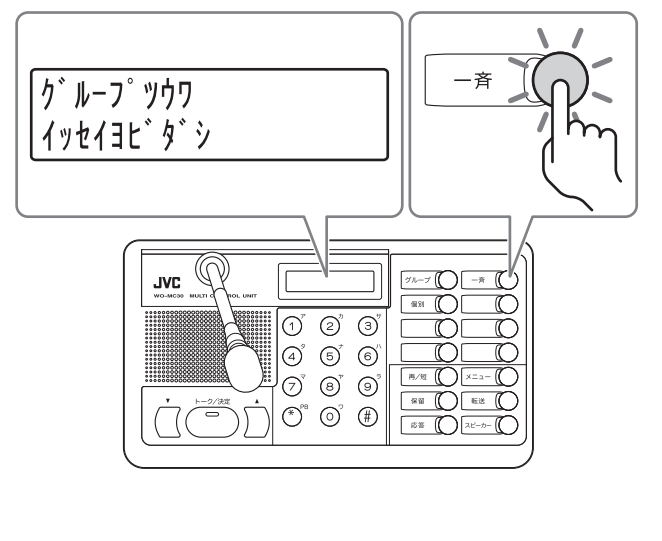

### ● 多機能操作器WD-MC30で操作する場合 ¦ 3 [トーク/決定] ボタンを押しながら、マイク に向かって話す。

[トーク/決定]ボタンのランプが点灯します。

- システムデータの設定により、個別グループを 使用していない場合は、個別通話をしている子 機に対して一斉連絡はできません。
- 一斉呼出モードの場合は、相手が応答操作をす るまではイヤホンからは音声は聞こえません。

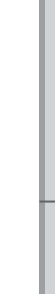

ヒアリングモードを使う

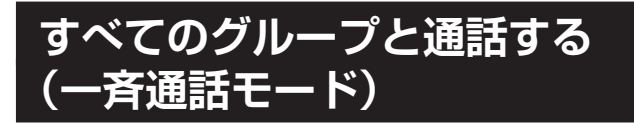

使用しているすべてのグループ全員と通話します。

●子機WD-TR350で操作する場合

1 「 ALL 」が表示されるまで[メニュー]ボタ ンを数回押す。

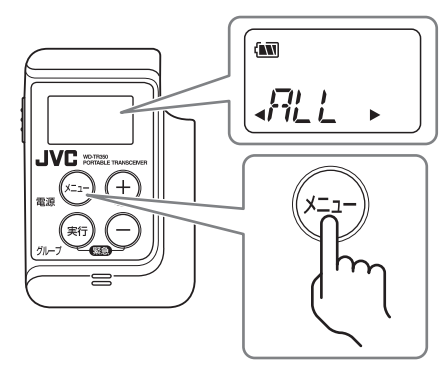

- 2 [実行]ボタンを押す。 「送信」、「受信」が点灯し、イヤホンから "ピポーピ ポー"という音が聞こえます。
	- •"プップッ"という音(無効音)が聞こえたとき は、しばらくしてからやり直してください。

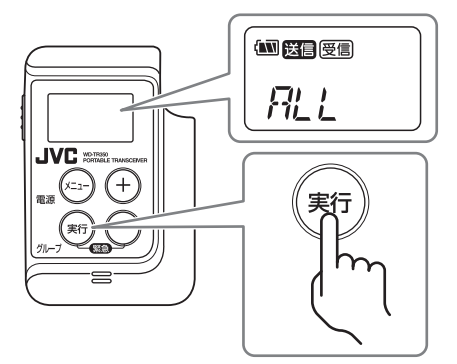

- 3 コントロールマイクロホンの[トーク]ボタン を押しながら、マイクに向かって話す。
	- システムデータの設定により、個別グループを 使用していない場合は、個別通話をしている子 機に対して一斉連絡はできません。

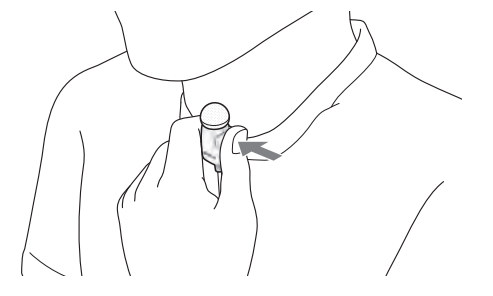

4 話し終えたら、「GRP」が表示されるまで[実 行]ボタンを押し続ける。

自分のグループでの「グループ通話モード」にもど ります。

- •「グループ通話モード」にもどる操作は1~2で一 斉通話の操作を実行した人のみできます。
- •「グループ通話モード」にもどると、相手も自動 的に「グループ通話モード」にもどります。
- 子機WD-TR300/ WD-WT20で操作す る場合

### 1 [一斉]ボタンを押す。

イヤホンから"ピポーピポー"という音が聞こえます。

•"プップッ"という音(無効音)が聞こえたとき は、しばらくしてからやり直してください。

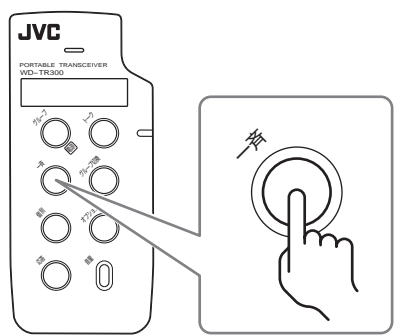

- 2 コントロールマイクロホンの[トーク]ボタン を押しながら、マイクに向かって話す。
	- システムデータの設定により、個別グループを 使用していない場合は、個別通話をしている子 機に対して一斉連絡はできません。

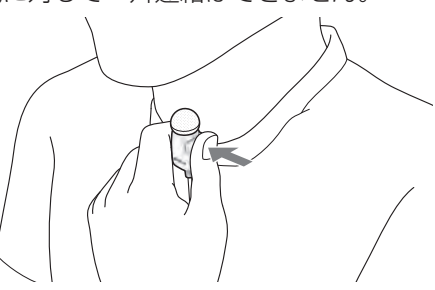

- 電話機能を使う
- その他

39

- 3 話し終えたら、[グループ]ボタンを押す。 自分のグループでの「グループ通話モード」にもど ります。
	- •「グループ通話モード」にもどる操作は1で[一 斉]ボタンを押した人のみできます。
	- •「グループ通話モード」にもどると、相手も自動 的に「グループ通話モード」にもどります。

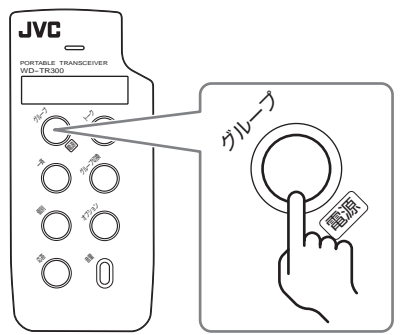

### **●多機能操作器WD-MC30で操作する場合**

- 1 [グループ]ボタンを押す。 [グループ]ボタンと[スピーカー]ボタンのランプ が点灯します。
	- グループ通話中はこの操作は不要です。

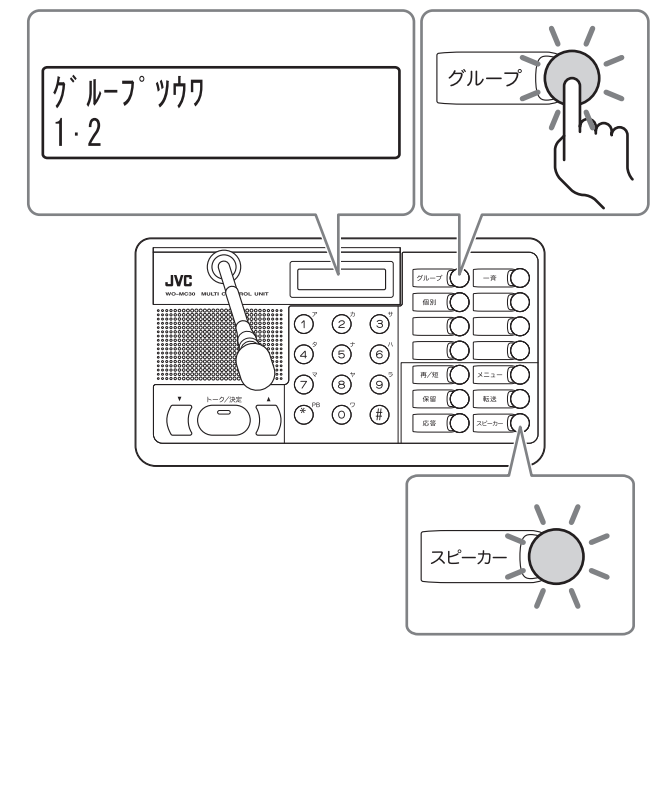

### 2 [一斉]ボタンを押す。

[一斉]ボタンのランプが点灯し、スピーカーから "ピポーピポー"という音が聞こえます。

•"プップッ"という音(無効音)が聞こえた場合 は、しばらくしてからやり直してください。

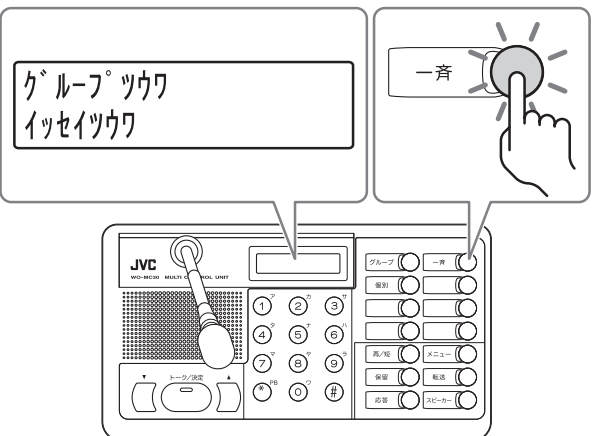

3 [トーク/決定]ボタンを押しながら、マイク に向かって話す。

[トーク/決定]ボタンのランプが点灯します。

• システムデータの設定により、個別グループを 使用していない場合は、個別通話をしている子 機に対して一斉連絡はできません。

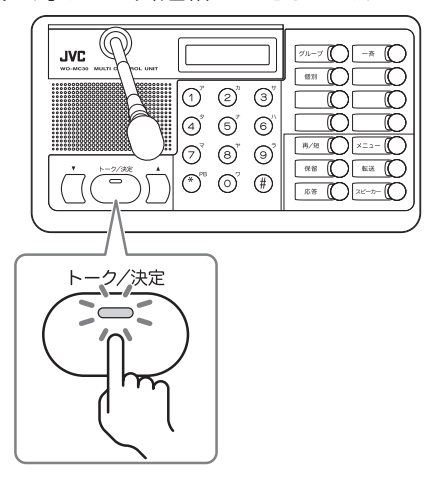

[トーク/決定]ボタンは動作の設定を変更することができます。 それにより、[トーク/決定]ボタンを押すたびにマイクのオン/オ フが切り換わるようにもできます。

### 4 話し終えたら、[グループ]ボタンを押す。

「グループ通話モード」にもどります。

- 内線電話待機中にしたいときは、[スピーカー] ボタンを押します。
- •「グループ通話モード」にもどると、相手も自動 的に「グループ通話モード」にもどります。

メ モ

 $($  C1909977) 3-17-2 4F / The set of the C1909977) 3-17-2 4F /  $\frac{4F}{\pi}$  /  $\frac{4F}{\pi}$  1-9-5 URL : https : //www.exseli.com/

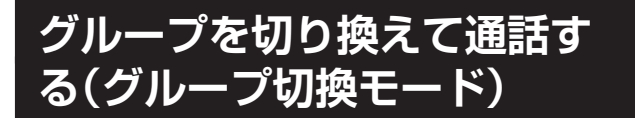

切り換えた先のグループと通話ができます。

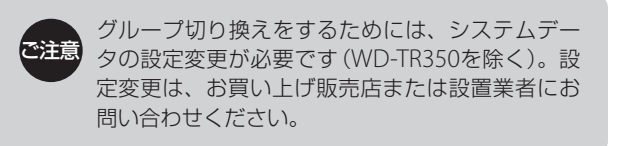

### ●子機WD-TR350で操作する場合

1 「 GRP 」が表示されるまで[メニュー]ボタ ンを数回押す。

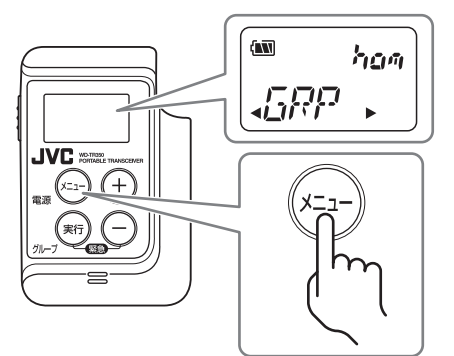

2 目的のグループが表示されるまで「+1「-1 ボタンを数回押す。

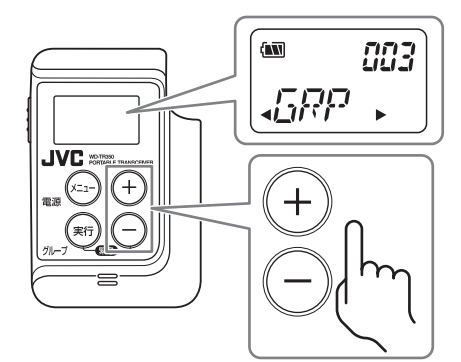

3 [実行]ボタンを押す。

イヤホンから"ピッ"という音が聞こえます。

•"プップッ"という音(無効音)が聞こえたとき は、しばらくしてからやり直してください。

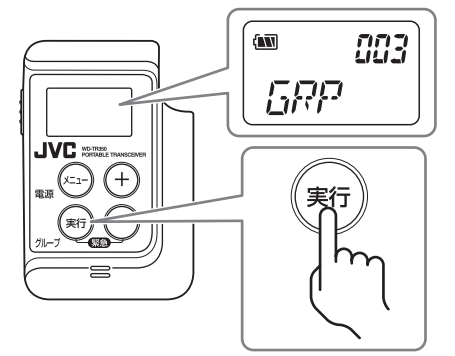

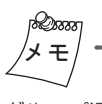

グループ通話モードと同じグループを選択した場合は、グループ 番号に「hom」と表示されます。

4 コントロールマイクロホンの[トーク]ボタン を押しながら、マイクに向かって話す。

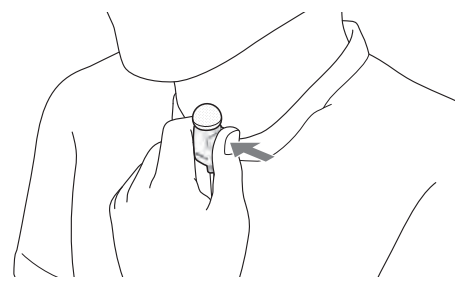

5 話し終えたら、「hom」が表示されるまで[実 行]ボタンを押し続ける。

自分のグループでの「グループ通話モード」にもど ります。

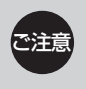

あらかじめシステムデータにより設定されたグ ループに切り換えます。グループの設定について は、お買い上げ販売店または設置業者にお問い合 わせください。

### 1 [グループ切換]ボタンを押す。

※「グループ切換」ボタンには、工場出荷時には機能が割り 付けられていません。機能を割り付けてお使いください。 イヤホンから"ピッ"という音が聞こえます。

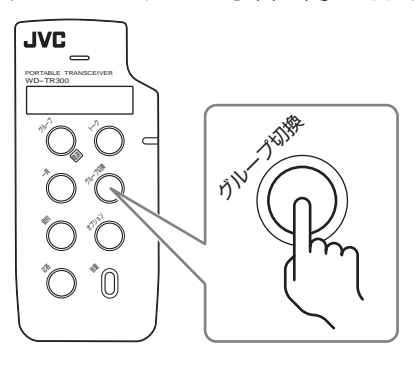

2 コントロールマイクロホンの[トーク]ボタン を押しながら、マイクに向かって話す。

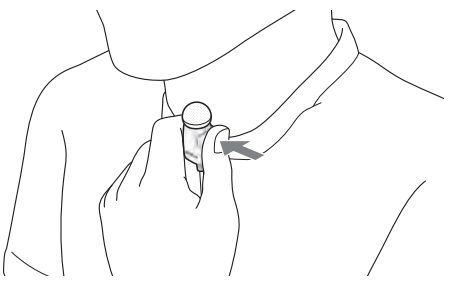

3 話し終えたら[グループ]ボタンを押す。 自分のグループでの「グループ通話モード」にもど ります。

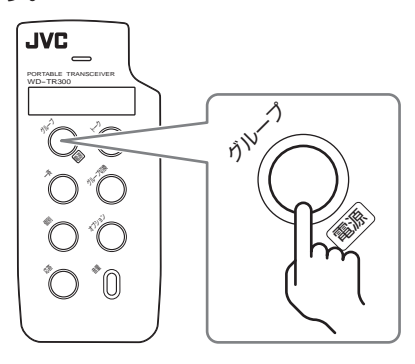

### ● 子機WD-TR300/ WD-WT20で操作す | ●多機能操作器WD-MC30で操作する場合

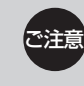

あらかじめシステムデータにより設定されたグ ループに切り換えます。グループの設定について は、お買い上げ販売店または設置業者にお問い合 わせください。

### 1 [グループ]ボタンを押す。

[グループ]ボタンと[スピーカー]ボタンのランプ が点灯します。

• グループ通話中はこの操作は不要です。

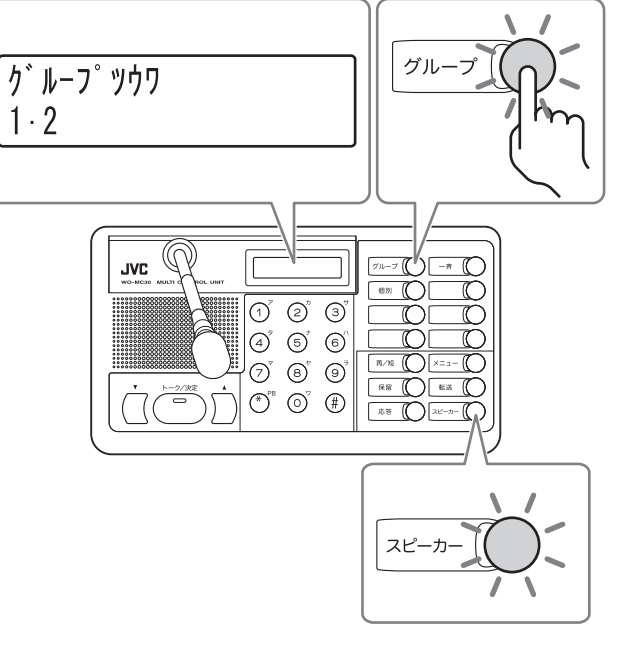

- 2 切り換えたいグループの[グループ切換]ボタ ンを押す。
	- ※「グループ切換」機能は工場出荷時には割り付けられてい ません。任意のファンクションボタンに機能を割り付け てお使いください。

[グループ切換]ボタンのランプが点灯します

スピーカーから"ピッ"という音が聞こえます。

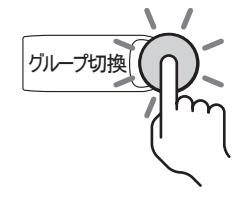

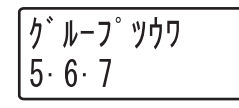

(例)切り換えるグループを5、6、7に設定

3 [トーク/決定]ボタンを押しながら、マイク に向かって話す。

[トーク/決定]ボタンのランプが点灯します。

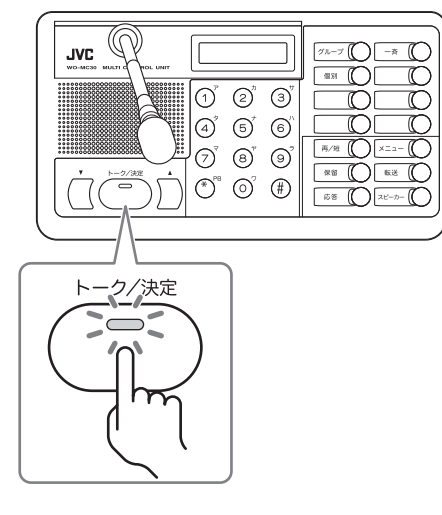

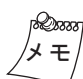

[トーク/決定]ボタンは動作の設定を変更することができます。 それにより、[トーク/決定]ボタンを押すたびにマイクのオン/オ フが切り換わるようにもできます。

### 4 話し終えたら、[グループ]ボタンを押す。

もとのグループの「グループ通話モード」にもどり ます。

• 内線電話待機中にしたいときは、[スピーカー] ボタンを押します。

### **特定の複数子機と通話する (招集通話モード)**

あらかじめ設定している特定の複数の相手と連絡をし たいときに使います。

•呼び出し先の設定については、お買い上げ販売店ま たは設置業者にお問い合わせください。

### ●子機WD-TR350で操作する場合

1 「 MTG 」が表示されるまで[メニュー]ボタ ンを数回押す。

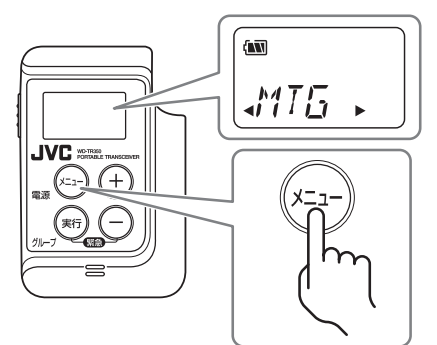

### 2 [実行]ボタンを押す。

「送信」が点灯し、イヤホンから"ピポポ"という音 が聞こえます。

•"プップッ"という音(無効音)が聞こえたとき は、しばらくしてからやり直してください。

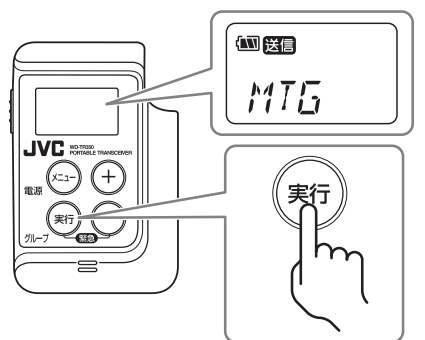

- 3 コントロールマイクロホンの[トーク]ボタン を押しながら、マイクに向かって話す。
	- 呼び出し先が個別通話をしている場合、個別通 話をしている人には聞こえません。

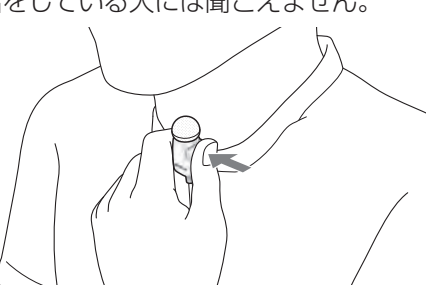

- 電話機能を使う
- その他

43

4 招集通話を終えたら、「GRP」が表示されるま で[実行]ボタンを押し続ける。

自分のグループでの「グループ通話モード」にもど ります。

- •「グループ通話モード」にもどる操作は1~2で招 集の操作を実行した人のみできます。
- •「グループ通話モード」にもどると、相手も自動 的に「グループ通話モード」にもどります。

### ● 子機WD-TR300/WD-WT20で操作す る場合

### 1 [招集]ボタンを押す。

※「招集」機能は工場出荷時には割り付けられていません。 任意の機能ボタンに機能を割り付けてお使いください。

イヤホンから"ピポポ"という音が聞こえます。

•"プップッ"という音(無効音)が聞こえたとき は、しばらくしてからやり直してください。

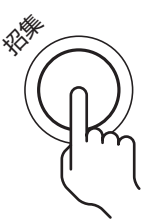

- 2 コントロールマイクロホンの[トーク]ボタン を押しながら、マイクに向かって話す。
	- 呼び出し先が個別通話をしている場合、個別通 話をしている人には聞こえません。

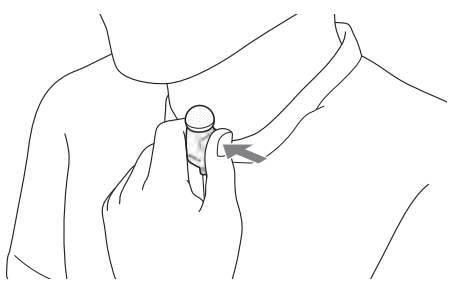

3 招集通話を終えたら、[グループ]ボタンを押す。

「グループ通話モード」にもどります。

- •「グループ通話モード」にもどる操作は1で[招 集]ボタンを押した人のみできます。
- •「グループ通話モード」にもどると、相手も自動 的に「グループ通話モード」にもどります。

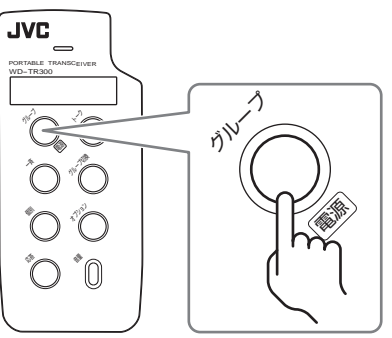

### **●多機能操作器WD-MC30で操作する場合**

### 1 [グループ]ボタンを押す。

[グループ]ボタンと[スピーカー]ボタンのランプ が点灯します。

• グループ通話中はこの操作は不要です。

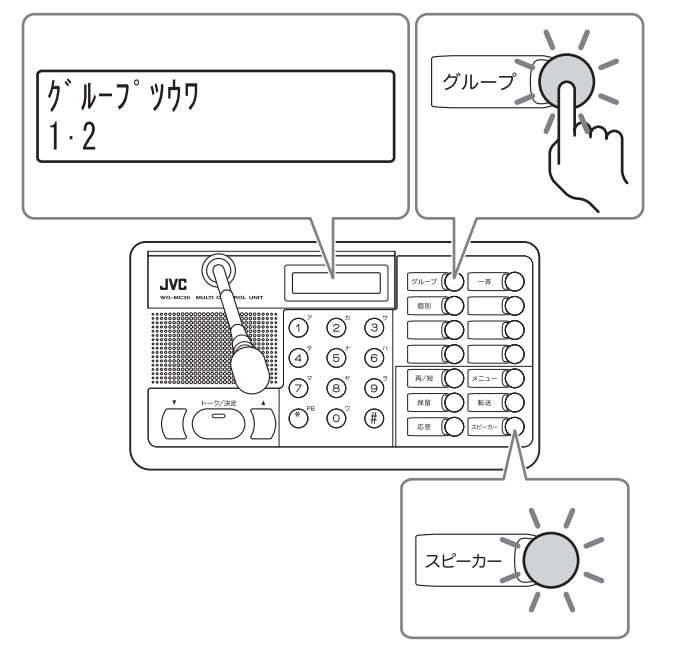

### 2 [招集]ボタンを押す。

※「招集」機能は工場出荷時には割り付けられていません。 任意のファンクションボタンに機能を割り付けてお使い ください。

[招集]ボタンのランプが点灯します。

スピーカーから"ピポポ"という音が聞こえます。

•"プップッ"という音(無効音)が聞こえたとき は、しばらくしてからやり直してください。

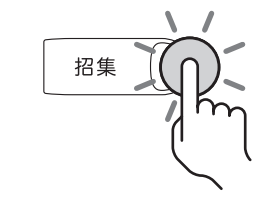

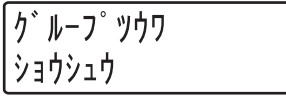

3 [トーク/決定]ボタンを押しながら、マイク に向かって話す。

[トーク/決定]ボタンのランプが点灯します。

• 個別通話や放送をしている人には聞こえませ  $h_{\alpha}$ 

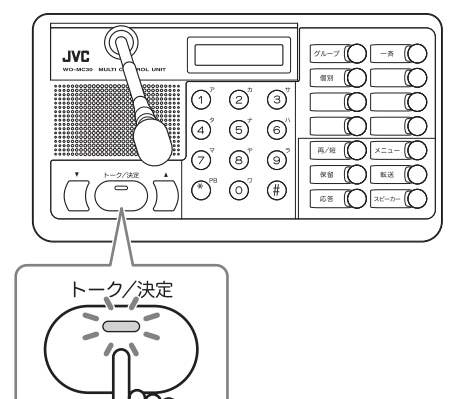

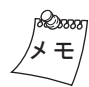

[トーク/決定]ボタンは動作の設定を変更することができます。 それにより、[トーク/決定]ボタンを押すたびにマイクのオン/オ フが切り換わるようにもできます。

### 4 招集通話を終えたら、[グループ]ボタンを押す。

「グループ通話モード」にもどります。

• 内線電話待機中にしたいときは、[スピーカー] ボタンを押します。

### **特定の相手を呼び出す(個別 呼出モード)**

あらかじめ設定している特定の相手と個別通話をした いときに使います。

•呼び出し先の設定については、お買い上げ販売店ま たは設置業者にお問い合わせください。

### ●子機WD-TR350で操作する場合

1 「 NUM ▶」が表示されるまで[メニュー]ボタ ンを数回押す。

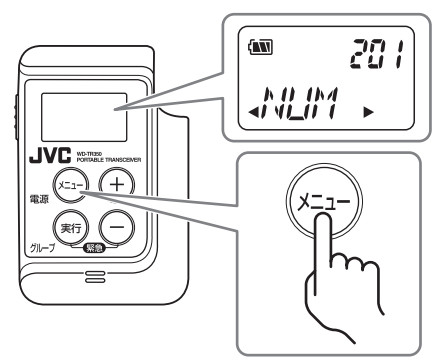

2 目的の内線電話番号が表示されるまで[+] [ー]ボタンを数回押す。

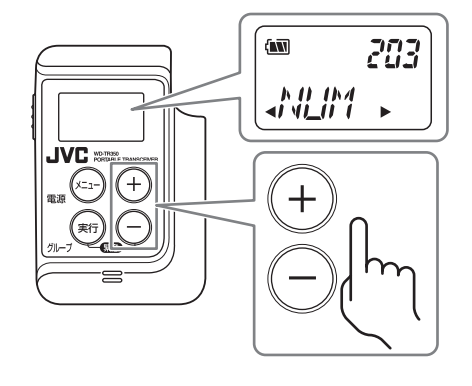

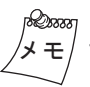

内線電話番号は3けたまでしか表示されません。4けたの内線電 話番号は次のように表示されます。 例)「1201」の場合:120 → 201 → 01 → 1 → 120 → 201...

準備する

### 3 [実行]ボタンを押す。

「送信」が点滅し、イヤホンから"トゥルルルルル" という音が聞こえます。

呼び出した相手が応答操作をすると、通話ができま す。[トーク]ボタンを押しながら話してください。

•"プップッ"という音(無効音)が聞こえたとき は、しばらくしてからやり直してください。

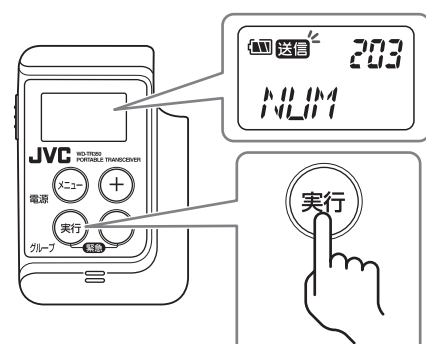

4 話し終えたら、「GRP」が表示されるまで[実 行]ボタンを押し続ける。

自分のグループでの「グループ通話モード」にもど ります。

• 相手も自動的に「グループ通話モード」にもどりま す。

### ● 子機WD-TR300/WD-WT20で操作す る場合

### 1 「個別]ボタンを押す。

イヤホンから"トゥルルルルル"という音が聞こえ ます。

呼び出した相手が応答操作をすると、通話ができま す。[トーク]ボタンを押しながら話してください。

•"プップッ"という音(無効音)が聞こえたとき は、しばらくしてからやり直してください。

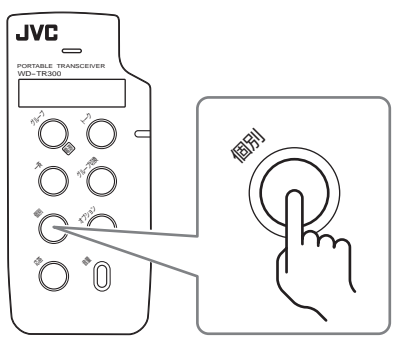

2 話し終えたら、[グループ]ボタンを押す。

「グループ通話モード」にもどります。

• 相手も自動的に「グループ通話モード」にもどりま す。

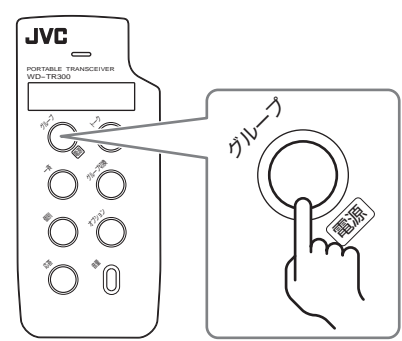

### **●多機能操作器WD-MC30で操作する場合**

### 1 [グループ]ボタンを押す。

[グループ]ボタンと[スピーカー]ボタンのランプ が点灯します。

• グループ通話中はこの操作は不要です。

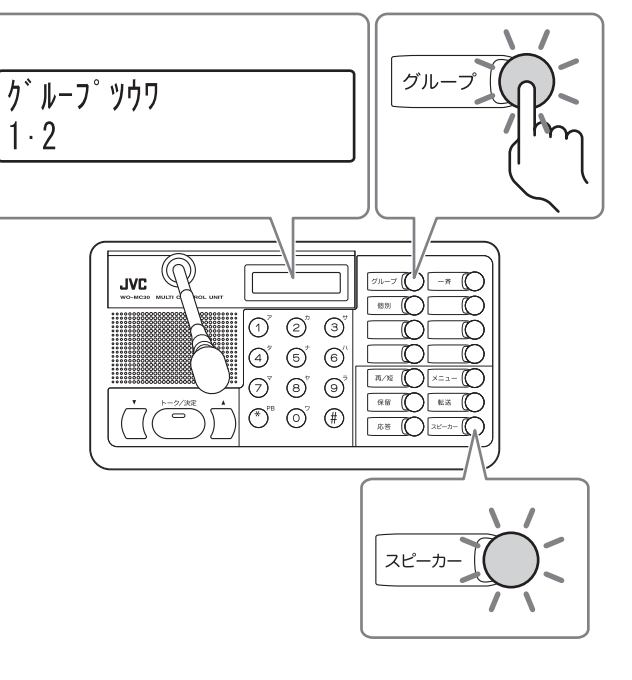

### 2 [個別]ボタンを押す。

[個別]ボタンのランプが点灯します。 スピーカーから "トゥルルルルル"という音が聞こ えます。

呼び出した相手が応答操作をすると、通話ができ ます。[トーク/決定]ボタンを押しながら話してく ださい。

•"プップッ"という音(無効音)が聞こえたとき は、しばらくしてからやり直してください。

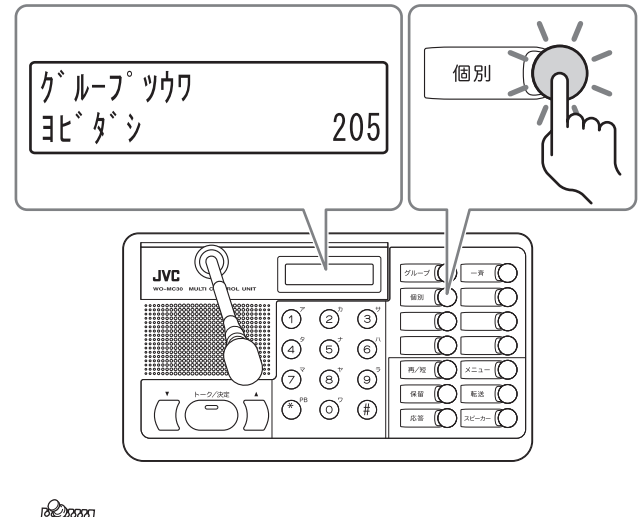

- メ モ
- 呼び出す相手の番号を入力して呼び出すこともできます。 【※ 内線電話をかける(60ページ)
- [トーク/決定]ボタンは動作の設定を変更することができま す。それにより、[トーク/決定]ボタンを押すたびにマイクの オン/オフが切り換わるようにもできます。
- 3 話し終えたら、[グループ]ボタンを押す。

「グループ通話モード」にもどります。

• 内線電話待機中にしたいときは、[スピーカー] ボタンを押します。

### **個別呼出や一斉呼出に応答す る(個別通話モード)**

個別に呼び出されたときや、一斉呼出を受けて個別に 通話したいとき、転送された外線電話に応じるときに 使います。

ご注意 個別通話には内線電話方式と個別グループ方式が あります。個別グループ方式に設定している場合 で、個別グループに空きがない状態のときには "プップッ"という音(無効音)が聞こえ、応答でき ません。システムデータの設定については、お買 い上げ販売店または設置業者にお問い合わせくだ さい。

### ●子機WD-TR350で操作する場合

### 1 着信音がなったら、[実行]ボタンを押す。

※個別呼出のときイヤホンから"ピッ"という音が聞こえま す。一斉呼出のときは呼出音ではなく呼び出しの音声が 聞こえます。

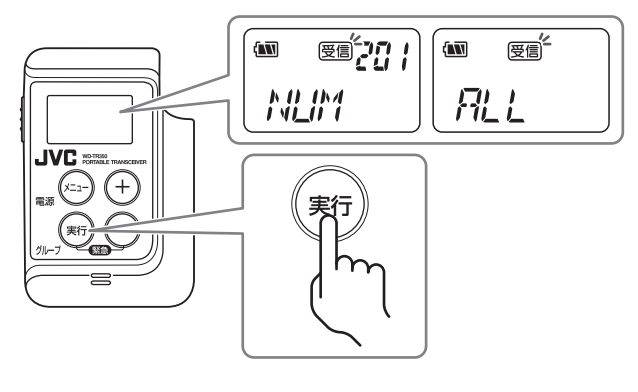

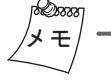

内線電話番号は3けたまでしか表示されません。4けたの内線電 話番号は次のように表示されます。 例)「1201」の場合:120 → 201 → 01 → 1 → 120 → 201...

2 コントロールマイクロホンの[トーク]ボタン を押しながら、マイクに向かって話す。

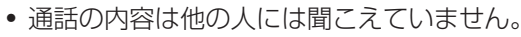

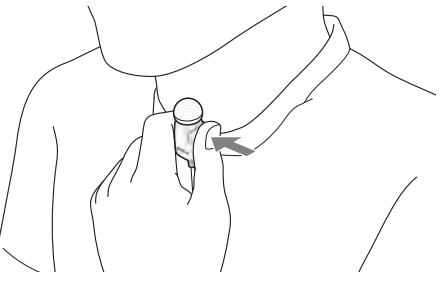

電話機能を使う

- その他
- 
- 47

3 話し終えたら、「GRP」が表示されるまで[実 行]ボタンを押し続ける。

自分のグループでの「グループ通話モード」にもど ります。

• 一方が「グループ通話モード」にもどると、相手 も自動的に「グループ通話モード」にもどります。

### ● 子機WD-TR300/WD-WT20で操作す る場合

1 着信音がなったら、[応答]ボタンを押す。 ※個別呼出のときイヤホンから"ピッ"という音が聞こえま す。一斉呼出のときは呼出音ではなく呼び出しの音声が 聞こえます。

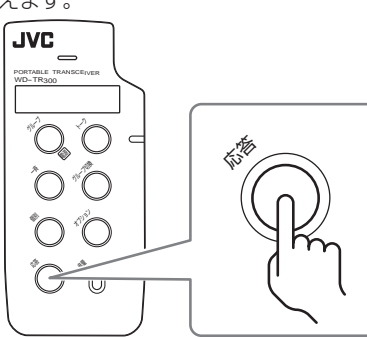

- 2 コントロールマイクロホンの[トーク]ボタン を押しながら、マイクに向かって話す。
	- 通話の内容は他の人には聞こえていません。

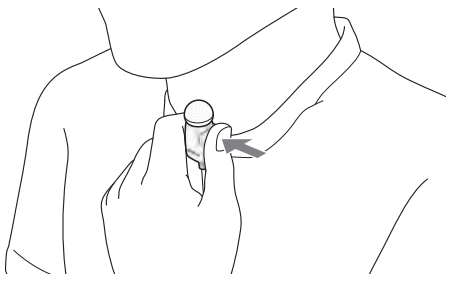

- 3 話し終えたら、[グループ]ボタンを押す。 自分のグループでの「グループ通話モード」にもど ります。
	- 一方が「グループ通話モード」にもどると、相手 も自動的に「グループ通話モード」にもどります。

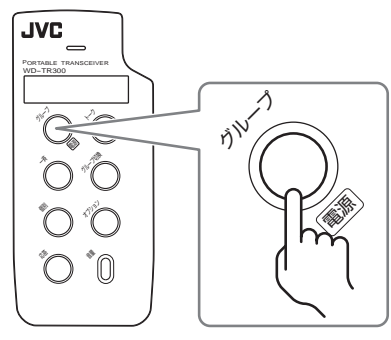

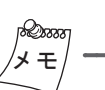

通話の相手が先に電話を切った場合は、必ず[グループ]ボタンを 押してください。

### **●多機能操作器WD-MC30で操作する場合**

### 1 着信音がなったら、[応答]ボタンを押す。

※個別呼出のときイヤホンから"ピッ"という音が聞こえま す。一斉呼出のときは呼出音ではなく呼び出しの音声が 聞こえます。

[トーク/決定]ボタンを押しながら話してください。

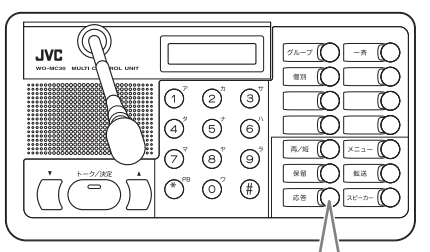

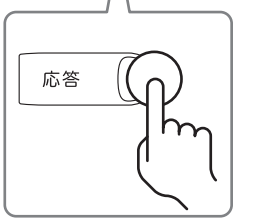

### 2 話し終えたら、[グループ]ボタンまたは[ス ピーカー]ボタンを押す。

「グループ通話モード」にもどります。

• 一方が「グループ通話モード」にもどると、相手 も自動的に「グループ通話モード」にもどります。

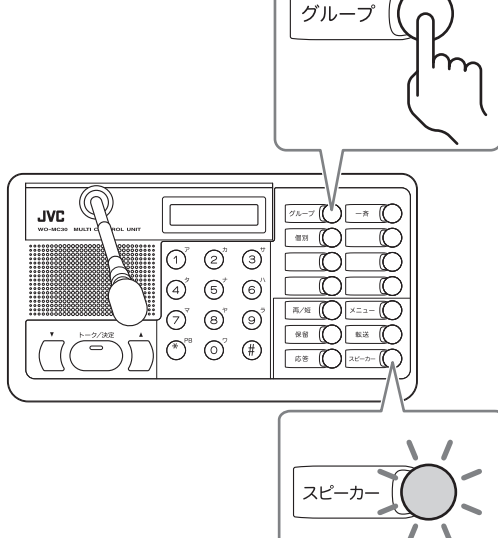

 $($  C1909977) 3-17-2 4F /  $4F$  /  $1-9-5$  URL : https : //www.exseli.com/

ご注意

### **放送する(放送モード)**

構内やフロア内などに、直接放送したいとき使用しま す。

> 「放送モード」を使用するには、システムに音声入 出力ユニットWD-AF30が接続されていて、チャン ネルが「放送出力」モードに設定されている必要が あります。 また、多機能操作器および子機に放送機能を設定 する必要があります。

> 接続と設定は、お買い上げの販売店または設置業 者にお問い合わせください。

### ●子機WD-TR350で操作する場合

1 「 SPK 」が表示されるまで[メニュー]ボタ ンを数回押す。

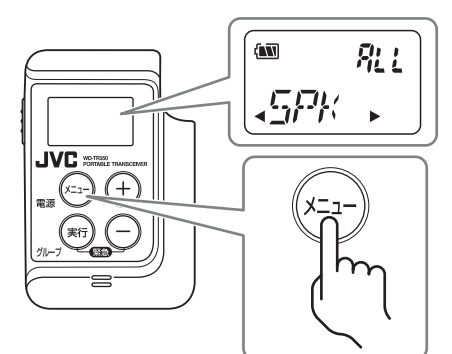

2 目的の放送グループ番号(1~8、ALL)が表示 されるまで[+][-]ボタンを数回押す。

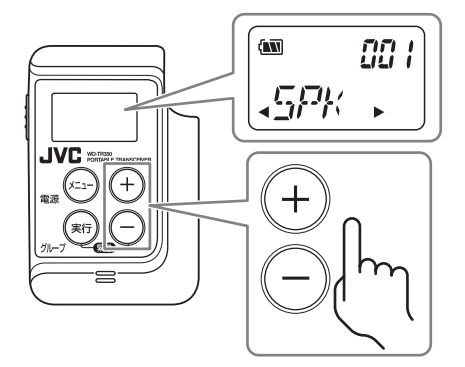

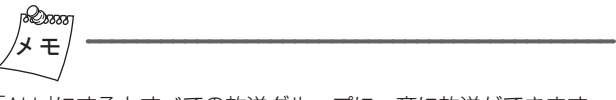

「ALL」にするとすべての放送グループに一斉に放送ができます。

3 [実行]ボタンを押す。

「送信」が点灯し、イヤホンから "ピッ"という音が 聞こえます。

•"プップッ"という音(無効音)が聞こえたとき は、しばらくしてからやり直してください。

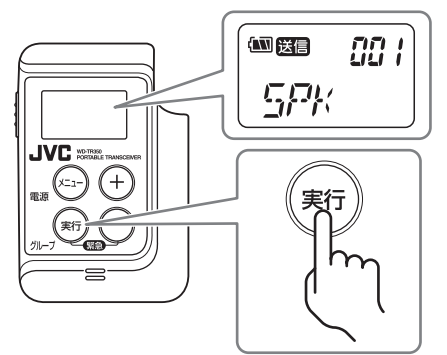

4 コントロールマイクロホンの[トーク]ボタン を押しながら、マイクに向かって話す。

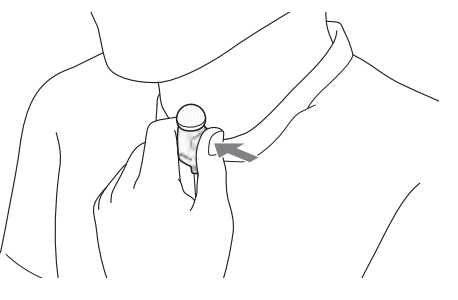

5 放送を終えたら、「GRP」が表示されるまで[実 行]ボタンを押し続ける。

自分のグループでの「グループ通話モード」にもど ります。

その他

49

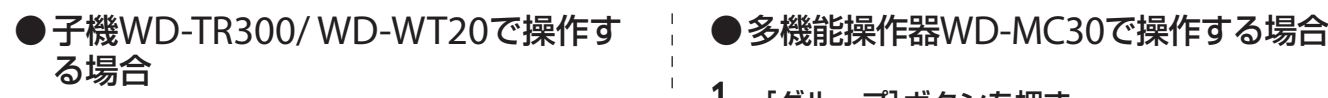

1 [放送]ボタンを押す。

※「放送」機能は工場出荷時には割り付けられていません。 任意の機能ボタンに機能を割り付けてお使いください。 イヤホンから"ピッ"という音が聞こえます。

•"プップッ"という音(無効音)が聞こえたとき は、しばらくしてからやり直してください。

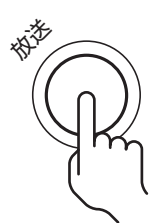

2 コントロールマイクロホンの[トーク]ボタン を押しながら、マイクに向かって話す。

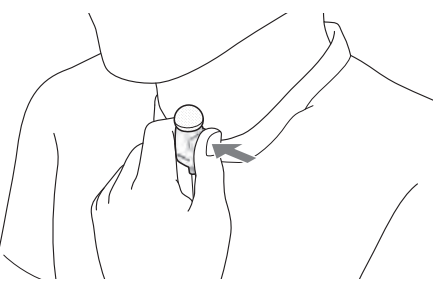

3 放送を終えたら、[グループ]ボタンを押す。 自分のグループでの「グループ通話モード」にもど ります。

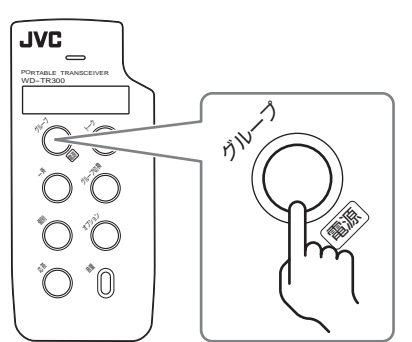

### ●多機能操作器WD-MC30で操作する場合

1 [グループ]ボタンを押す。

[グループ]ボタンと[スピーカー]ボタンのランプ が点灯します。

• グループ通話中はこの操作は不要です。

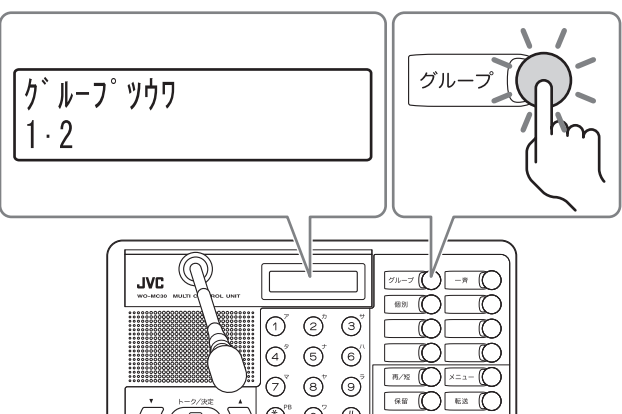

 $\textcircled{2}^{\textup{v}} \textup{ } \textcircled{3}^{\textup{v}} \textup{ } \textcircled{9}^{\textup{v}}$  $\overset{\sim}{\textstyle\bigodot}^{\text{PB}}\text{ }\overset{\sim}{\textstyle\bigodot}^{\text{P}}\text{ }\overset{\sim}{\textstyle\bigoplus}$ 

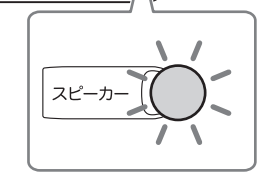

 $\begin{picture}(20,5) \put(0,0){\vector(1,0){10}} \put(15,0){\vector(1,0){10}} \put(15,0){\vector(1,0){10}} \put(15,0){\vector(1,0){10}} \put(15,0){\vector(1,0){10}} \put(15,0){\vector(1,0){10}} \put(15,0){\vector(1,0){10}} \put(15,0){\vector(1,0){10}} \put(15,0){\vector(1,0){10}} \put(15,0){\vector(1,0){10}} \put(15,0){\vector(1,0){10}} \put(15,0){\vector(1,$ 

### 2 [放送]ボタンを押す。

※「放送」機能は工場出荷時には割り付けられていません。 任意のファンクションボタンに機能を割り付けてお使い ください。

[放送]ボタンのランプが点灯します。

スピーカーから"ピッ"という音が聞こえます。

•"プップッ"という音(無効音)が聞こえたとき は、しばらくしてからやり直してください。

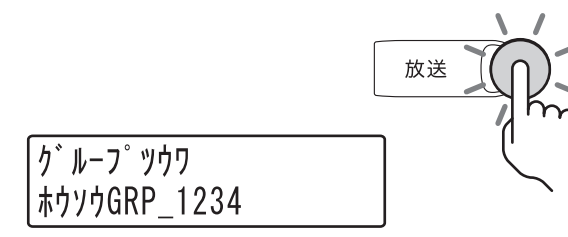

3 [トーク/決定]ボタンを押しながら、マイク に向かって話す。

[トーク/決定]ボタンのランプが点灯します。

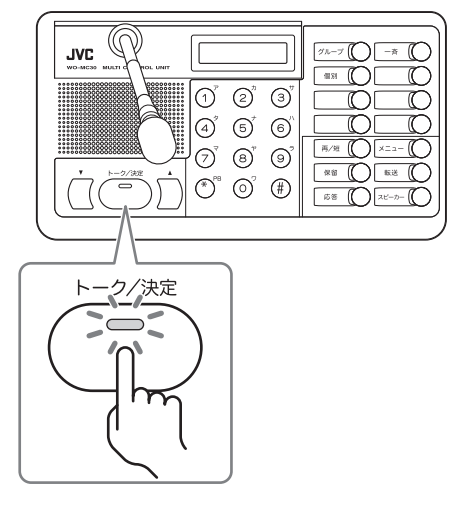

メ モ

[トーク/決定]ボタンは動作の設定を変更することができます。 それにより、[トーク/決定]ボタンを押すたびにマイクのオン/オ フが切り換わるようにもできます。

4 話し終えたら、[グループ]ボタンを押す。

「グループ通話モード」にもどります。

• 内線電話待機中にしたいときは、[スピーカー] ボタンを押します。

### **特番で放送する**

多機能操作器WD-MC30では特番を利用して放送を行 うことができます。

1 [スピーカー]ボタンを押す。

[スピーカー]ボタンのランプが点灯し、スピー カーから「プープー」音が聞こえます。

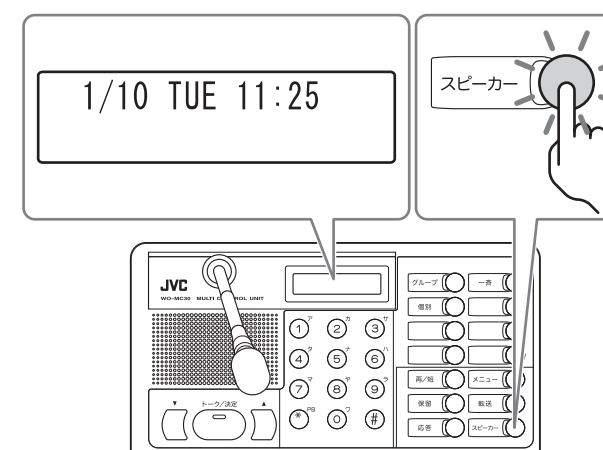

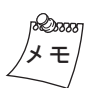

グループ通話中に特番で放送する場合は、[スピーカー]ボタンで はなく、ダイヤルボタンの(8)を押してください。

2 ダイヤルボタンで"802"をダイヤルする。

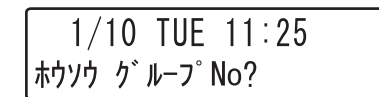

- 3 ダイヤルボタンで放送したいグループをダイ ヤルする。
	- •"プップッ"という音(無効音)が聞こえたとき は、しばらくしてからやり直してください。

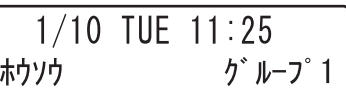

ଇ∞ メ モ

"0"をダイヤルすると一斉放送となります。

4 話し終えたら、[スピーカー]ボタンまたはダ イヤルボタンを押す。

内線電話待機中にもどります。

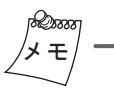

グループ通話中に放送をはじめた場合は、[スピーカー]ボタンで はなく、[グループ]ボタンを押してください。「グループ通話モー ド」にもどります。

# 準備する

### **外部機器を制御する**

外部音源を起動するなどの外部機器制御をすることが できます。

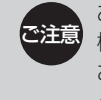

あらかじめシステムデータにより設定された外部 機器の制御を行います。機器の設定については、 お買い上げ販売店または設置業者にお問い合わせ ください。

### ●子機WD-TR350で操作する場合

1 「 EXT 」が表示されるまで[メニュー]ボタ ンを数回押す。

※「外部制御」機能は工場出荷時にはメニュー画面に表示さ れません。システムデータの設定によりメニュー画面に 表示する機能を変更してお使いください。

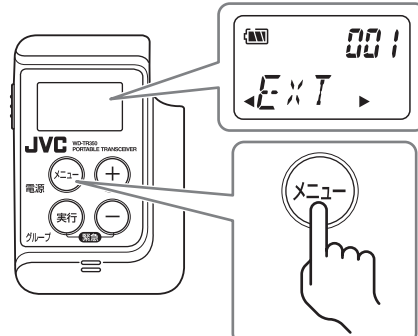

2 目的の機器番号が表示されるまで「+1「-1 ボタンを数回押す。

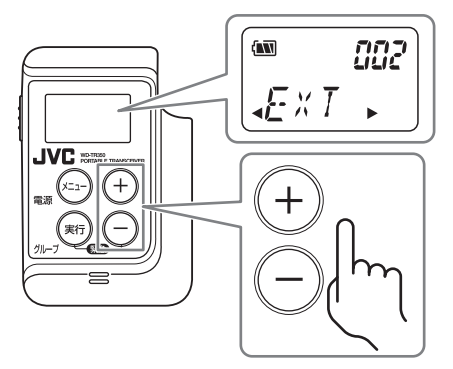

3 [実行]ボタンを押す。

イヤホンから"ピポ"という音が聞こえます。

•"プップッ"という音(無効音)が聞こえたとき は、しばらくしてからやり直してください。

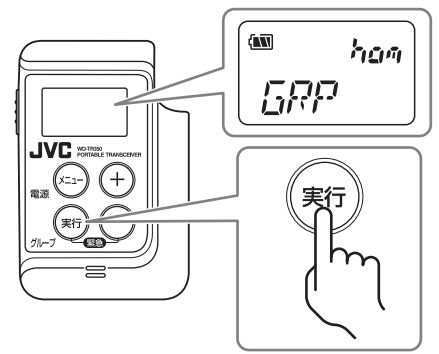

このときもグループ通話はふつうにすることがで きます。

制御をもとにもどすときは、再度メニュー画面か ら「EXT」を選択し、実行します。

### ● 子機WD-TR300/ WD-WT20で操作す る場合

### 1 [外部制御]ボタンを押す。

※「外部制御」機能は工場出荷時には割り付けられていませ ん。任意の機能ボタンに機能を割り付けてお使いくださ い。

イヤホンから"ピポ"という音が聞こえます。

•"プップッ"という音(無効音)が聞こえたとき は、しばらくしてからやり直してください。

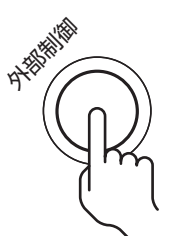

このときもグループ通話はふつうにすることがで きます。

制御をもとにもどすときは、[外部制御]ボタンを 押します。

51

電話機能を使う

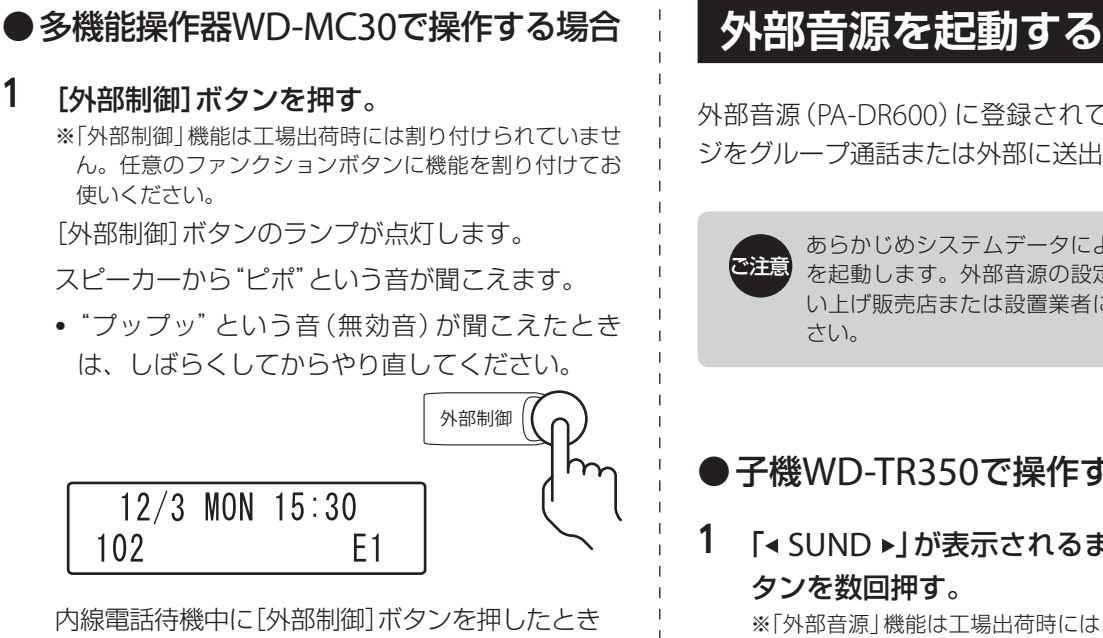

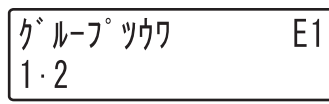

グループ通話中に押したとき

制御をもとにもどすときは、[外部制御]ボタンを 押します。

[外部制御]ボタンのランプが消灯します。

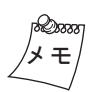

「E1」は外部制御1に設定しているときの表示です。外部制御2は 「E2」と表示されます。

外部音源(PA-DR600)に登録されている音声メッセー ジをグループ通話または外部に送出します。

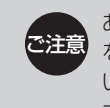

あらかじめシステムデータにより設定された音源 を起動します。外部音源の設定については、お買 い上げ販売店または設置業者にお問い合わせくだ さい。

### ●子機WD-TR350で操作する場合

1 「◀ SUND ▶」が表示されるまで [メニュー] ボ タンを数回押す。

<sup>※「</sup>外部音源」機能は工場出荷時にはメニュー画面に表示さ れません。システムデータの設定によりメニュー画面に 表示する機能を変更してお使いください。

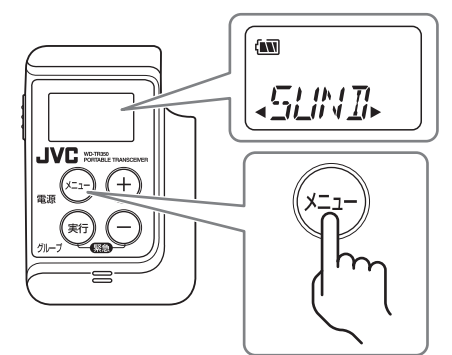

2 目的の番号が表示されるまで[+][-]ボタ ンを数回押す。

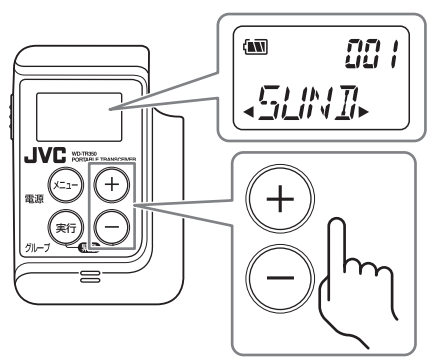

準備する

通話をする

### 3 [実行]ボタンを押す。

イヤホンから"ピポ"という音が聞こえます。 音声メッセージが送出されます。

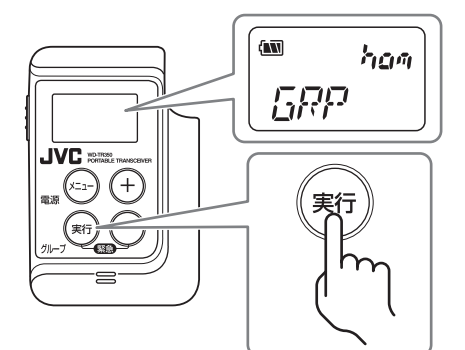

このときもグループ通話はふつうにすることがで きます。

### ● 子機WD-TR300/ WD-WT20で操作す る場合

### 1 [外部音源]ボタンを押す。

※「外部音源」機能は工場出荷時には割り付けられていませ ん。任意の機能ボタンに機能を割り付けてお使いくださ い。

イヤホンから"ピポ"という音が聞こえます。

音声メッセージが送出されます。

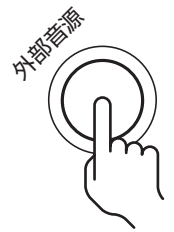

このときもグループ通話はふつうにすることがで きます。

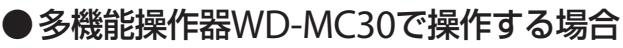

### 1 [外部音源]ボタンを押す。

※「外部音源」機能は工場出荷時には割り付けられていませ ん。任意のファンクションボタンに機能を割り付けてお 使いください。

スピーカーから"ピポ"という音が聞こえます。

音声メッセージが送出されます。

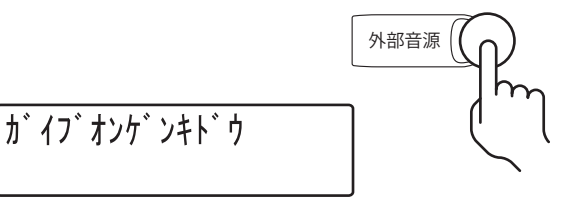

数秒間表示されたあと、もとの表示にもどります。

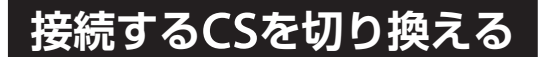

現在接続しているCSから別のCSへ手動で接続を切り 換える「手動ハンドオーバー」を行います。 インカム通話中に音声の途切れが多くなったり、明瞭 に聞こえない場合に、接続するCSを切り換えることで

©œ メ モ

改善されることがあります。

ワイヤレストランシーバーWD-WT20は手動ハンドオーバー機能 に対応していません。

### ●子機WD-TR350で操作する場合

1 「 H/O 」が表示されるまで[メニュー]ボタ ンを数回押す。

※「手動ハンドオーバー」機能は工場出荷時にはメニュー画 面に表示されません。システムデータの設定によりメ ニュー画面に表示する機能を変更してお使いください。

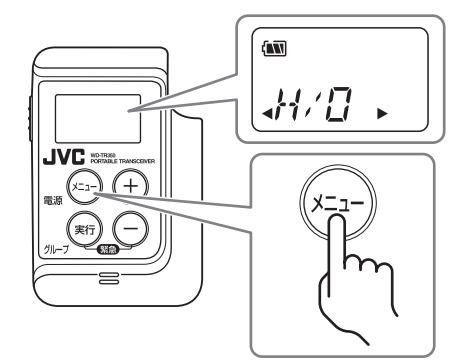

2 [実行]ボタンを押す。

「LINK」が点滅表示され、CSに再接続されます。

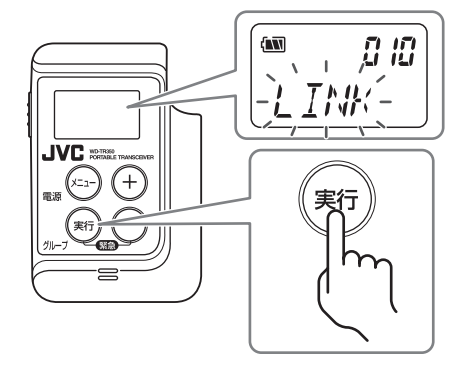

### ● 子機WD-TR300で操作する場合

1 [手動ハンドオーバー]ボタンを押す。

※「手動ハンドオーバー」機能は工場出荷時には割り付けら れていません。任意の機能ボタンに機能を割り付けてお 使いください。

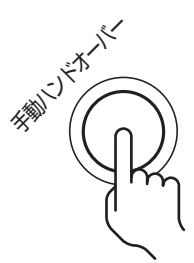

動作ランプが赤色に点灯し、CSに再接続します。 CSへの接続が完了すると、動作ランプが緑色に点 灯します。

# **子機の使用中のお知らせ音について**

子機は、使用しているモードや状況により、イヤホンからお知らせ音が聞こえます。 各お知らせ音の名前および内容は、下表をご覧ください。

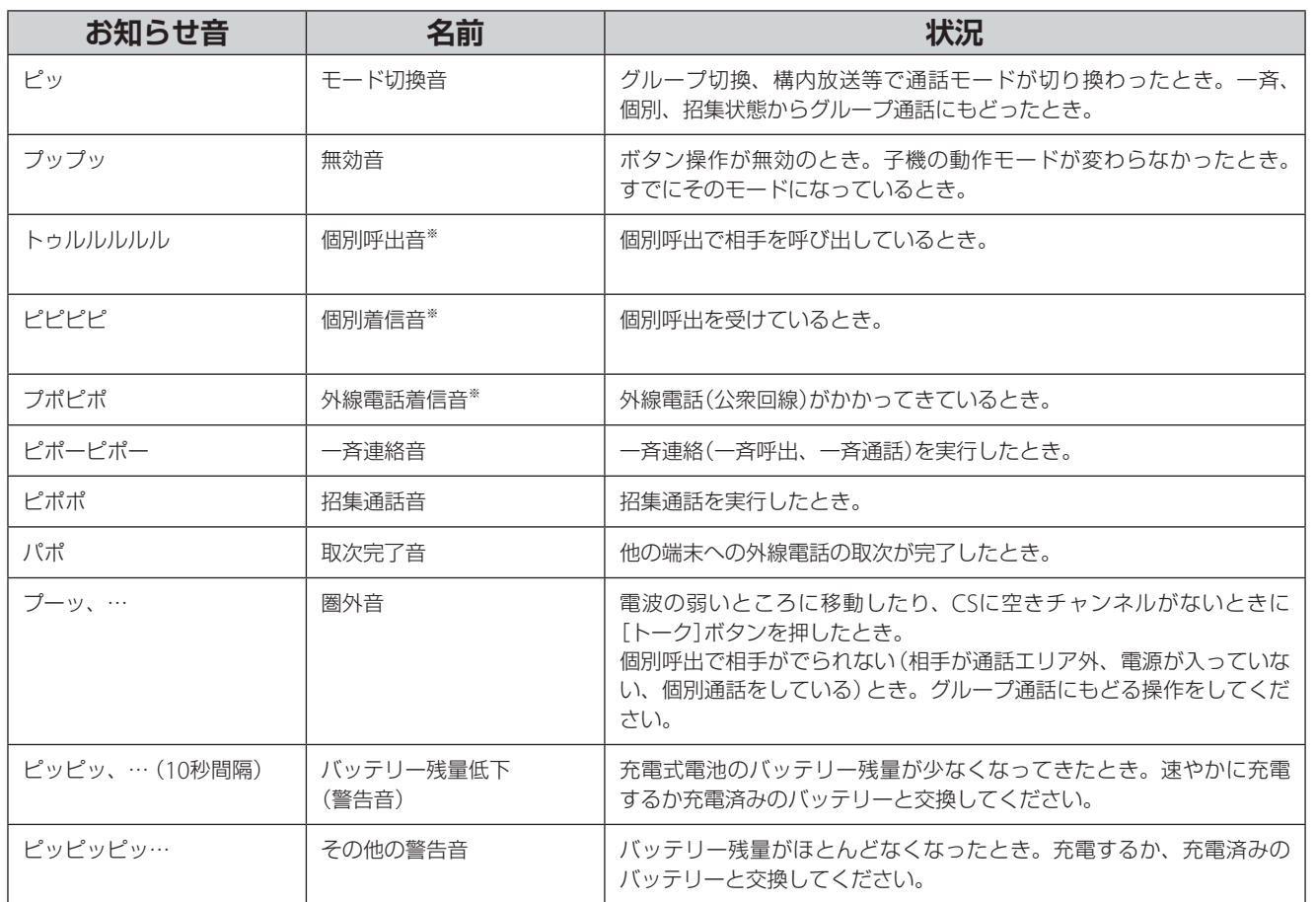

※ 工場出荷時の設定です。システムデータの設定変更により、お知らせ音を変更することができます。

|はじめに

55

電話機能を使う

**ヒアリングモードを使う**

### **ヒアリングモードについて**

本システムには、複数の子機が通話の受信だけを行う「ヒアリングモード」があります。

ヒアリングモードは使用できる環境や子機の動作に制限がありますが、少ないCSでより多くの子機を運用すること ができます。特定の人のみ指示や返事を行い、その内容を聞く人が多い場合などに有効です。

ご注意 ヒアリングモードを使用するためには、システムデータの設定が必要です。設定変更はお買い上げ販売店または設置業者に お問い合わせください。

### ●ヒアリングモードの制限事項

### 対応機種:

•ヒアリングモードは、ポータブルトランシーバーWD-TR350/WD-TR300で使用できます。ワイヤレストランシー バーWD-WT20は対応していません。

### 使用環境:

- •ヒアリングモードに設定された子機と通常モードの子機は同じシステム内で混在して使用できます。
- •ヒアリングスレーブは20台まで使用できます。
- •ヒアリングモードの通話可能エリアの目安は、接続しているCSから屋内で30 m~60 m、屋外で約100 m以内です。 建物の構造や障害物の有無により通話可能エリアが狭くなることがあります。 なお、ヒアリングマスターは、常に電源を入れておく必要があります。ヒアリングマスターがCSに接続されていな い場合、ヒアリングスレーブは運用できません。ヒアリングマスターのバッテリー残量にはご注意ください。
- •通話可能エリア内で頻繁に移動して通話する環境では、使用できません。
- •使用中は、ヒアリングマスターが圏外にならないようにご注意ください。

### 動作の制限:

- •ヒアリングモードに設定された子機は[トーク]ボタンでの通話と音量変更以外の操作はできません。
- •ヒアリングモードに設定された子機は同じグループで運用されます。別のグループに切り換えて通話することはで きません。

# 57<br>「127」とは、「127」とは、「127」とは、「127」とは、「127」とは、「127」とは、「127」とは、「127」とは、「127」とは、「127」とは、「1<br>「127」とは、「127」とは、「127」とは、「127」とは、「127」とは、「127」とは、「127」とは、「127」とは、「127」とは、「127」とは、「1 準備する

その他

57

ヒアリングモードでは、子機をマスター子機(ヒアリングマスター)とスレーブ子機(ヒアリングスレーブ)に分けて 運用します。

ヒアリングマスターは、セルステーション(CS)に常に接続した子機です。通話の送信と受信の両方ができます。 ヒアリングスレーブは、通話を受信して聞くことを中心とした子機です。

ヒアリングモードに設定された子機は、電源を入れるとヒアリングモードで起動します。

ヒアリングマスターとヒアリングスレーブのどちらに設定されているかは、表示部または動作ランプの表示で確認 できます。( $\mathbb{R}$ できます。)

ヒアリングマスターはCSに接続し、ヒアリングスレーブはヒアリングマスターの通話の内容を受信します。

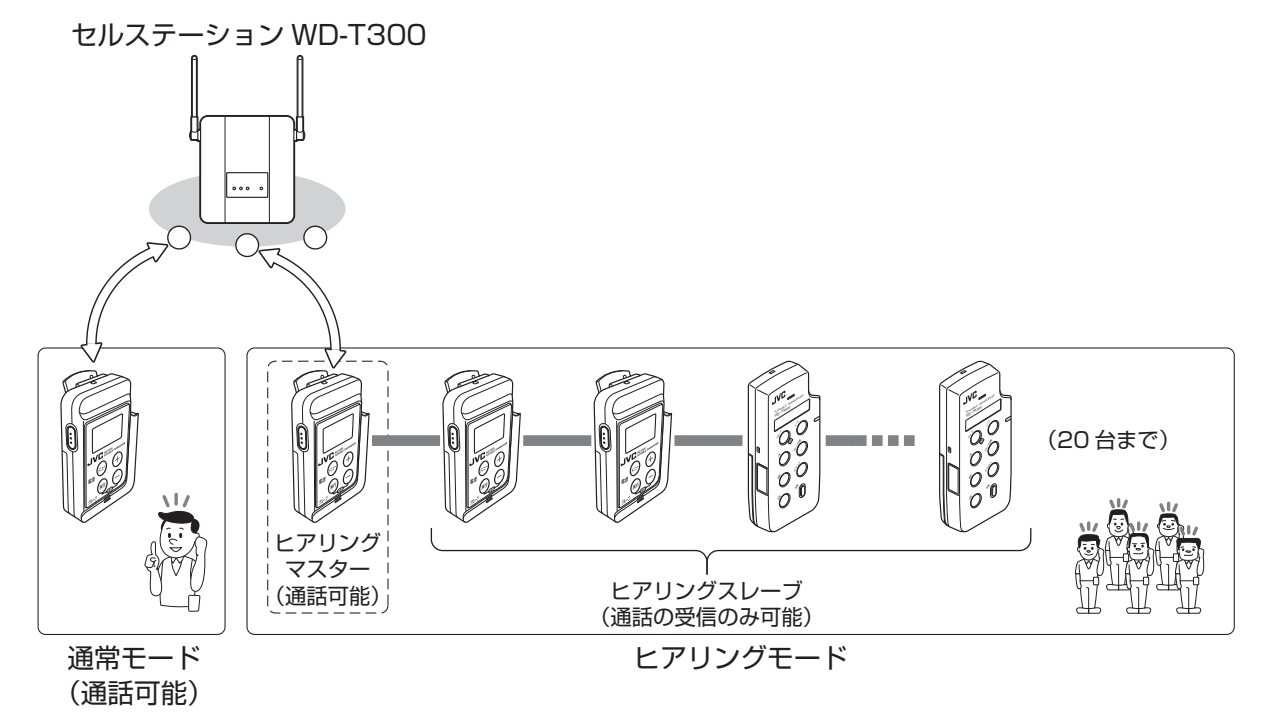

CSに空きチャンネルがある場合、ヒアリングスレーブは通話を受信するだけでなく、送信もできます。 ヒアリングスレーブでの通話の送信方法については、「ヒアリングスレーブ子機から通話する」(Kg 59ページ)をご 覧ください。

### **ヒアリングモードの表示**

お使いの子機がヒアリングモードに設定されている場 合、電源を入れるとヒアリングモードで起動します。 子機がヒアリングマスターとヒアリングスレーブのど ちらに設定されているかは、表示部または動作ランプ の表示で確認することができます。

### ●子機WD-TR350

### **ヒアリングマスター**

「HEAR」が表示され、「受信」と「送信」が点灯します。

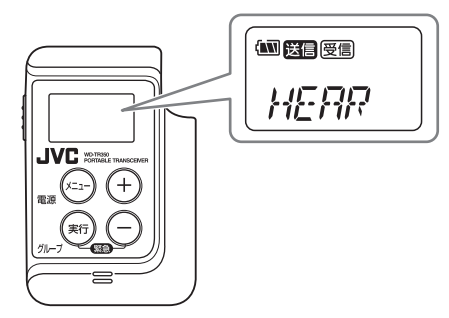

### **ヒアリングスレーブ**

「HEAR」が表示され、「受信」が点灯します。

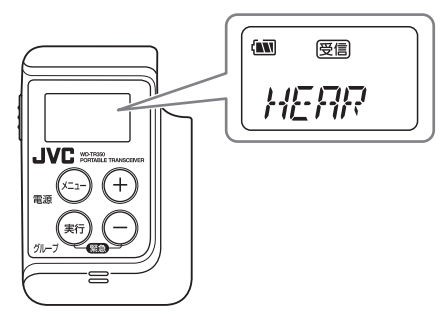

●子機WD-TR300

### **ヒアリングマスター**

動作ランプが橙色に点滅します。

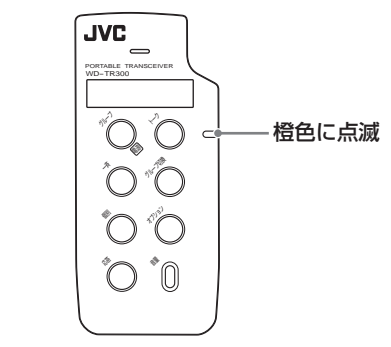

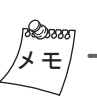

点滅の間隔は通常より長いため、10秒以上動作ランプの状態を 確認してください。

### **ヒアリングスレーブ**

動作ランプが橙色に点灯します。

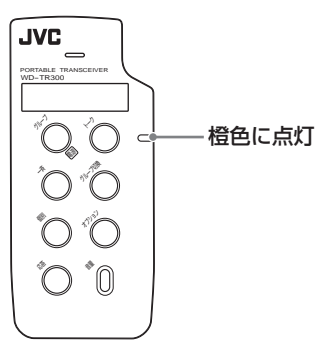

準備する

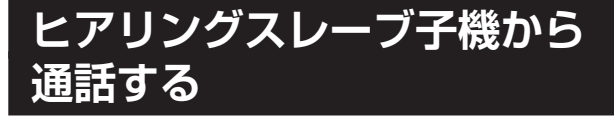

ヒアリングスレーブ子機から通話するには、通話の受 信のみを行うモードから一時的に通話の送信を行う モードに切り換えます。

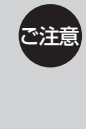

通話を送信するモードや受信のみを行うモードへ の切り換えは、システムの設定や電波環境により 時間が長くなることがあります。システム設定に ついては、お買い上げ販売店または設置業者にお 問い合わせください。

Draa メ モ

ヒアリングマスターでの通話の送信に特別な制限はありません。

### ●子機WD-TR350で操作する場合

1 コントロールマイクロホンの[トーク]ボタン を押し続ける。

「LINK」が表示され、イヤホンから"プーッ、・・・" という音が聞こえます。通話の送信を行うモード に切り換わると「HEAR」、「受信」および「送信」が表 示されます。

• <sup>約</sup>5秒[トーク]ボタンを押し続けても「LINK」表 示のままで、イヤホンから"プーッ、・・・"という 音が聞こえる状態が続くときは、しばらくして からやり直してください。

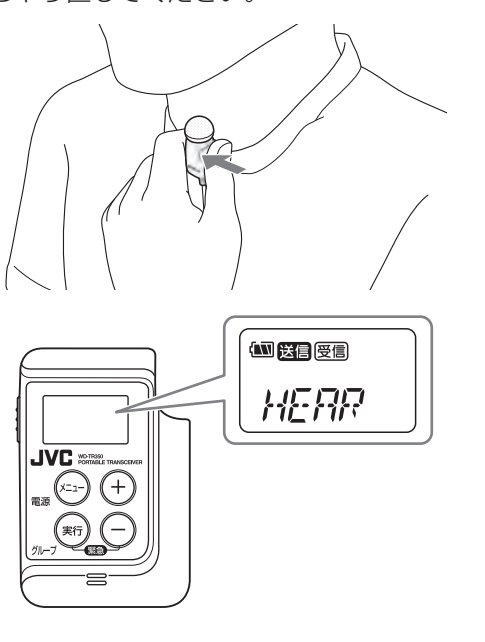

2 コントロールマイクロホンの[トーク]ボタン を押したまま、マイクに向かって話す。

### 3 話し終えたら、[トーク]ボタンをはなす。

[トーク]ボタンをはなして一定時間(約5秒)経過する と、「LINK」が表示され、イヤホンから"プーッ、・・・" という音が聞こえます。通話の受信のみを行うモー ドに切り換わり、「HEAR」と「受信」が表示されます。

### ●子機WD-TR300で操作する場合

1 コントロールマイクロホンの[トーク]ボタン を押し続ける。

動作ランプが赤色に点灯し、イヤホンから "プーッ、・・・"という音が聞こえます。通話の送 信を行うモードに切り換わると動作ランプが橙色 に点滅します。

• <sup>約</sup>5秒[トーク]ボタンを押し続けても動作ラ ンプが赤色に点灯したままで、イヤホンから "プーッ、・・・"という音が聞こえる状態が続くと きは、しばらくしてからやり直してください。

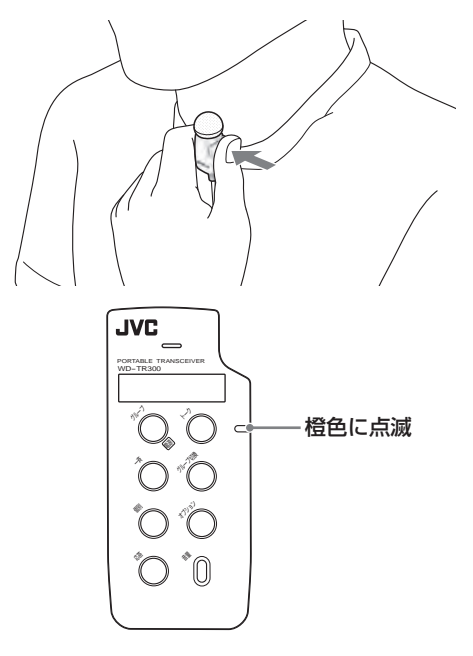

2 コントロールマイクロホンの[トーク]ボタン を押したまま、マイクに向かって話す。

### 3 話し終えたら、[トーク]ボタンをはなす。

[トーク]ボタンをはなして一定時間(約5秒)経過する と、動作ランプが赤色に点灯し、イヤホンから"プーッ、 ・・・"という音が聞こえます。通話の受信のみを行う モードに切り換わり、動作ランプが橙色に点灯します。

59

電話機能を使う

メインコントローラーWD-M300と接続したときに多機能操作器 WD-MC30を電話機として使うこともできます。 外線電話の発着信と取次は、ポータブルトランシーバーWD-TR350でも行うことができます。

### **内線電話をかける**

子機や他の多機能操作器WD-MC30を呼び出すことが できます。

1 インカム通話中に、ダイヤルボタンで通話し たい相手の内線電話番号をダイヤルする。

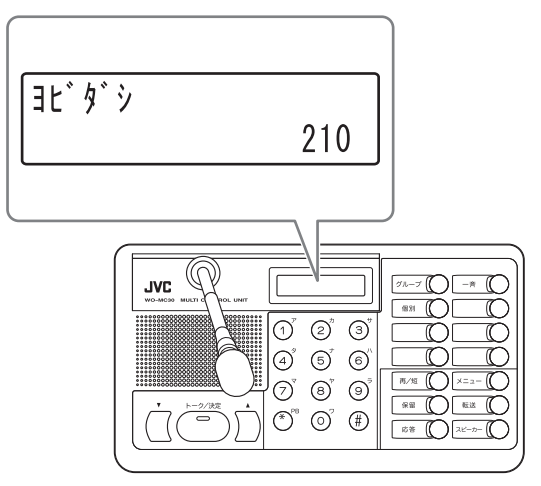

(例)内線電話番号が"210"のとき

メ モ

内線電話待機中に内線電話をかける場合は、[スピーカー]ボタン を押してから内線電話番号をダイヤルします。

- 2 呼出音がなり、相手が応答したら、[トーク /決定]ボタンを押しながらマイクに向かって 話す。
- 3 通話が終了したら[スピーカー]ボタンを押 す。

内線電話待機中にもどります。

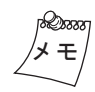

- 相手の内線電話番号をダイヤルしたあとに[スピー カー]ボタンを押しても、電話をかけることができます。
- 内線電話番号を4けたで登録している場合は、番号は4 けたで表示されます。

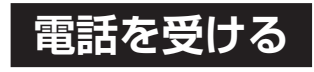

外線電話や内線電話がかかってきたとき、応答するこ とができます。

### **●多機能操作器WD-MC30で操作する場合**

1 着信音がなったら、[スピーカー]ボタンまた は[応答]ボタンを押す。

着信音がなると、[応答]ボタンのランプが点滅し ます。

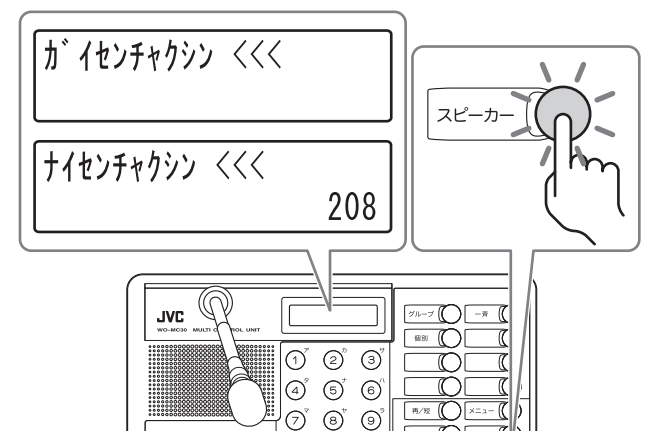

2 [トーク/決定]ボタンを押しながらマイクに 向かって話す。

 $\textstyle\bigodot^\text{\tiny{\textsf{PB}}}~\textstyle\bigodot^\text{\tiny{\textsf{C}}}~\textstyle\bigoplus$ 

 $x \bigcirc$ 

3 通話が終了したら[スピーカー]ボタンを押 す。

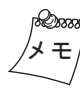

グループ通話中に電話を受けた場合は、[グループ]ボタンを押し ても通話を終了できます。

準備する

通話をする

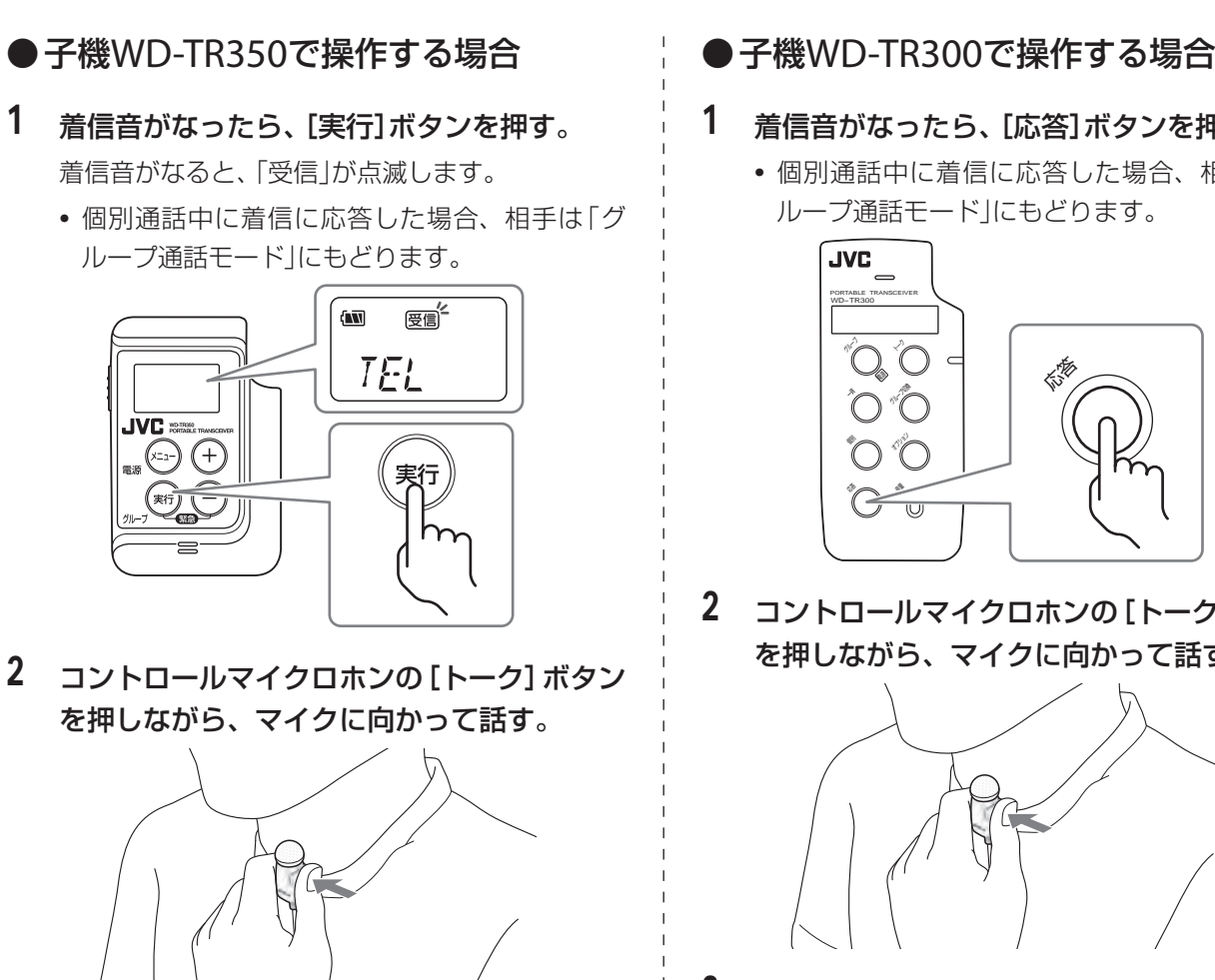

3 通話が終了したら、「GRP」が表示されるまで [実行]ボタンを押し続ける。

自分のグループでの「グループ通話モード」にもど ります。

- 子機WD-TR300で操作する場合
- 1 着信音がなったら、[応答]ボタンを押す。
	- 個別通話中に着信に応答した場合、相手は「グ ループ通話モード」にもどります。

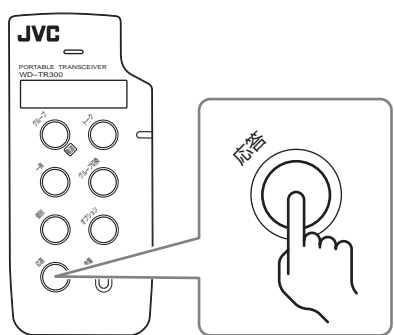

2 コントロールマイクロホンの[トーク]ボタン を押しながら、マイクに向かって話す。

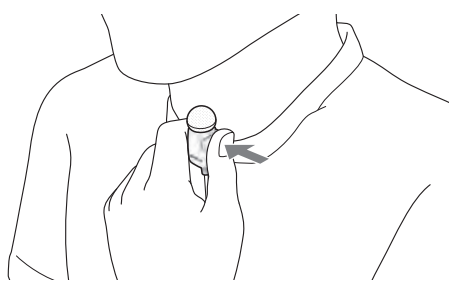

3 通話が終了したら、[グループ]ボタンを押 す。

自分のグループでの「グループ通話モード」にもど ります。

### **外線電話をかける**

▽注音 外線電話を使用する場合は、システムデータの設 定で「外線発信許可」の設定が必要です。設定につ いては、お買い上げ販売店または設置業者にお問 い合わせください。

### **●多機能操作器WD-MC30で操作する場合**

1 [スピーカー]ボタンを押す。

[スピーカー]ボタンのランプが点灯し、スピー カーから「プープー」音が聞こえます。

• グループ通話中は、この操作は不要です。

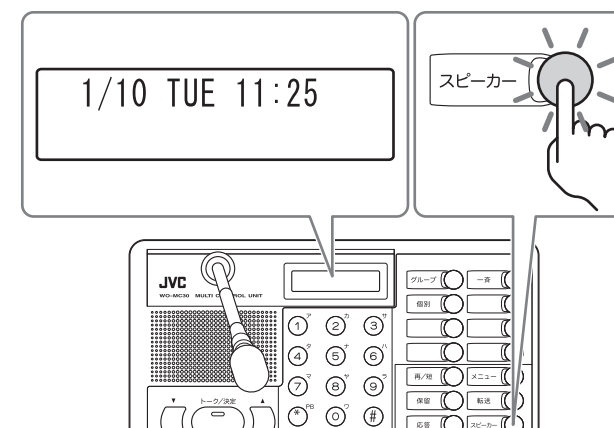

2 ダイヤルボタンの のをダイヤルし、スピー カーから「ツー」音が聞こえたら続けて相手先 電話番号をダイヤルする。

 $\sqrt{ }$   $\mathbb{R}$ 

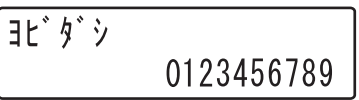

(例)外線電話番号が"0123456789"のとき

- 3 呼出音がなり、相手がでたら通話する。
- 4 通話が終了したら[スピーカー]ボタンを押 す。

内線電話待機中にもどります。

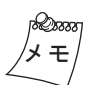

相手先電話番号をダイヤルしたあとに[スピーカー]ボタンを押し ても、電話をかけることができます。

### ●子機WD-TR350で操作する場合

システムで短縮ダイヤルとして登録されている電話番 号に外線電話発信することができます。

•最大3件の電話番号(短縮ダイヤル)が登録できます。

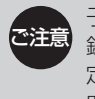

子機WD-TR350への電話番号(短縮ダイヤル)の登 録は、システムデータの設定変更が必要です。設 定変更は、お買い上げ販売店または設置業者にお 問い合わせください。

1 「 TEL 」が表示されるまで[メニュー]ボタン を数回押す。

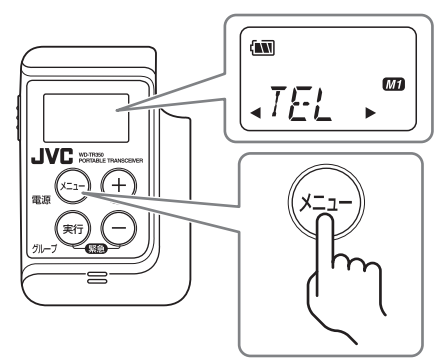

2 目的の短縮番号(M1~M3)が表示されるまで [+][-]ボタンを数回押す。

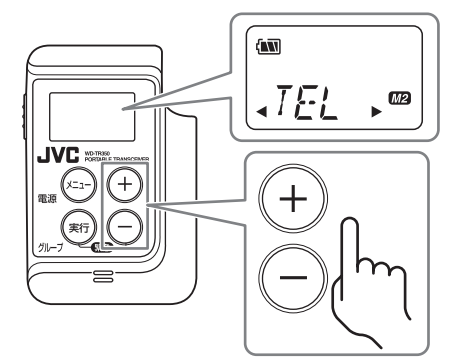

### 3 [実行]ボタンを押す。

「送信」が点滅し、相手を呼び出します。

•"プップッ"という音(無効音)が聞こえたとき は、しばらくしてからやり直してください。

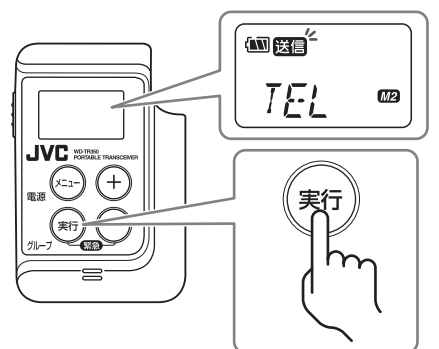

4 コントロールマイクロホンの[トーク]ボタン を押しながら、マイクに向かって話す。

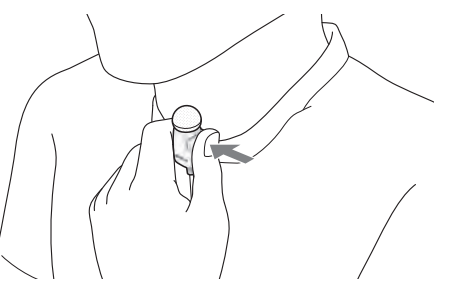

5 通話が終了したら、「GRP」が表示されるまで [実行]ボタンを押し続ける。

自分のグループでの「グループ通話モード」にもど ります。

### ●子機WD-TR300で操作する場合

システムであらかじめ登録されている電話番号に外線 電話発信することができます。

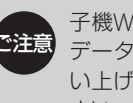

子機WD-TR300への電話番号の登録は、システム データの設定変更が必要です。設定変更は、お買 い上げ販売店または設置業者にお問い合わせくだ さい。

1 [外線発信]ボタンを押す。

相手を呼び出します。

•"プップッ"という音(無効音)が聞こえたとき は、しばらくしてからやり直してください。

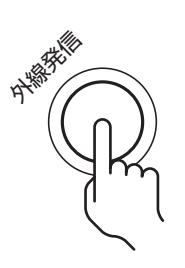

2 コントロールマイクロホンの[トーク]ボタン を押しながら、マイクに向かって話す。

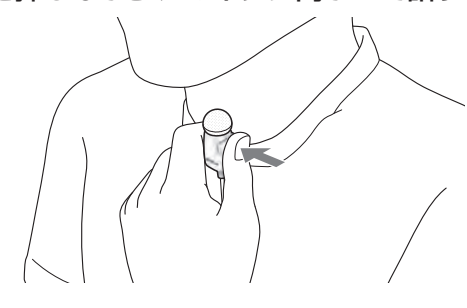

3 通話が終了したら、[グループ]ボタンを押 す。

自分のグループでの「グループ通話モード」にもど ります。

### **短縮番号を登録する**

相手先の電話番号をあらかじめ登録しておくと、簡単 な操作で外線電話発信することができます。

- •システムで最大10件登録できます。
- •短縮ダイヤルはシステムで共通になります。多機能 操作器WD-MC30で短縮ダイヤルを変更すると、子 機WD-TR350/WD-TR300に登録している外線電話番 号も変更されます。

ご注意 内線電話ではご利用になれません。

### ● 短縮番号の登録のしかた

- 1 [メニュー]ボタンを押す。  $\times =$ | セッテイメニュー  $01.$  LCD tarty /  $70$  K **JVC**  $\begin{picture}(20,5) \put(0,0){\line(1,0){10}} \put(15,0){\line(1,0){10}} \put(15,0){\line(1,0){10}} \put(15,0){\line(1,0){10}} \put(15,0){\line(1,0){10}} \put(15,0){\line(1,0){10}} \put(15,0){\line(1,0){10}} \put(15,0){\line(1,0){10}} \put(15,0){\line(1,0){10}} \put(15,0){\line(1,0){10}} \put(15,0){\line(1,0){10}} \put(15,0){\line(1,$  $\overset{\text{\tiny{(63)}}}{\sim}$   $\overset{\text{\tiny{(7)}}}{\sim}$  $|\mathbb{O} \>\!\>$  0  $\otimes$  0 ∩  $\textcircled{4}^{\circ} \text{ } \textcircled{5}^{\circ} \text{ } \textcircled{6}^{\circ}$ n  $\boxed{\hbox{min} \quad \hbox{min} \quad }$  $\textcircled{7}^{\text{v}}$   $\textcircled{9}^{\text{v}}$   $\textcircled{9}^{\text{v}}$  $\overline{\mathbb{C}}$ <u>הלל</u>  $\begin{picture}(5,20) \put(0,0){\line(1,0){10}} \put(15,0){\line(1,0){10}} \put(15,0){\line(1,0){10}} \put(15,0){\line(1,0){10}} \put(15,0){\line(1,0){10}} \put(15,0){\line(1,0){10}} \put(15,0){\line(1,0){10}} \put(15,0){\line(1,0){10}} \put(15,0){\line(1,0){10}} \put(15,0){\line(1,0){10}} \put(15,0){\line(1,0){10}} \put(15,0){\line(1,$ ( ((  $x \in \mathbb{C}$
- 2 6 ボタンまたは[▲][▼]ボタンで「06. タンシュ クトウロク」をえらぶ。

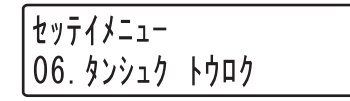

3 [トーク/決定]ボタンを押す。

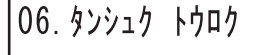

- 4 ダイヤルボタンを押して短縮番号を入力す る。
	- 短縮番号は0~9の10個です。

タンシュク 7 (例)"7"とダイヤルしたとき

メ モ

"0"とダイヤルしたときは、「タンシュク 10」と表示されます。

- 5 ダイヤルボタンを押して登録したい相手先電 話番号を入力する。
	- 電話番号の先頭に、外線電話発信の"0"を入力し てください。
	- 1件の短縮ダイヤルの電話番号は最大24けたで す。

タンシュク 7 0123456

(例)"0123456"とダイヤルしたとき

6 [保留]ボタンを押す。

タンシュク 7  $\frac{1}{2}$  $\frac{1}{2}$  $\frac{1}{2}$  $\frac{1}{2}$  $\frac{1}{2}$ 

### 7 相手の名前を入力する。

名前の入力のしかたは「文字の入力のしかた」 ( 65ページ)をご覧ください。

• 1件の短縮ダイヤルの名前は最大7文字まで登録 できます。

タンシュク 7  $\hbar$ <sup>2</sup> $\hbar$ + $\hbar$  =  $\lambda$  $\lambda$ <sup>\*</sup> + $\hbar$ 

- 電話機能を使う
- その他

65

- 8 [トーク/決定]ボタンを押す。
	- •[メニュー]ボタンを押すと短縮ダイヤルは登録 されません。

 $06.9$ )  $22 - 7$   $10 - 7$ 

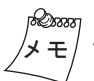

- 同じ短縮番号へ新しい相手先電話番号を登録することにより、 以前に登録した相手先電話番号は新しい番号に置き換わりま す。
- 登録できる番号は最大24けたまでで、0~9が登録できます。 また、相手の名前は半角英数字またはカタカナで最大7文字ま で登録できます。

### ●文字の入力のしかた

各ボタンを押したときに入力される文字は、「文字入力 一覧表」( 66ページ)をご覧ください。 (例)"スズキB"と入力する場合

1 <sup>3</sup> を3回押す。

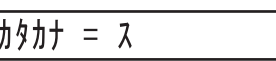

2 (#)を1回押す。

カタカナ = ス

3 3を3回押す。

カタカナ = スス

4 (\*)を1回押す。

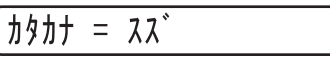

 $5$  (#)を1回押す。

 $\hbar$ 9 $\hbar$ + =  $\lambda \lambda$ 

 $\mathbf{6}$  (2)を2回押す。

カタカナ = スス゛キ

- 7 [応答]ボタンを押す。
	- $I(77) = 77$  \*

8 2を2回押す。

|カタカナ = スズキB

# メ モ

### **入力を間違えたときは**

[転送]ボタンを押すと、一文字ずつ消去されます。修正したい文 字までもどって、入力し直してください。

### ●登録内容の確認

### 1 [再/短]ボタンを押す。

[再/短]ボタンのランプが点灯します。

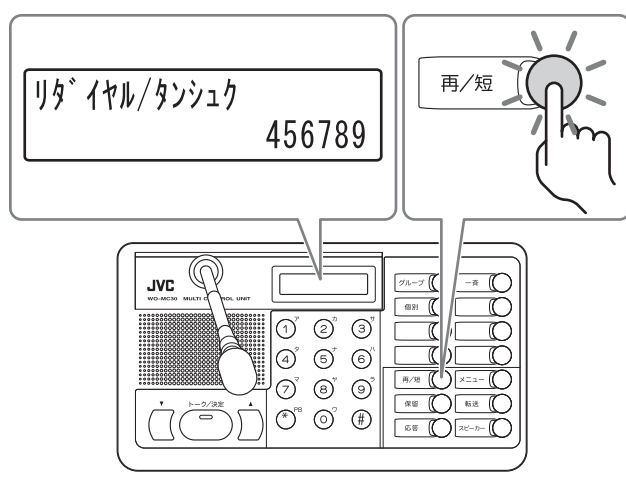

2 ダイヤルボタンまたは[▲][▼]ボタンで短 縮番号を入力する。

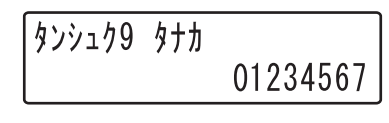

- (例)"9"とダイヤルしたとき
- 3 [保留]ボタンを押す。

[再/短]ボタンのランプが消灯します。

続けて短縮番号を確かめるときは、2の操作後、[▲][▼]ボタン で短縮番号をえらんでください。

メ モ

### ●文字入力一覧表

カナ入力モードと英数字入力モードを切り換えるときは、[応答]ボタンを押します。

### **カナ入力モード時**

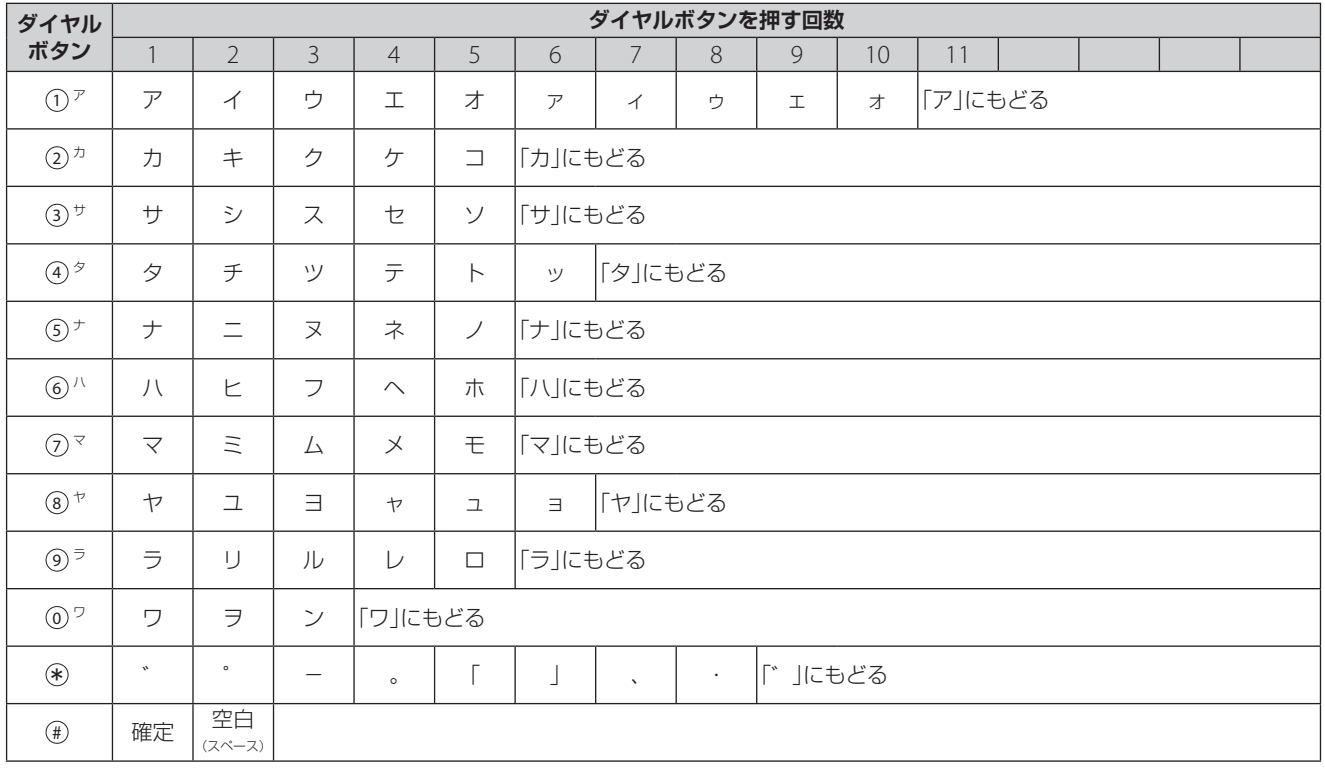

### **英数字入力モード時**

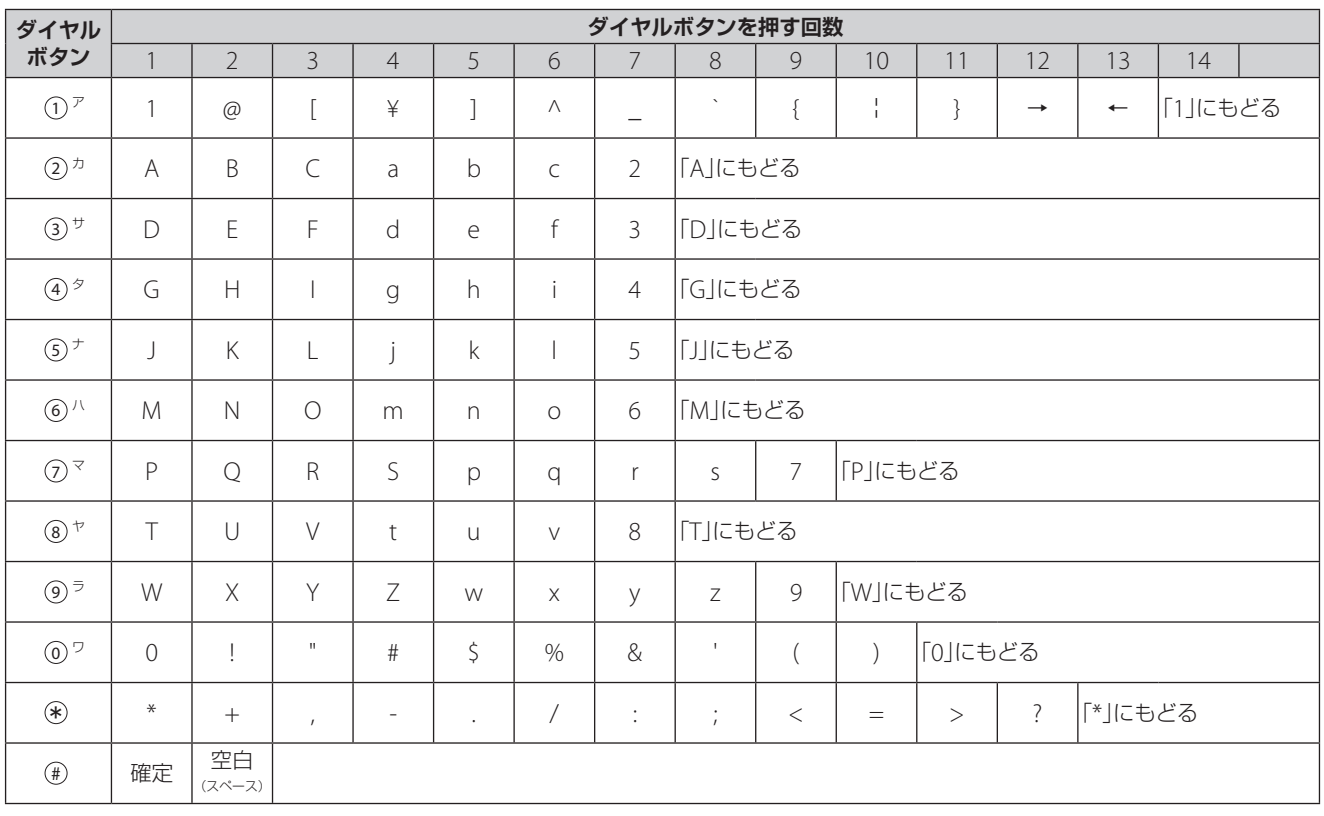

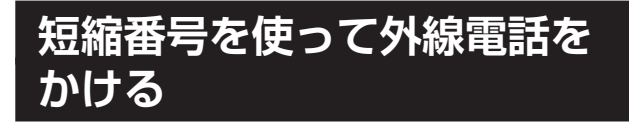

「再/短]ボタンを押す。

[再/短]ボタンのランプが点灯します。

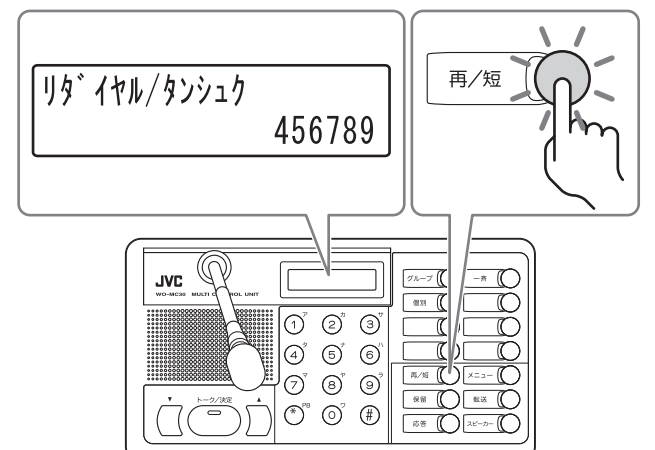

2 ダイヤルボタンまたは[▲][▼]ボタンで短 縮番号を入力する。

### タンシュク9 タナカ 01234567

(例)"9"とダイヤルしたとき

3 [スピーカー]ボタンを押す。 [再/短]ボタンのランプが消灯し、[スピーカー]ボ タンのランプが点灯します。

> $\overline{y}$   $\overline{y}$ 01234567

自動的にダイヤル発信します。呼出音がなり、相 手がでたら通話できます。

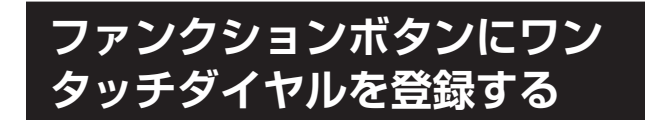

相手先の電話番号を各ファンクションボタンに登録し ておくと、ワンタッチで発信することができます。

### ● 電話番号の登録のしかた

1 [メニュー]ボタンを押す。

[メニュー]ボタンのランプが点灯します。

 $x = 7$ | セッテイメニュー 01. LCD t = 0) / / 0 | ' **JVC** ∩  $\overline{\mathbb{C}}$  $\textcircled{1}$   $\textcircled{2}$   $\textcircled{3}$  $| \text{\O} \rangle$   $\text{\O} \rangle$   $| \text{\O} \rangle$  $\textcircled{2}^{\textup{v}}\text{ }\textcircled{3}^{\textup{v}}\text{ }\textcircled{9}^{\textup{v}}$  $\overline{N}$  $\begin{picture}(150,10) \put(0,0){\line(1,0){10}} \put(15,0){\line(1,0){10}} \put(15,0){\line(1,0){10}} \put(15,0){\line(1,0){10}} \put(15,0){\line(1,0){10}} \put(15,0){\line(1,0){10}} \put(15,0){\line(1,0){10}} \put(15,0){\line(1,0){10}} \put(15,0){\line(1,0){10}} \put(15,0){\line(1,0){10}} \put(15,0){\line(1,0){10}} \put(15,0){\line($  $\sqrt{2}$ 

2 (7)ボタンまたは[▲][▼]ボタンで「07. ファンク ションキー」をえらぶ。

> セッテイメニュー 07. ファンクションキー

3 [トーク/決定]ボタンを押す。

キーフ<sup>°</sup>ログ<sup></sup>ラム

4 登録したいファンクションボタンを押す。

 $+ -08$   $+ 977$ 

(例)ファンクションキー番号が8のとき

 $5$  ( $0$ )  $\pi$ タンを押す。

キー08 ワンタッチ

はじめに

- 6 ダイヤルボタンを押して登録したい相手先電 話番号を入力する。
	- 電話番号の先頭に"0"をつければ外線電話、つ けなければ内線電話の登録になります。
	- 1件の短縮ダイヤルの電話番号は最大24けたで す。

208

キー08 ワンタッチ

- (例)"208"とダイヤルしたとき
- 7 [トーク/決定]ボタンを押す。
	- •[メニュー]ボタンを押すとファンクションボタ ンは登録されません。

メ モ

- 1台の多機能操作器には8個のファンクションボタンがあり、 宛先を8件まで登録することができます。
- 同じファンクションボタンに新しい相手先電話番号を登録す ることにより、以前に登録した相手先電話番号は新しい番号 に置き換わります。
- ワンタッチダイヤルには、0~9が登録できます。

### ●登録内容の確認

1 [メニュー]ボタンを押す。

[メニュー]ボタンのランプが点灯します。

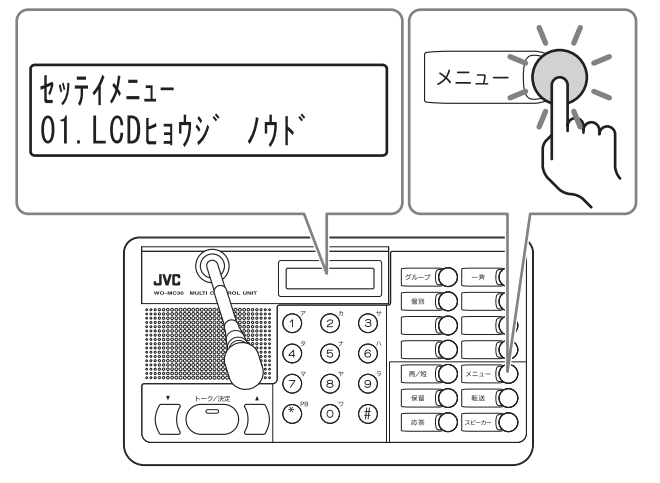

2 ⑦ボタンまたは[▲][▼]ボタンで「07. ファンク ションキー」をえらぶ。

> セッテイメニュー 07. ファンクションキー

3 [トーク/決定]ボタンを押す。

キープログ゙ラム

4 確かめたいファンクションボタンを押す。

キー06 ワンタッチ 01212123

(例)ファンクションキー番号が6のとき

5 [メニュー]ボタンを押す。

[メニュー]ボタンのランプが消灯します。

メ モ

続けて他の登録内容を確かめるときは、4 の操作後、他のファン クションボタンを押してください。

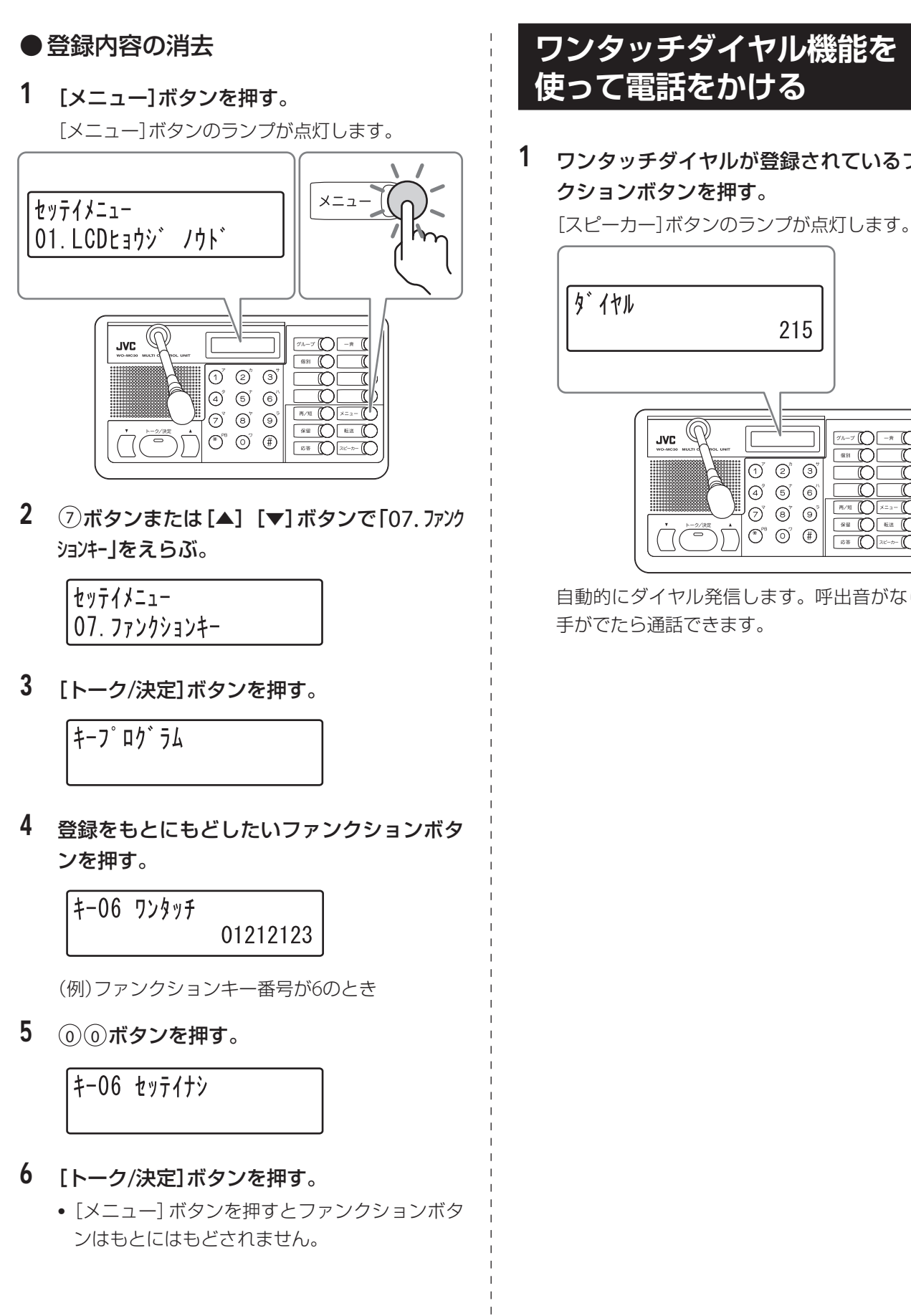

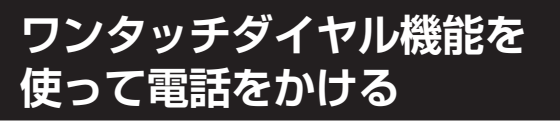

1 ワンタッチダイヤルが登録されているファン クションボタンを押す。

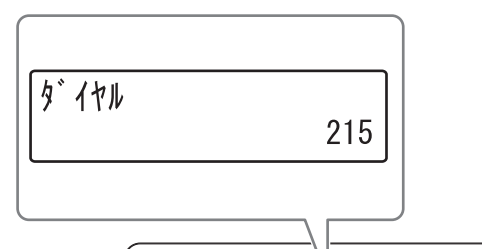

自動的にダイヤル発信します。呼出音がなり、相 手がでたら通話できます。

 $\bigcirc$   $\bigcirc$   $\bigcirc$   $\bigcirc$  $\overline{A}$   $\overline{B}$   $\overline{C}$   $\overline{C}$ 

 $\overline{\textcircled{\tiny 3}}$   $\overline{\textcircled{\tiny 3}}$   $\overline{\textcircled{\tiny 2}}$ 

 $\overline{O}^{\circ}$   $\overline{O}$   $\oplus$ 

 $\overline{\mathbb{O}}$ 

 $\begin{array}{|c|} \hline \text{ } & \text{ } & \text{ } \text{ } \end{array}$ 

 $\sqrt{2\pi}$ 

はじめに

準備する

通話をする

### **リダイヤル(再発信)で外線電 話をかける**

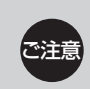

内線電話ではご利用になれません。

### ●直前にかけた相手にかけ直す

### 1 [再/短]ボタンを押す。

[再/短]ボタンのランプが点灯し、最後に発信し た相手の電話番号が表示されます。

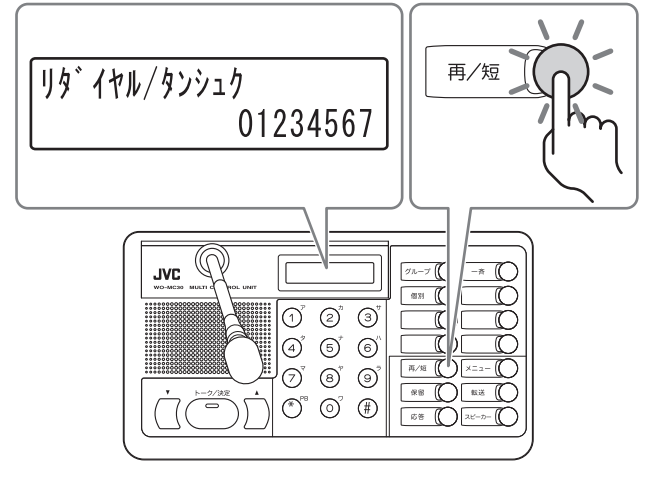

2 [スピーカー]ボタンを押す。

[再/短]ボタンのランプが消灯し、[スピーカー]ボ タンが点灯します。

### ●発信履歴を消去する

記憶されている発信履歴の番号を消去します。

### 1 [再/短]ボタンを押す。

[再/短]ボタンのランプが点灯し、最後に発信し た相手の電話番号が表示されます。

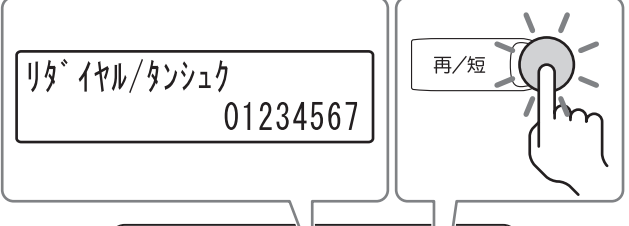

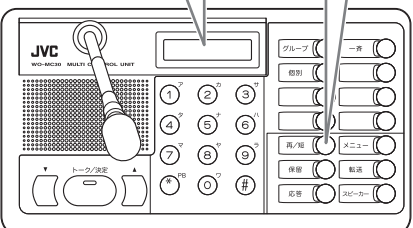

2 削除したい電話番号が表示されているときに [保留]ボタンを押す。

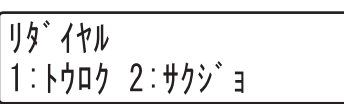

3 2ボタンを押す。

リタ゛イヤル/タンシュク

4 [再/短]ボタンを押す。 [再/短]ボタンのランプが消灯します。

準備する

### **通話中の電話を他の多機能操 作器WD-MC0または子機に 転送する**

外線電話と通話中、その通話を一時保留にして他の多 機能操作器WD-MC30または子機に転送することがで きます。

1 外線電話と通話中に[保留]ボタンを押す。 [保留]ボタンのランプが点滅になり、[トーク/決 定]ボタンのランプが消灯します。

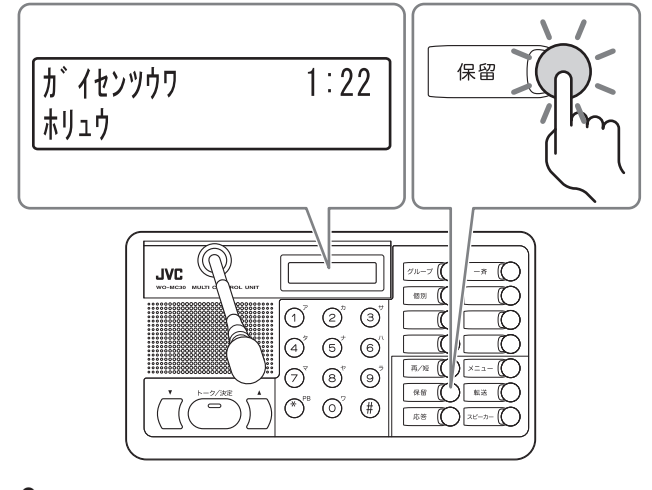

2 転送したい相手の内線電話番号をダイヤルす る。

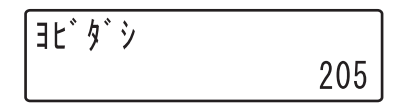

(例)内線電話番号が"205"のとき

3 相手がでたら、[転送]ボタンを押す。

ナイセンツウワ

£œ メ モ

相手が話し中のときやでないときなどは、緑点滅している[保留] ボタンを押すと保留した相手との通話にもどります。

205

### **外線電話取次をする**

外線電話と通話中、その通話を一時保留状態にしてグ ループ通話、招集通話、個別通話、一斉通話を利用し て他の多機能操作器WD-MC30または子機に外線電話 を取り次ぐことができます。

### **●多機能操作器WD-MC30で操作する場合**

- 1 外線電話と通話中に[外線取次]ボタンを押 す。
	- ※「外線取次」機能は工場出荷時には割り付けられていませ ん。任意のファンクションボタンに機能を割り付けてお 使いください。
	- •"プップッ"という音(無効音)が聞こえたとき は、しばらくしてからやり直してください。

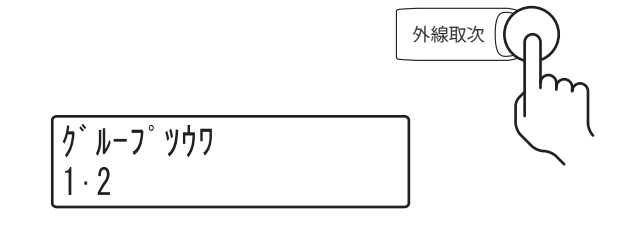

メ モ

イラストは外線電話着信前の状態がグループ通話の場合をあらわ しています。外線電話着信前の状態がグループ通話でない場合は、 点灯するランプ、ディスプレイの表示が異なります。

2 グループ通話( 34ページ、40ページ)/一 斉通話(18 38ページ)/招集通話(18 42ペー ジ)/個別通話( 46ページ)で他の端末に 呼びかける。

相手が応答操作をすると、外線電話取次が完了し、 スピーカーから"パポ"という音が聞こえます。

• 一斉呼出は利用できません。

メ モ 個別通話で呼びかけを行なった場合は、相手が応答操作をすると 個別通話に移行します。相手がもう一度応答の操作を行うと外線

電話取次が完了となります。

1 外線電話と通話中に「 HOLD 」が表示される まで[メニュー]ボタンを数回押す。

※「外線取次」機能は工場出荷時にはメニュー画面に表示さ れません。システムデータの設定によりメニュー画面に 表示する機能を変更してお使いください。

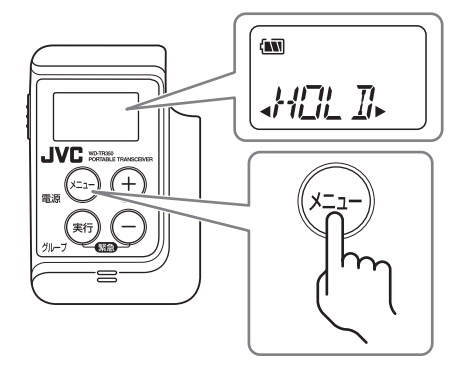

### 2 「実行]ボタンを押す。

イヤホンから"ピッ"という音が聞こえます。外線 電話との通話は保留になります。

3 グループ通話( 34ページ、40ページ)/一 斉通話( 38ページ)/招集通話( 42ペー ジ)/個別通話( 46ページ)で他の端末に 呼びかける。

相手が応答操作をすると、外線電話取次が完了し、 イヤホンから"パポ"という音が聞こえます。自分 のグループでの「グループ通話モード」にもどりま す。

• 一斉呼出は利用できません。

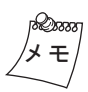

個別通話で呼びかけを行なった場合は、相手が応答操作をすると 個別通話に移行します。相手がもう一度応答の操作を行うと外線 電話取次が完了となります。この場合、イヤホンから"パポ"とい う音は聞こえません。

### ● 子機WD-TR350で操作する場合 ―――― ● 子機WD-TR300で操作する場合 ● 子機WD-TR300で操作する場合

- 1 外線電話と通話中に[外線取次]ボタンを押 す。
	- ※「外線取次」機能は工場出荷時には割り付けられていませ ん。任意の機能ボタンに機能を割り付けてお使いくださ い。

イヤホンから"ピッ"という音が聞こえます。外線 電話との通話は保留になります。

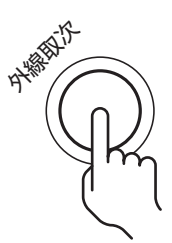

2 グループ通話(13 34ページ、40ページ) /ー 斉通話( $\mathbb{Q}$ 38ページ)/招集通話( $\mathbb{Q}$ 32ペー ジ)/個別通話( 46ページ)で他の端末に 呼びかける。

相手が応答操作をすると、外線電話取次が完了し、 イヤホンから"パポ"という音が聞こえます。自分 のグループでの「グループ通話モード」にもどりま す。

• 一斉呼出は利用できません。

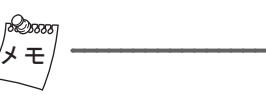

個別通話で呼びかけを行なった場合は、相手が応答操作をすると 個別通話に移行します。相手がもう一度応答の操作を行うと外線 電話取次が完了となります。この場合、イヤホンから"パポ"とい う音は聞こえません。
### **外線電話モードの切り換えを する**

多機能操作器WD-MC30で外線電話モードを切り換え ます。

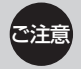

● ● 外線電話モードはシステムデータの設定により<br>●注意 → カナトナナーシフェノデータの訳字については 決まります。システムデータの設定については、 お買い上げ販売店または設置業者にお問い合わ せください。 • 子 機WD-TR350/WD-TR300/WD-WT20で は、

外線電話モードの切り換えはできません。

1 外線電話モード切り換え特番(初期値:803) をダイヤルする。

ガイセンモード キリカエNo?

2 ダイヤルボタンで外線電話モード("1"~"4") をダイヤルする。

が 化ソモード No1

#### **外線電話(公衆回線)からグ ループ通話をする**

外線電話からインカムのグループ通話に入るには、 DIDとDISAの2つの方法があります。また、それぞれ 自動接続モードと特番入力モードの2つのモードがあ ります。

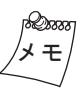

- 外線電話からDID、DISAでグループ通話に参加した場合、多 機能操作器WD-MC30や子機WD-TR350などの端末の通常の 操作([スピーカー]ボタンを押す、[実行]ボタンを押し続ける) では外線電話を切ることはできません。
- DID、DISAでグループ通話に参加するときは、あらかじめ端 末に「外線強制切断」機能を割り付けることをおすすめします。 くわしくは、お買い上げ販売店または設置業者へお問い合わ せください。

はじめに

73

● DID (ダイレクト イン ダイヤリング) 通話モード

#### **【自動接続モード】**

1 外部の電話機からインカムのグループ通話に 参加する。

自動的にインカムに参加します。

システムデータの設定により次のようになりま す。

- (1) グループ番号1~8のいずれかに接続されるよ うに設定されている場合
	- 設定されたインカムグループ全員とグループ 通話をします。
- 2 一斉連絡するように設定されている場合
	- 内容は全員に聞こえています。
	- 個別通話や放送をしている人には聞こえませ  $h_{10}$

#### **【特番入力モード】**

- 1 外部の電話機からインカムの外線電話をかけ る。
- 2 「ピー」という音が聞こえたら、グループ通話 アクセス特番(初期値:801)+グループ番号 (1~8、0で一斉連絡)をダイヤルする。 グループ番号1~8をダイヤルした場合
	- 指定したインカムグループ全員とグループ通話 をします。
	- グループ番号0をダイヤルした場合
	- 内容は全員に聞こえています。
	- 個別通話や放送をしている人には聞こえません。

ご注意 • 自動接続モードか特番モードかは、システム データの設定により決まります。お買い上げ販 売店または設置業者にお問い合わせください。

> • 通話終了時、外部の電話機の受話器をもどすと、 受話器と電話機が当たる音が子機のイヤホンか ら発生し、耳を傷める場合があります。通話を 終了するときは、必ず次の方法で行なってくだ さい。

(1) 外部の電話機のフックスイッチを指で押し てから、受話器をもどす。

2 外部の電話機の受話器を静かにもどす。

• 電話回線や交換機の状態によっては、外部の電 話機の受話器をもどしてもグループ通話が終了 しない場合があり、そのときに交換機から警告 音が子機のイヤホンから発生して耳を傷める場 合があります。お買い上げ販売店または設置業 者にご相談ください。

#### ● DISA (ダイレクト イン サービス アク セス)通話モード

パスワードが必要なので、関係者以外はインカムグ ループと通話や一斉連絡ができません。

#### **【自動接続モード】**

- 1 外部の電話機からインカムのグループ通話に 参加する。
- 2 「ピー」という音が聞こえたら、パスワード(6 けた)をダイヤルする。

システムデータの設定により次のようになりま す。

- (1) グループ番号1~8のいずれかに接続されるよ うに設定されている場合
	- 設定されたインカムグループ全員とグループ 通話をします。
- 2 一斉連絡するように設定されている場合
	- 内容は全員に聞こえています。
	- 個別通話や放送をしている人には聞こえませ ん。

75

#### **【特番入力モード】**

- 1 外部の電話機からインカムの外線電話をかけ る。
- 2 「ピー」という音が聞こえたら、パスワード(6 けた)をダイヤルする。
- 3 再度、「ピー」という音が聞こえたら、グルー プ通話アクセス特番(初期値:801)+グルー プ番号(1~8、0で一斉連絡)をダイヤルする。 グループ番号1~8をダイヤルした場合
	- 指定したインカムグループ全員とグループ通話 をします。
	- グループ番号0をダイヤルした場合
	- 内容は全員に聞こえています。
	- 個別通話や放送をしている人には聞こえません。
	- ・ パスワードや自動接続モードのときの接続先 は、システムデータの設定により決まります。 お買い上げ販売店または設置業者にお問い合わ せください。
		- 通話終了時、外部の電話機の受話器をもどすと、 受話器と電話機が当たる音が子機のイヤホンか ら発生し、耳を傷める場合があります。通話を 終了するときは、必ず次の方法で行なってくだ さい。
			- (1) 外部の電話機のフックスイッチを指で押し てから、受話器をもどす。
		- 2 外部の電話機の受話器を静かにもどす。 • 電話回線や交換機の状態によっては、外部の電 話機の受話器をもどしてもグループ通話が終了 しない場合があり、そのときに交換機から警告 音が子機のイヤホンから発生して耳を傷める場 合があります。お買い上げ販売店または設置業 者にご相談ください。

### **外線電話を強制的に切断する**

DID、DISAでグループ通話に参加した外線電話を、多 機能操作器WD-MC30や子機WD-TR350で、強制的に 切断します。

#### **●多機能操作器WD-MC30で操作する場合**

#### **【自動接続モード】**

- 1 [外線切断]ボタンを押す。
	- ※[外線切断]機能は工場出荷時には割り付けられていませ ん。任意のファンクションボタンに機能を割り付けてお 使いください。
	- スピーカーから"プッ"という音が聞こえます。

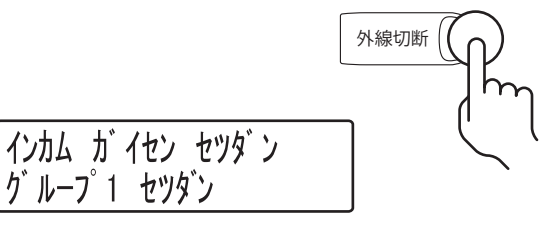

#### **【特番入力モード】**

1 グループ通話外線電話の強制切断特番(初期 値:804)+グループ番号(1~8、0で全グルー プ)をダイヤルする。

スピーカーから"プッ"という音が聞こえます。

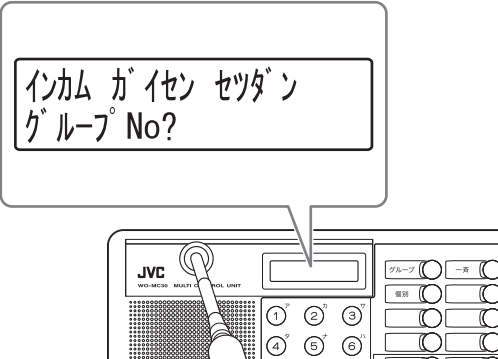

 $\overline{\mathbb{C}}$ 

 $\overline{\mathbb{C}}$ 

<u>- C</u>

 $\sqrt{2}$ 

 $\overline{\mathcal{K}}$ 

 $\overline{\mathbb{R}^{n}\bigoplus}%{\mathbb{R}^{n}}%{\mathbb{R}^{n}}$ 

 $\sqrt{2\pi}$ 

® ©l

 $\textcircled{7}^{\circ}$   $\textcircled{8}^{\circ}$   $\textcircled{9}^{\circ}$ 

 $\begin{picture}(120,15) \put(0,0){\line(1,0){155}} \put(15,0){\line(1,0){155}} \put(15,0){\line(1,0){155}} \put(15,0){\line(1,0){155}} \put(15,0){\line(1,0){155}} \put(15,0){\line(1,0){155}} \put(15,0){\line(1,0){155}} \put(15,0){\line(1,0){155}} \put(15,0){\line(1,0){155}} \put(15,0){\line(1,0){155}} \put(15,0){\line(1,0){155}}$ 

#### ● 子機WD-TR350で操作する場合 ―――― ● 子機WD-TR300で操作する場合

1 「 BRK 」が表示されるまで[メニュー]ボタ ンを数回押す。

※「外線切断」機能は工場出荷時にはメニュー画面に表示さ れません。システムデータの設定によりメニュー画面に 表示する機能を変更してお使いください。

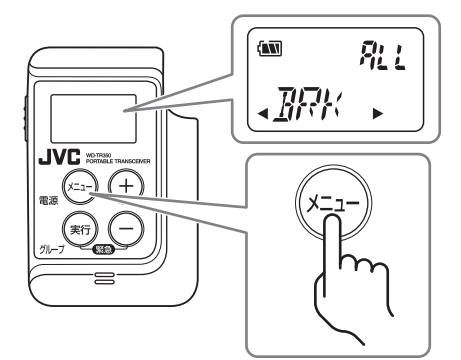

#### 2 [実行]ボタンを押す

イヤホンから"プッ"という音が聞こえます。

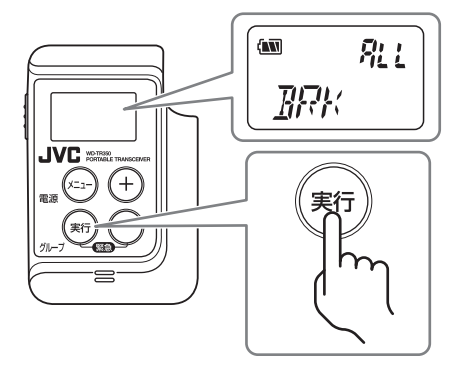

#### ●子機WD-TR300で操作する場合

#### 1 [外線切断]ボタンを押す。

※「外線切断」機能は工場出荷時には割り付けられていませ ん。任意の機能ボタンに機能を割り付けてお使いくださ い。

イヤホンから"プッ"という音が聞こえます。

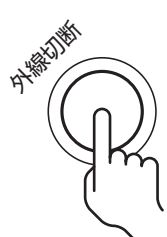

## **こんなときは**

「故障かな?」と思ったら、修理を依頼する前にお確かめください。

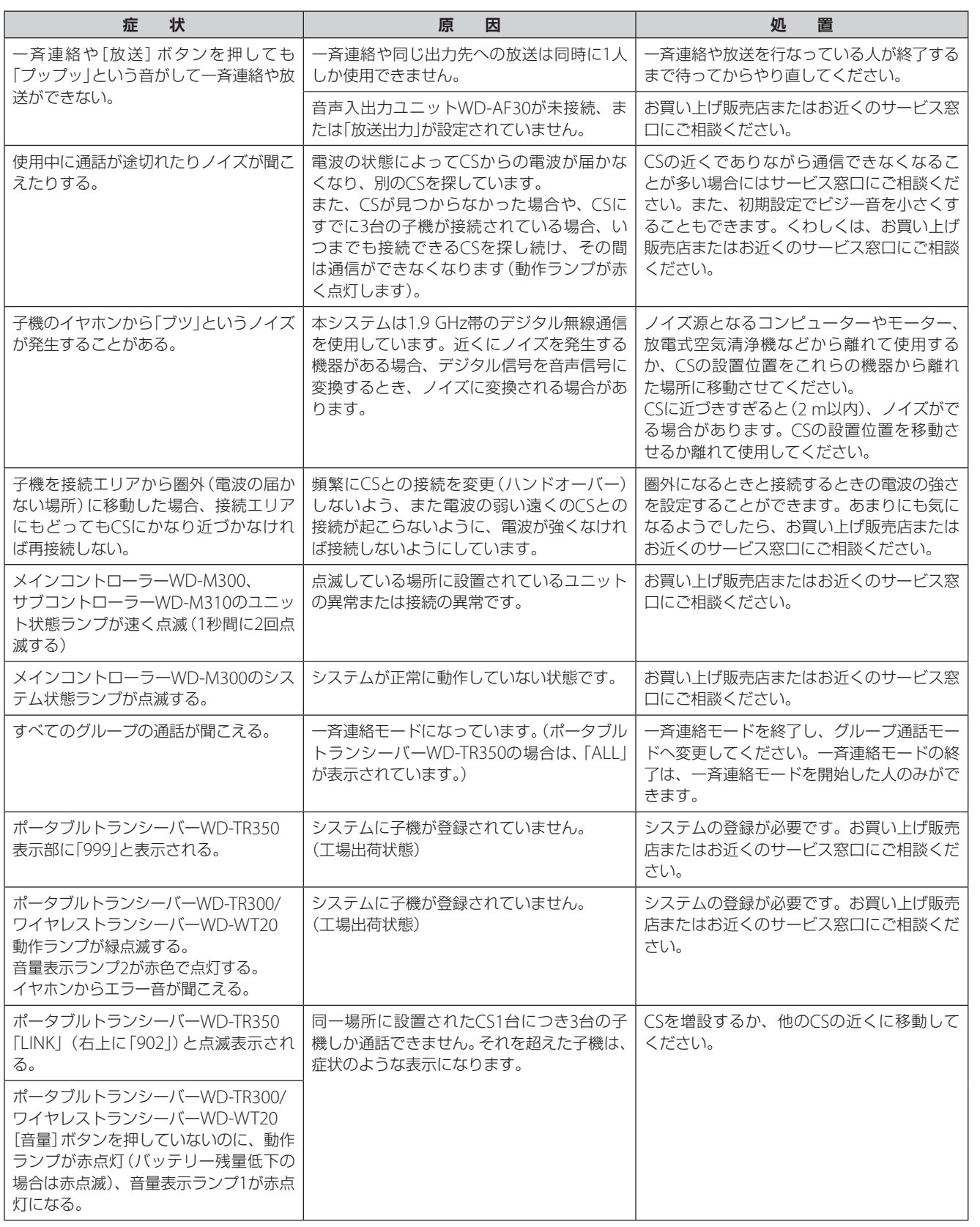

準備する

|<br>はじめに

通話をする

**777** ヒアリングモードを使う

| 電話機能を使う

その他

77

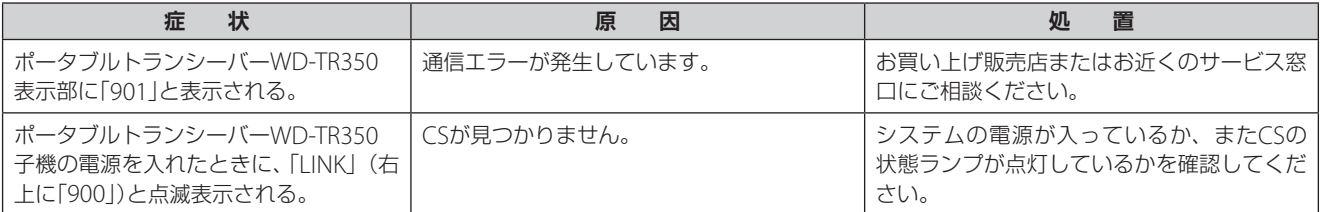

電話機能を使う

その他

79

## **保証とアフターサービス**

#### **保証書の記載内容ご確認と保存について**

この商品には保証書が別途添付されています。保証書 は、お買い上げ販売店でお渡しいたしますので、所定 事項をご記入し、記載内容をお確かめいただいたうえ で大切に保存してください。

#### **保証期間について**

保証期間は、お買い上げ日より1 年間です。保証書の 記載内容により、お買い上げ販売店が修理いたします。 なお、修理保証以外の補償はいたしかねます。 故障その他による営業上の機会損失は補償いたしませ ん。その他詳細は保証書をご覧ください。

#### **保証期間経過後の修理について**

保証期間経過後の修理については、お買い上げ販売店 にご相談ください。修理によって機能が維持できる場 合は、お客様のご要望により有料にて修理いたします。

#### **アフターサービスについてのお問い合わせ先**

アフターサービスについてのご不明な点はお買い上げ 販売店、または別紙サービス窓口案内をご覧のうえ、 最寄りのサービス窓口にご相談ください。

#### **修理を依頼されるときは**

お買い上げ販売店または設置業者に次のことをお知ら せください。

メインコントローラーWD-M300の例

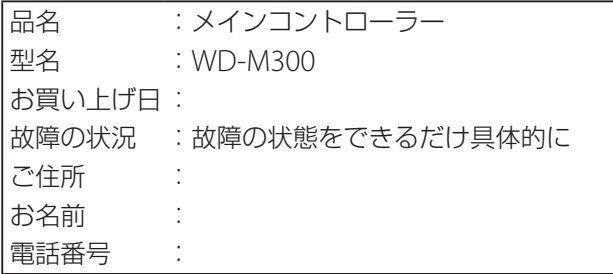

#### **消耗部品について**

各機器の取扱説明書の中で消耗部品と記載されている ものは、保証期間内でも有償とさせていただきます。 お買い求めの際は、お買い上げ販売店またはお近くの サービス窓口にお問い合わせください。

#### **商品廃棄について**

この商品を廃棄する場合は、法令や地域の条例にした がって適正に処理してください。

### **仕様**

(製品の仕様および外観は、改善のため予告なく変更す ることがあります。)

#### ●WD-M300 メインコントローラー

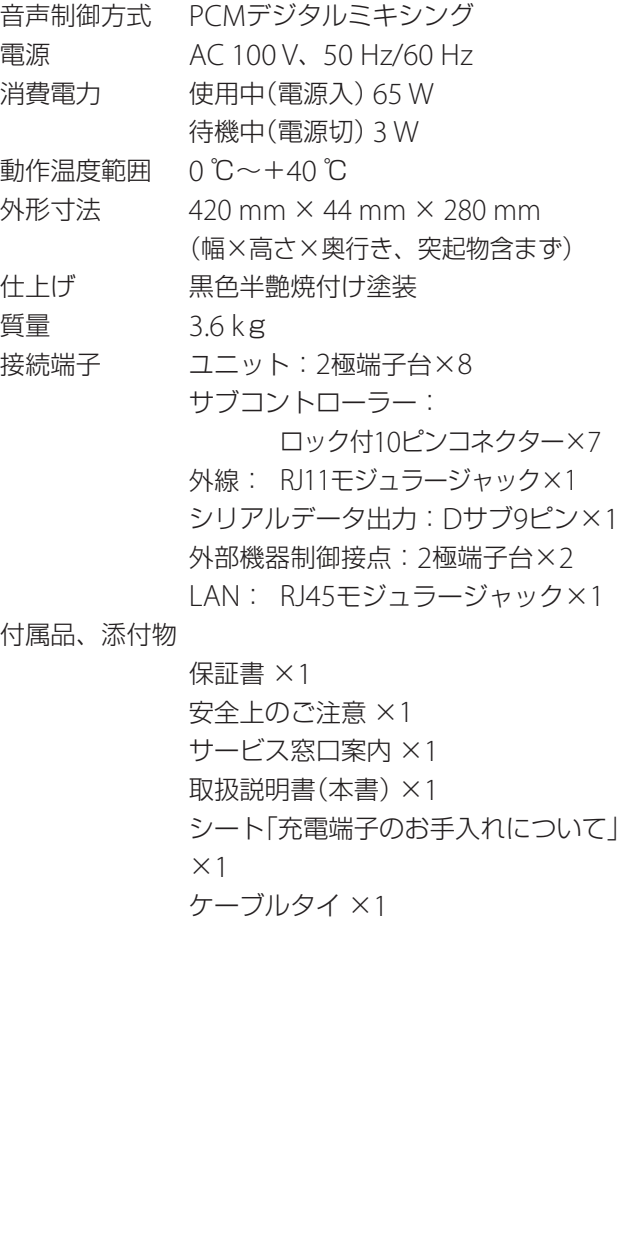

#### ● WD-M310 サブコントローラー

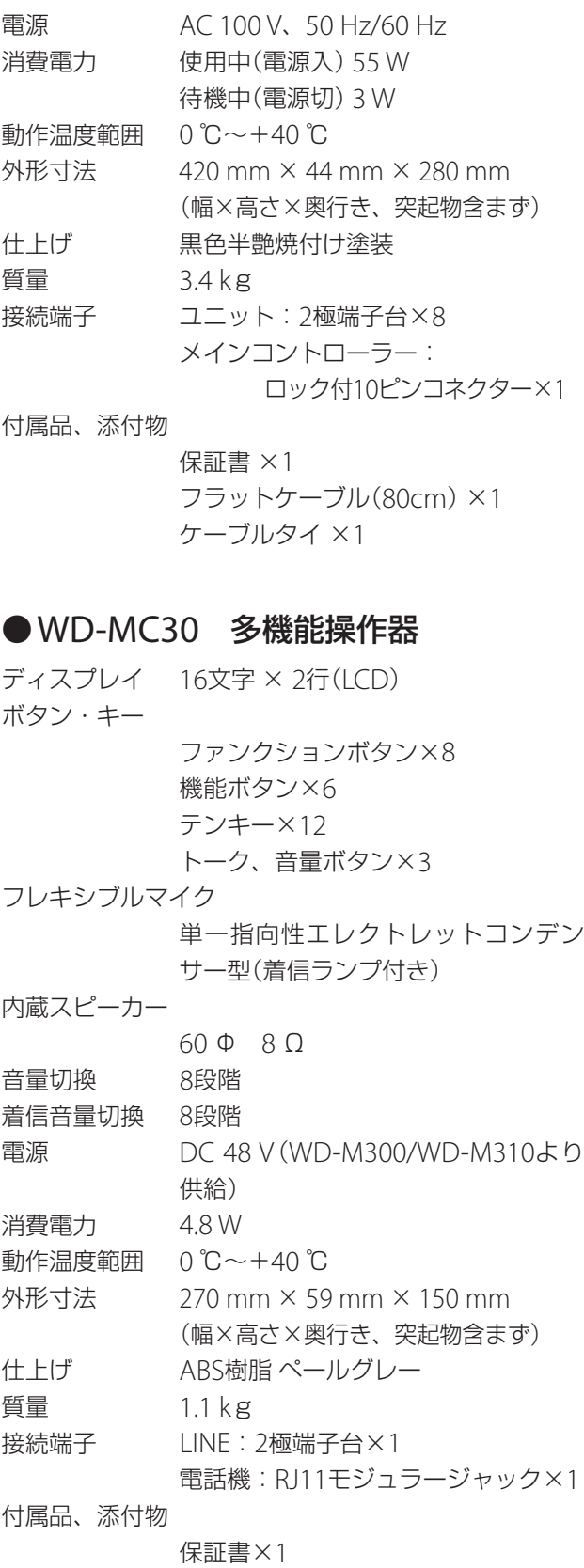

ケーブルタイ×1

準備する

通話をする

#### ●WD-AF30 音声入出力ユニット

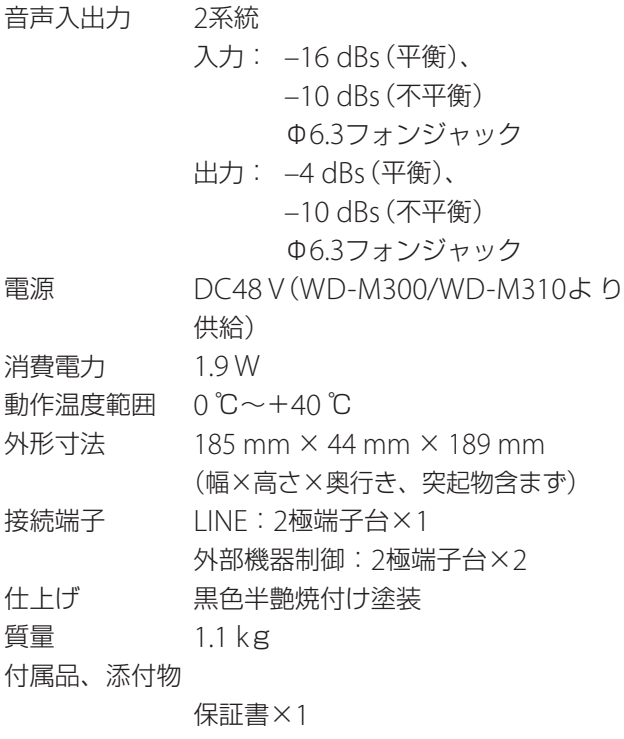

#### ●WD-T300 セルステーション

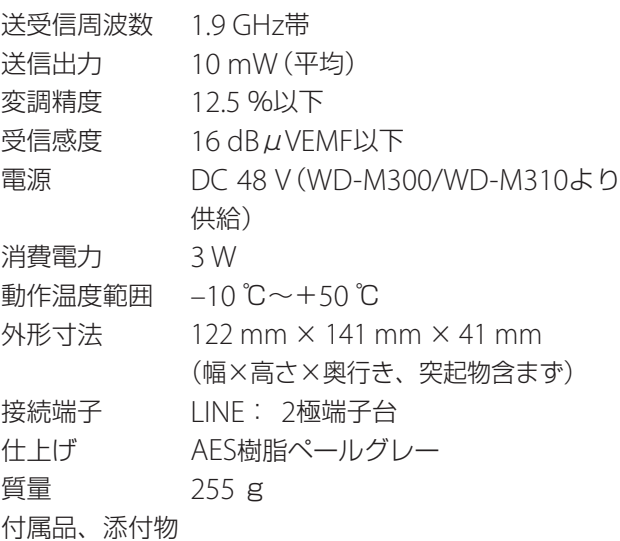

保証書×1

#### ●WD-TR350 ポータブルトランシーバー

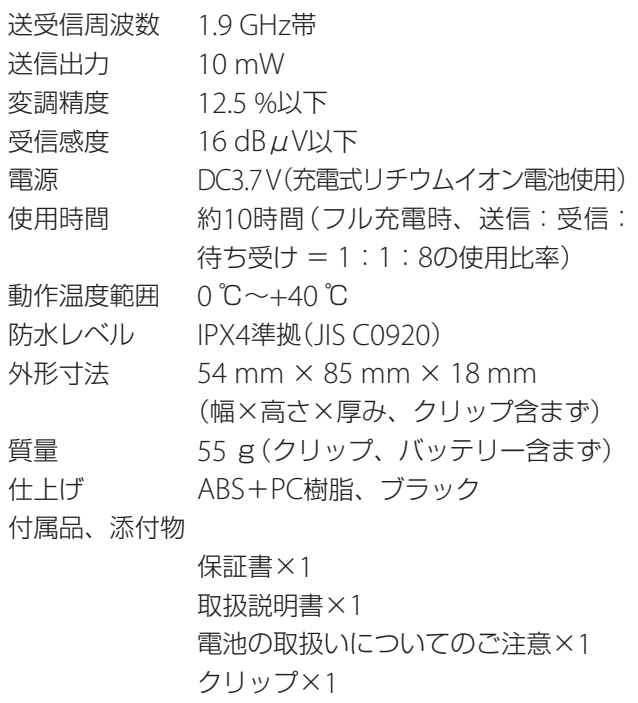

バッテリー×1

ねじ(クリップ用)×1

#### ●WD-TR300 ポータブルトランシーバー

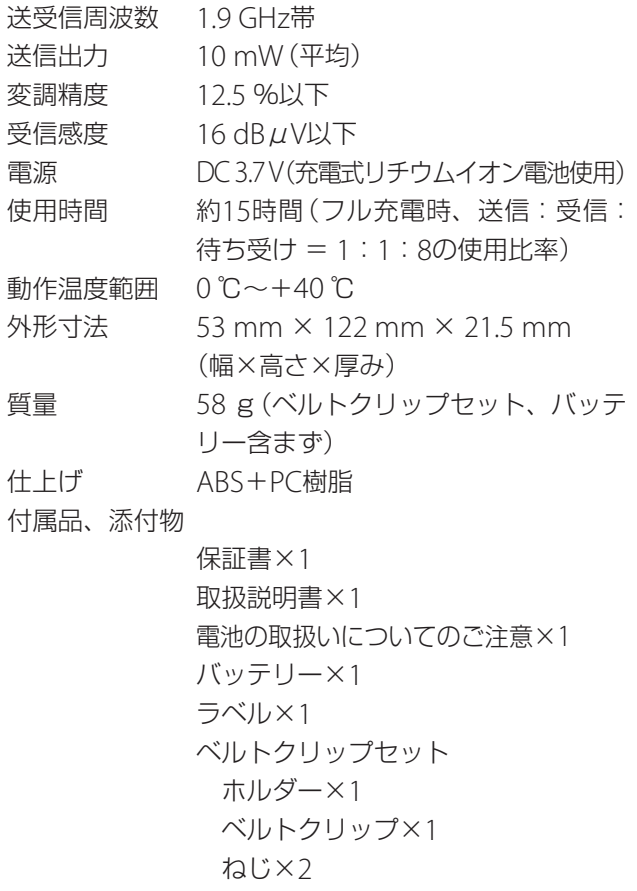

81

 $\mathbf{I}$  $\mathbf{I}$ 

 $($  C1909977) 3-17-2 4F /  $4F$  /  $1-9-5$  URL : https : //www.exseli.com/

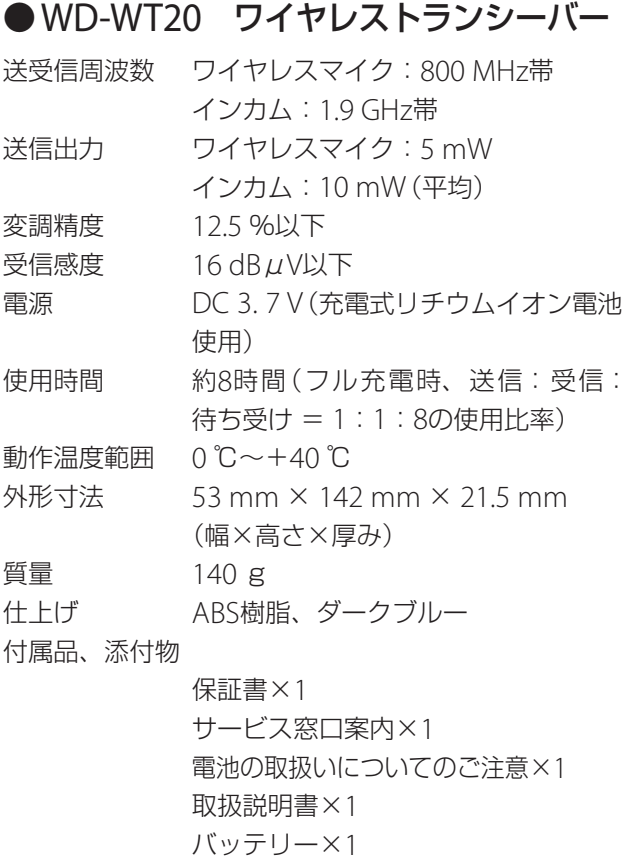

#### ● WT-UM50 コントロールマイクロホン

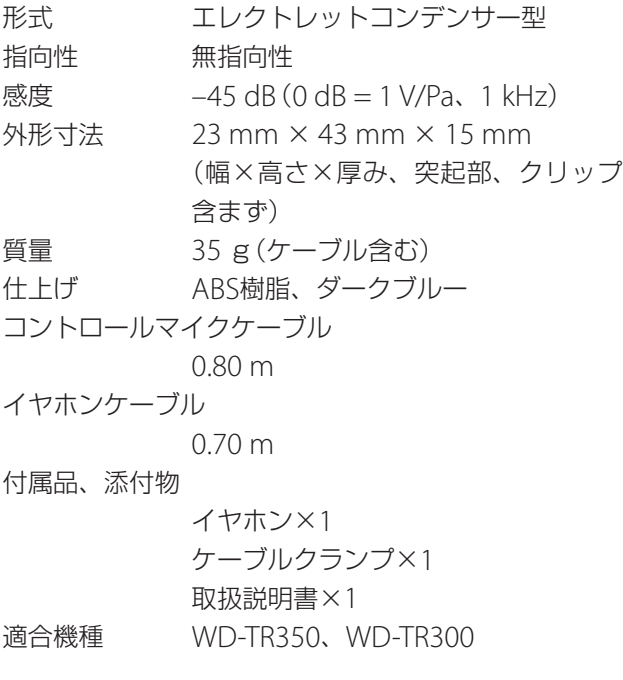

#### ●WT-UM8 コントロールマイクロホン

ラベル×1

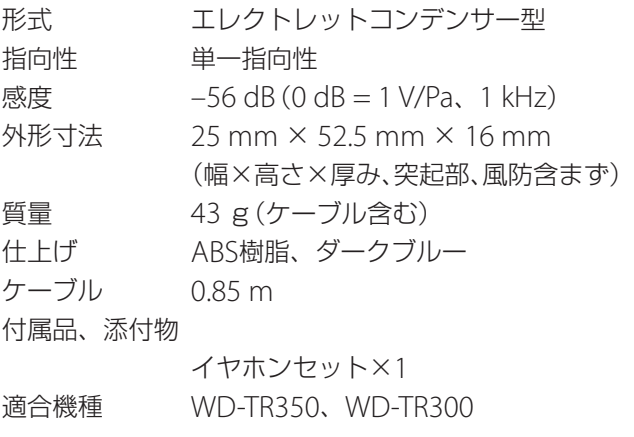

準備する

通話をする

マイクユニット 形式 エレクトレットコンデンサー型 感度 –50 dB (0 dB = 1 V/Pa, 1 kHz) イヤホン 形式 ダイナミック型 インピーダンス 16 Ω 質量 35g 仕上げ イヤホンマイク部: ABS樹脂、シルバー トークスイッチ部: ABS樹脂、シルバー イヤーフック: エラストマー樹脂、ブラック 外形寸法 トークスイッチ部: 16 mm × 56 mm × 14 mm (幅×高さ×厚み、突起物、クリップ 含まず) イヤホン部: φ 15 m(イヤーパット含まず) マイクアーム長: 110 mm ケーブル長(イヤホンマイク部): 650 mm ケーブル長(トークスイッチ部): 500 mm 付属品、添付物 イヤーフック×4 【左用×2(大小)、右用×2(大小)】 イヤーパット×2 取扱説明書×1 適合機種 WD-TR350、WD-TR300

#### ● WT-UM52 コントロールマイクロホン | ●WT-UM33 コントロールマイクロホン

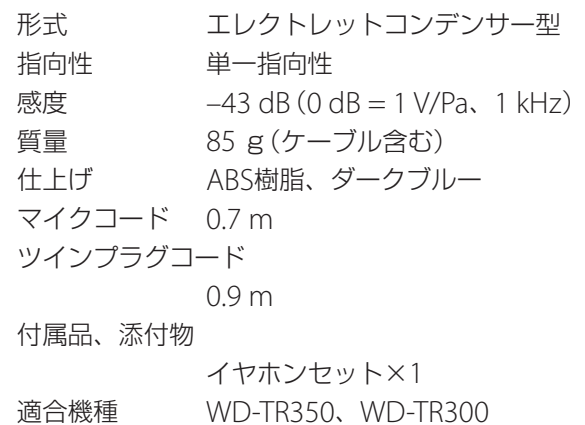

#### ● WD-UM300 イヤホンマイクアダプター

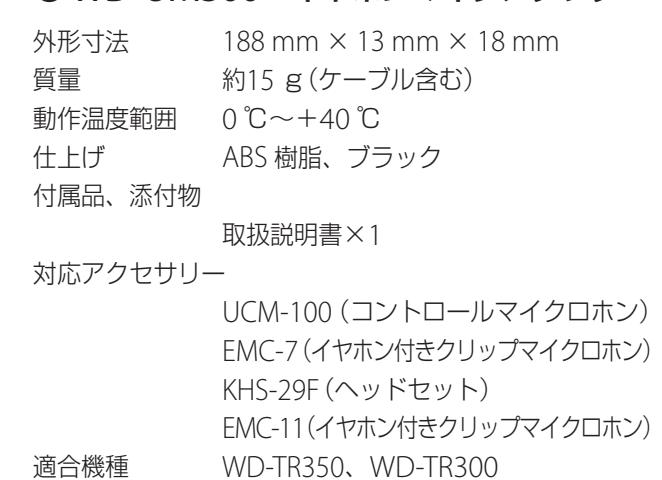

**83**はじめに準備する通話をするヒアリングモードを使う電話機能を使うその他 ヒアリングモードを使う

83

#### 形式 エレクトレットコンデンサー型 指向性 単一指向性 感度 –43 dB(0 dB = 1 V Pa、1 kHz) 質量 90 g(イヤホン含まず) 仕上げ ABS 樹脂、ダークブルー 外形寸法 28 mm × 65.5 mm × 16 mm (幅×高さ×厚み、突起物含まず) ツインプラグコード 0.8 m 付属品、添付物 イヤホンセット×1 取扱説明書×1 ホルダー×1 ベルトクリップ×1 M3ねじ×2 適合機種 WD-WT20

#### ●WD-UM23 コントロールマイクロホン

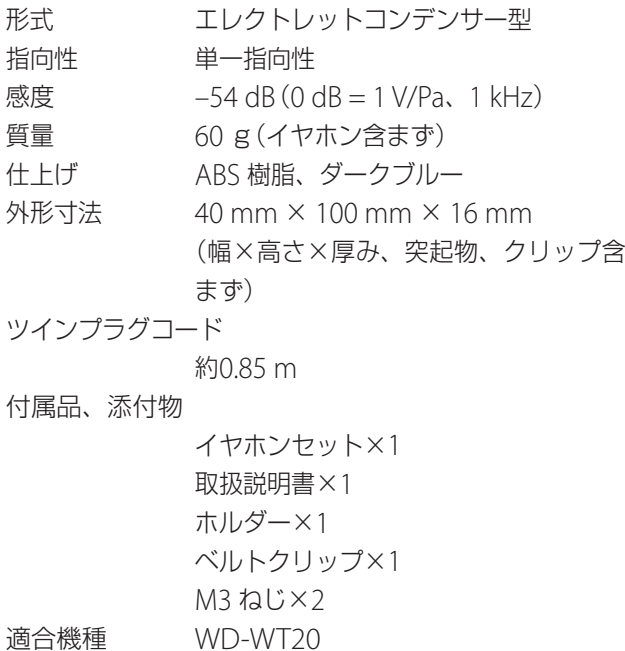

#### ●WD-UM20 コントロールマイクロホン | ●WT-MC60 ホールマスター

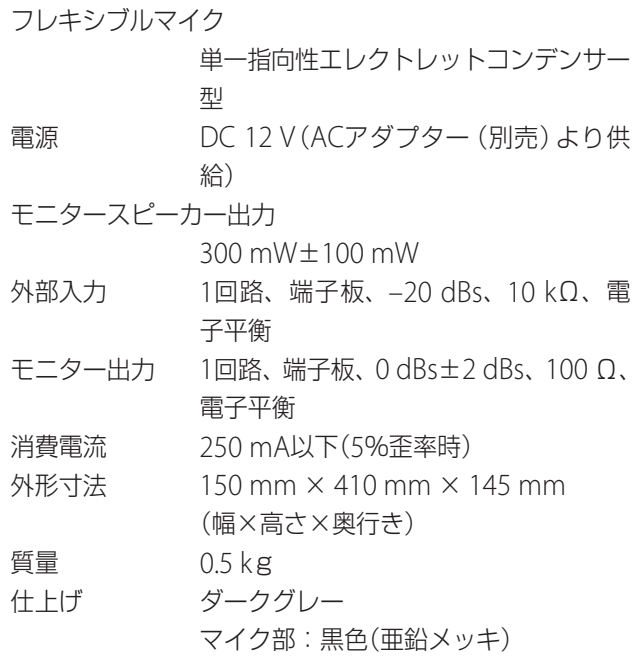

#### ●WT-C50 チャージャー

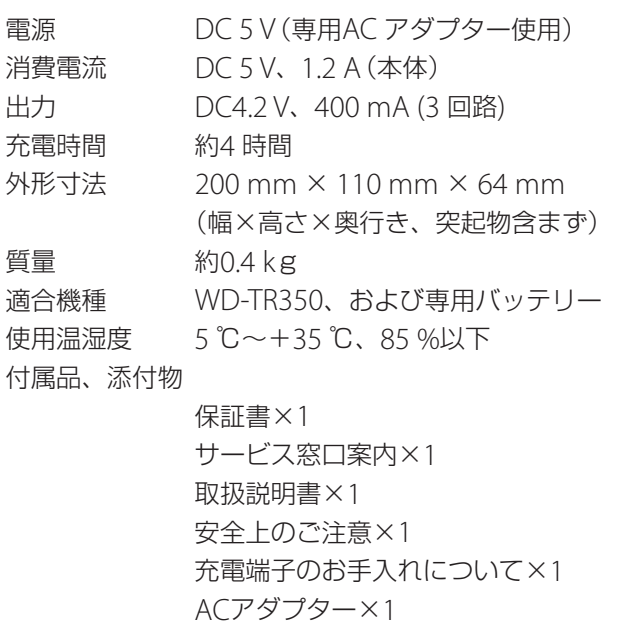

準備する

|<br>はじめに

# **|その他**

85

#### ●WD-C11 チャージャー

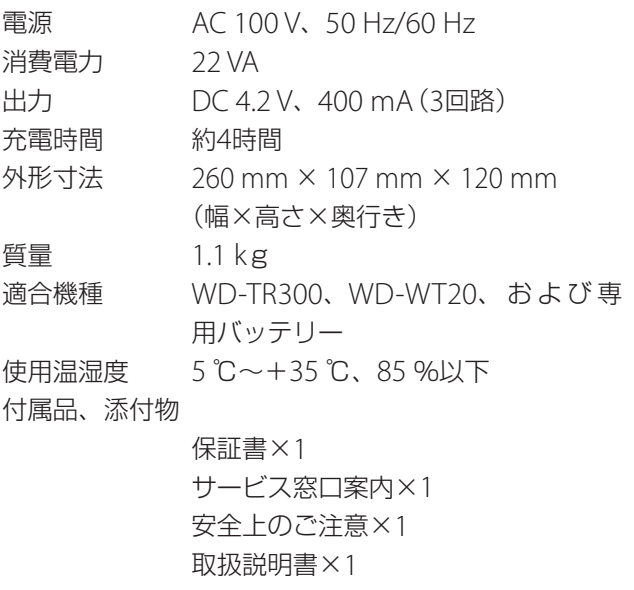

#### ●WD-C12 チャージャー

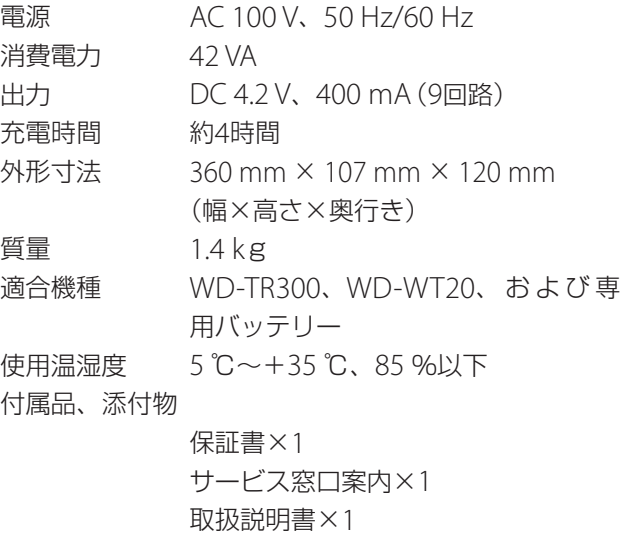

 $\mathbf{I}$  $\bar{1}$ 

![](_page_85_Picture_248.jpeg)

Important Notice Concerning the Software (continued) Important Notice Concerning the Software (continued)

## **GNU GENERAL PUBLIC LICENSE GNU GENERAL PUBLIC LICENSE Version 2, June 1991** Version 2, June 1991

Everyone is permitted to copy and distribute verbatim copies of Everyone is permitted to copy and distribute verbatim copies of 51 Franklin Street, Fifth Floor, Boston, MA 02110-1301 USA 51 Franklin Street, Fifth Floor, Boston, MA 02110-1301 USA Copyright (C) 1989, 1991 Free Software Foundation. Inc. Copyright (C) 1989, 1991 Free Software Foundation, Inc.,

this license document, but changing it is not allowed. this license document, but changing it is not allowed.

# The licenses for most software are designed to take away your Preamble **Preamble**

authors commit to using it. (Some other Free Software Foundation authors commit to using it. (Some other Free Software Foundation and change free software-to make sure the software is free for all and change free software--to make sure the software is free for all Software Foundation's software and to any other program whose Software Foundation's software and to any other program whose its users. This General Public License applies to most of the Free freedom to share and change it. By contrast, the GNU General<br>Public License is intended to guarantee your freedom to share its users. This General Public License applies to most of the Free Public License is intended to guarantee your freedom to share The licenses for most software are designed to take away your freedom to share and change it. By contrast, the GNU General software is covered by the GNU Lesser General Public License software is covered by the GNU Lesser General Public License instead.) You can apply it to your programs, too. instead.) You can apply it to your programs, too.

charge for this service if you wish), that you receive source code or charge for this service if you wish), that you receive source code or When we speak of free software, we are referring to freedom, not<br>price. Our General Public Licenses are designed to make sure that price. Our General Public Licenses are designed to make sure that When we speak of free software, we are referring to freedom, not can get it if you want it, that you can change the software or use<br>pieces of it in new free programs; and that you know you can do can get it if you want it, that you can change the software or use pieces of it in new free programs; and that you know you can do you have the freedom to distribute copies of free software (and you have the freedom to distribute copies of free software (and these things. these things.

To protect your rights, we need to make restrictions that forbid To protect your rights, we need to make restrictions that forbid anyone to deny you these rights or to ask you to surrender the anyone to deny you these rights or to ask you to surrender the rights.

These restrictions translate to certain responsibilities for you if you These restrictions translate to certain responsibilities for you if you distribute copies of the software, or if you modify it. distribute copies of the software, or if you modify it.

you have. You must make sure that they, too, receive or can get the you have. You must make sure that they, too, receive or can get the source code. And you must show them these terms so they know source code. And you must show them these terms so they know For example, if you distribute copies of such a program, whether For example, if you distribute copies of such a program, whether gratis or for a fee, you must give the recipients all the rights that gratis or for a fee, you must give the recipients all the rights that

We protect your rights with two steps: (1) copyright the software, their rights.<br>We protect your rights with two steps: (1) copyright the software, and (2) offer you this license which gives you legal permission to and (2) offer you this license which gives you legal permission to copy, distribute and/or modify the software. copy, distribute and/or modify the software.

not the original, so that any problems introduced by others will not passes only in the main term in the problems introduced by others will not<br>not the original, so that any problems introduced by others will not this free software. If the software is modified by someone else and this free software. If the software is modified by someone else and passed on, we want its recipients to know that what they have is passed on, we want its recipients to know that what they have is certain that everyone understands that there is no warranty for certain that everyone understands that there is no warranty for Also, for each author's protection and ours, we want to make Also, for each author's protection and ours, we want to make reflect on the original authors' reputations. reflect on the original authors' reputations.

the program proprietary. To prevent this, we have made it clear that the program proprietary. To prevent this, we have made it clear that any patent must be licensed for everyone's free use or not licensed any patent must be licensed for everyone's free use or not licensed patents. We wish to avoid the danger that redistributors of a free orogram will individually obtain patent licenses, in effect making program will individually obtain patent licenses, in effect making patents. We wish to avoid the danger that redistributors of a free Finally, any free program is threatened constantly by software Finally, any free program is threatened constantly by software at all.

The precise terms and conditions for copying, distribution and The precise terms and conditions for copying, distribution and modification follow. modification follow.

## **CONDITIONS FOR COPYING, DISTRIBUTION AND**  CONDITIONS FOR COPYING, DISTRIBUTION AND **GNU GENERAL PUBLIC LICENSE TERMS AND**  GNU GENERAL PUBLIC LICENSE TERMS AND **MODIFICATION MODIFICATION**

based on the Program" means either the Program or any derivative based on the Program" means either the Program or any derivative "Program", below, refers to any such program or work, and a "work be distributed under the terms of this General Public License. The Program", below, refers to any such program or work, and a "work be distributed under the terms of this General Public License. The and/or translated into another language. (Hereinafter, translation<br>is included without limitation in the term "modification") Each and/or translated into another language. (Hereinafter, translation Program or a portion of it, either verbatim or with modifications Program or a portion of it, either verbatim or with modifications contains a notice placed by the copyright holder saying it may contains a notice placed by the copyright holder saying it may work under copyright law: that is to say, a work containing the work under copyright law: that is to say, a work containing the is included without limitation in the term "modification".) Each 0. This License applies to any program or other work which 0. This License applies to any program or other work which icensee is addressed as "you". licensee is addressed as "you".

Program). Whether that is true depends on what the Program does. Program). Whether that is true depends on what the Program does. Program is covered only if its contents constitute a work based on Program is covered only if its contents constitute a work based on Activities other than copying, distribution and modification are<br>not covered by this License; they are outside its scope. The act of not covered by this License; they are outside its scope. The act of the Program (independent of having been made by running the the Program (independent of having been made by running the running the Program is not restricted, and the output from the Activities other than copying, distribution and modification are running the Program is not restricted, and the output from the

intact all the notices that refer to this License and to the absence of intact all the notices that refer to this License and to the absence of any warranty; and give any other recipients of the Program a copy any warranty; and give any other recipients of the Program a copy I. You may copy and distribute verbatim copies of the Program's 1. You may copy and distribute verbatim copies of the Program's you conspicuously and appropriately publish on each copy an<br>appropriate copyright notice and disclaimer of warranty; keep you conspicuously and appropriately publish on each copy an appropriate copyright notice and disclaimer of warranty; keep source code as you receive it, in any medium, provided that source code as you receive it, in any medium, provided that of this License along with the Program. of this License along with the Program.

and you may at your option offer warranty protection in exchange and you may at your option offer warranty protection in exchange You may charge a fee for the physical act of transferring a copy, You may charge a fee for the physical act of transferring a copy, for a fee.

copy and distribute such modifications or work under the terms copy and distribute such modifications or work under the terms 2. You may modify your copy or copies of the Program or any 2. You may modify your copy or copies of the Program or any portion of it, thus forming a work based on the Program, and portion of it, thus forming a work based on the Program, and of Section 1 above, provided that you also meet all of these of Section 1 above, provided that you also meet all of these conditions: conditions:

a) You must cause the modified files to carry prominent notices a) You must cause the modified files to carry prominent notices stating that you changed the files and the date of any change. stating that you changed the files and the date of any change.

b) You must cause any work that you distribute or publish, that in b) You must cause any work that you distribute or publish, that in whole or in part contains or is derived from the Program or any whole or in part contains or is derived from the Program or any part thereof, to be licensed as a whole at no charge to all third part thereof, to be licensed as a whole at no charge to all third parties under the terms of this License. parties under the terms of this License.

interactively when run, you must cause it, when started running that you provide a warranty) and that users may redistribute the that you provide a warranty) and that users may redistribute the interactively when run, you must cause it, when started running display an announcement including an appropriate copyright display an announcement including an appropriate copyright program under these conditions, and telling the user how to program under these conditions, and telling the user how to for such interactive use in the most ordinary way, to print or for such interactive use in the most ordinary way, to print or notice and a notice that there is no warranty (or else, saying notice and a notice that there is no warranty (or else, saying c) If the modified program normally reads commands c) If the modified program normally reads commands view a copy of this License. view a copy of this License.

normally print such an announcement, your work based on the normally print such an announcement, your work based on the (Exception: if the Program itself is interactive but does not (Exception: if the Program itself is interactive but does not Program is not required to print an announcement.) Program is not required to print an announcement.)

identifiable sections of that work are not derived from the Program, when you distribute the same sections as part of a whole which is a when you distribute the same sections as part of a whole which is a identifiable sections of that work are not derived from the Program, to those sections when you distribute them as separate works. But to those sections when you distribute them as separate works. But work based on the Program, the distribution of the whole must be work based on the Program, the distribution of the whole must be on the terms of this License, whose permissions for other licensees<br>extend to the entire whole, and thus to each and every part on the terms of this License, whose permissions for other licensees works in themselves, then this License, and its terms, do not apply works in themselves, then this License, and its terms, do not apply These requirements apply to the modified work as a whole. If and can be reasonably considered independent and separate and can be reasonably considered independent and separate These requirements apply to the modified work as a whole. If extend to the entire whole, and thus to each and every part regardless of who wrote it. regardless of who wrote it.

Thus, it is not the intent of this section to claim rights or contest<br>your rights to work written entirely by you; rather, the intent is Thus, it is not the intent of this section to claim rights or contest your rights to work written entirely by you; rather, the intent is to exercise the right to control the distribution of derivative or to exercise the right to control the distribution of derivative or collective works based on the Program. collective works based on the Program.

Program with the Program (or with a work based on the Program) Program with the Program (or with a work based on the Program) In addition, mere aggregation of another work not based on the In addition, mere aggregation of another work not based on the on a volume of a storage or distribution medium does not bring on a volume of a storage or distribution medium does not bring the other work under the scope of this License. the other work under the scope of this License.

terms of Sections 1 and 2 above provided that you also do one of terms of Sections 1 and 2 above provided that you also do one of 3. You may copy and distribute the Program (or a work based on 3. You may copy and distribute the Program (or a work based on it, under Section 2) in object code or executable form under the it, under Section 2) in object code or executable form under the the following: the following:

terms of Sections 1 and 2 above on a medium customarily used terms of Sections 1 and 2 above on a medium customarily used a) Accompany it with the complete corresponding machinea) Accompany it with the complete corresponding machinereadable source code, which must be distributed under the readable source code, which must be distributed under the for software interchange: or. for software interchange; or,

be distributed under the terms of Sections 1 and 2 above on a machine-readable copy of the corresponding source code, to machine-readable copy of the corresponding source code, to be distributed under the terms of Sections 1 and 2 above on a cost of physically performing source distribution, a complete cost of physically performing source distribution, a complete years, to give any third party, for a charge no more than your years, to give any third party, for a charge no more than your b) Accompany it with a written offer, valid for at least three b) Accompany it with a written offer, valid for at least three medium customarily used for software interchange; or, medium customarily used for software interchange; or,

offer to distribute corresponding source code. (This alternative offer to distribute corresponding source code. (This alternative is allowed only for noncommercial distribution and only if you is allowed only for noncommercial distribution and only if you<br>received the program in object code or executable form with received the program in object code or executable form with c) Accompany it with the information you received as to the c) Accompany it with the information you received as to the such an offer, in accord with Subsection b above.) such an offer, in accord with Subsection b above.)

plus any associated interface definition files, plus the scripts used to plus any associated interface definition files, plus the scripts used to control compilation and installation of the executable. However, as control compilation and installation of the executable. However, as The source code for a work means the preferred form of the work source code means all the source code for all modules it contains, a special exception, the source code distributed need not include a special exception, the source code distributed need not include form) with the major components (compiler, kernel, and so on) of form) with the major components (compiler, kernel, and so on) of source code means all the source code for all modules it contains, The source code for a work means the preferred form of the work for making modifications to it. For an executable work, complete for making modifications to it. For an executable work, complete the operating system on which the executable runs, unless that the operating system on which the executable runs, unless that anything that is normally distributed (in either source or binary anything that is normally distributed (in either source or binary component itself accompanies the executable. component itself accompanies the executable.

distribution of the source code, even though third parties are not access to copy from a designated place, then offering equivalent access to copy the source code from the same place counts as<br>distribution of the source code, even though third parties are not access to copy from a designated place, then offering equivalent f distribution of executable or object code is made by offering If distribution of executable or object code is made by offering access to copy the source code from the same place counts as compelled to copy the source along with the object code. compelled to copy the source along with the object code.

License. However, parties who have received copies, or rights, from License. However, parties who have received copies, or rights, from 4. You may not copy, modify, sublicense, or distribute the Program 4. You may not copy, modify, sublicense, or distribute the Program rou under this License will not have their licenses terminated so you under this License will not have their licenses terminated so otherwise to copy, modify, sublicense or distribute the Program otherwise to copy, modify, sublicense or distribute the Program is void, and will automatically terminate vour rights under this is void, and will automatically terminate your rights under this except as expressly provided under this License. Any attempt except as expressly provided under this License. Any attempt long as such parties remain in full compliance. long as such parties remain in full compliance.

signed it. However, nothing else grants you permission to modify are prohibited by law if you do not accept this License. Therefore, 5. You are not required to accept this License, since you have not signed it. However, nothing else grants you permission to modify<br>or distribute the Program or its derivative works. These actions are prohibited by law if you do not accept this License. Therefore, 5. You are not required to accept this License, since you have not by modifying or distributing the Program (or any work based on the Program), you indicate your acceptance of this License to do the Program), you indicate your acceptance of this License to do by modifying or distributing the Program (or any work based on or distribute the Program or its derivative works. These actions so, and all its terms and conditions for copying, distributing or so, and all its terms and conditions for copying, distributing or modifying the Program or works based on it. modifying the Program or works based on it.

further restrictions on the recipients' exercise of the rights granted urther restrictions on the recipients' exercise of the rights granted herein. You are not responsible for enforcing compliance by third 6. Each time you redistribute the Program (or any work based on herein. You are not responsible for enforcing compliance by third 6. Each time you redistribute the Program (or any work based on the Program), the recipient automatically receives a license from the Program), the recipient automatically receives a license from subject to these terms and conditions. You may not impose any subject to these terms and conditions. You may not impose any the original licensor to copy, distribute or modify the Program the original licensor to copy, distribute or modify the Program parties to this License. parties to this License.

License. If you cannot distribute so as to satisfy simultaneously your icense. If you cannot distribute so as to satisfy simultaneously your obligations under this License and any other pertinent obligations, obligations under this License and any other pertinent obligations, patent infringement or for any other reason (not limited to patent patent infringement or for any other reason (not limited to patent all. For example, if a patent license would not permit royalty-free issues), conditions are imposed on you (whether by court order, all. For example, if a patent license would not permit royalty-free issues), conditions are imposed on you (whether by court order. agreement or otherwise) that contradict the conditions of this then as a consequence you may not distribute the Program at directly or indirectly through you, then the only way you could<br>aatisfy both it and this License would be to refrain entirely from directly or indirectly through you, then the only way you could satisfy both it and this License would be to refrain entirely from agreement or otherwise) that contradict the conditions of this then as a consequence you may not distribute the Program at redistribution of the Program by all those who receive copies edistribution of the Program by all those who receive copies License, they do not excuse you from the conditions of this 7. If, as a consequence of a court judgment or allegation of 7. If, as a consequence of a court judgment or allegation of License, they do not excuse you from the conditions of this distribution of the Program. distribution of the Program.

If any portion of this section is held invalid or unenforceable under any particular circumstance, the balance of the section is intended f any portion of this section is held invalid or unenforceable under any particular circumstance, the balance of the section is intended to apply and the section as a whole is intended to apply in other to apply and the section as a whole is intended to apply in other *directions tances* circumstances.

implemented by public license practices. Many people have made implemented by public license practices. Many people have made system; it is up to the author/donor to decide if he or she is willing generous contributions to the wide range of software distributed system; it is up to the author/donor to decide if he or she is willing generous contributions to the wide range of software distributed It is not the purpose of this section to induce you to infringe any through that system in reliance on consistent application of that through that system in reliance on consistent application of that It is not the purpose of this section to induce you to infringe any any such claims; this section has the sole purpose of protecting any such claims; this section has the sole purpose of protecting to distribute software through any other system and a licensee to distribute software through any other system and a licensee patents or other property right claims or to contest validity of patents or other property right claims or to contest validity of the integrity of the free software distribution system, which is the integrity of the free software distribution system, which is cannot impose that choice. cannot impose that choice.

This section is intended to make thoroughly clear what is believed This section is intended to make thoroughly clear what is believed to be a consequence of the rest of this License. to be a consequence of the rest of this License.

certain countries either by patents or by copyrighted interfaces, 8. If the distribution and/or use of the Program is restricted in 8. If the distribution and/or use of the Program is restricted in

excluding those countries, so that distribution is permitted only in excluding those countries, so that distribution is permitted only in incorporates the limitation as if written in the body of this License. incorporates the limitation as if written in the body of this License. the original copyright holder who places the Program under this the original copyright holder who places the Program under this or among countries not thus excluded. In such case, this License or among countries not thus excluded. In such case, this License certain countries either by patents or by copyrighted interfaces, License may add an explicit geographical distribution limitation License may add an explicit geographical distribution limitation

versions will be similar in spirit to the present version, but may differ versions of the General Public License from time to time. Such new versions of the General Public License from time to time. Such new versions will be similar in spirit to the present version, but may differ 9. The Free Software Foundation may publish revised and/or new 9. The Free Software Foundation may publish revised and/or new in detail to address new problems or concerns. in detail to address new problems or concerns.

not specify a version number of this License, you may choose any Program specifies a version number of this License which applies not specify a version number of this License, you may choose any Program specifies a version number of this License which applies terms and conditions either of that version or of any later version terms and conditions either of that version or of any later version to it and "any later version", you have the option of following the to it and "any later version", you have the option of following the published by the Free Software Foundation. If the Program does published by the Free Software Foundation. If the Program does Each version is given a distinguishing version number. If the Each version is given a distinguishing version number. If the version ever published by the Free Software Foundation. version ever published by the Free Software Foundation.

Foundation; we sometimes make exceptions for this. Our decision programs whose distribution conditions are different, write to the Foundation; we sometimes make exceptions for this. Our decision will be guided by the two goals of preserving the free status of all derivatives of our free software and of promoting the sharing and 10. If you wish to incorporate parts of the Program into other free programs whose distribution conditions are different, write to the will be quided by the two goals of preserving the free status of all derivatives of our free software and of promoting the sharing and 10. If you wish to incorporate parts of the Program into other free author to ask for permission. For software which is copyrighted author to ask for permission. For software which is copyrighted by the Free Software Foundation, write to the Free Software by the Free Software Foundation, write to the Free Software

## NO WARRANTY **NO WARRANTY**

reuse of software generally.

reuse of software generally.

YOU. SHOULD THE PROGRAM PROVE DEFECTIVE, YOU ASSUME THE YOU. SHOULD THE PROGRAM PROVE DEFECTIVE, YOU ASSUME THE<br>COST OF ALL NECESSARY SERVICING, REPAIR OR CORRECTION. PARTIES PROVIDE THE PROGRAM "AS IS" WITHOUT WARRANTY OF TO THE QUALITY AND PERFORMANCE OF THE PROGRAM IS WITH PARTIES PROVIDE THE PROGRAM "AS IS" WITHOUT WARRANTY OF ANY KIND, EITHER EXPRESSED OR IMPLIED, INCLUDING, BUT NOT TO THE QUALITY AND PERFORMANCE OF THE PROGRAM IS WITH ANY KIND. EITHER EXPRESSED OR IMPLIED. INCLUDING. BUT NOT AND FITNESS FOR A PARTICULAR PURPOSE. THE ENTIRE RISK AS AND FITNESS FOR A PARTICULAR PURPOSE. THE ENTIRE RISK AS STATED IN WRITING THE COPYRIGHT HOLDERS AND/OR OTHER STATED IN WRITING THE COPYRIGHT HOLDERS AND/OR OTHER COST OF ALL NECESSARY SERVICING, REPAIR OR CORRECTION. 11. BECAUSE THE PROGRAM IS LICENSED FREE OF CHARGE,<br>THERE IS NO WARRANTY FOR THE PROGRAM, TO THE EXTENT THERE IS NO WARRANTY FOR THE PROGRAM, TO THE EXTENT LIMITED TO, THE IMPLIED WARRANTIES OF MERCHANTABILITY LIMITED TO, THE IMPLIED WARRANTIES OF MERCHANTABILITY PERMITTED BY APPLICABLE LAW. EXCEPT WHEN OTHERWISE 11. BECAUSE THE PROGRAM IS LICENSED FREE OF CHARGE, PERMITTED BY APPLICABLE LAW EXCEPT WHEN OTHERWIS

THE PROGRAM TO OPERATE WITH ANY OTHER PROGRAMS), EVEN THE PROGRAM TO OPERATE WITH ANY OTHER PROGRAMS), EVEN IN ABILITY TO USE THE PROGRAM (INCLUDING BUT NOT LIMITED INABILITY TO USE THE PROGRAM (INCLUDING BUT NOT LIMITED LOSSES SUSTAINED BY YOU OR THIRD PARTIES OR A FAILURE OF IF SUCH HOLDER OR OTHER PARTY HAS BEEN ADVISED OF THE IF SUCH HOLDER OR OTHER PARTY HAS BEEN ADVISED OF THE AGREED TO IN WRITING WILL ANY COPYRIGHT HOLDER, OR<br>ANY OTHER PARTY WHO MAY MODIFY AND/OR REDISTRIBUTE ANY OTHER PARTY WHO MAY MODIFY AND/OR REDISTRIBUTE TO LOSS OF DATA OR DATA BEING RENDERED INACCURATE OR TO LOSS OF DATA OR DATA BEING RENDERED INACCURATE OR LOSSES SUSTAINED BY YOU OR THIRD PARTIES OR A FAILURE OF THE PROGRAM AS PERMITTED AROVE. RE I JARI E TO YOU FOR OR CONSEQUENTIAL DAMAGES ARISING OUT OF THE USE OR THE PROGRAM AS PERMITTED ABOVE, BE LIABLE TO YOU FOR OR CONSEQUENTIAL DAMAGES ARISING OUT OF THE USE OR 12. IN NO EVENT UNLESS REQUIRED BY APPLICABLE LAW OR 12. IN NO EVENT UNLESS REQUIRED BY APPLICABLE LAW OR DAMAGES, INCLUDING ANY GENERAL, SPECIAL, INCIDENTAL DAMAGES, INCLUDING ANY GENERAL, SPECIAL, INCIDENTAL AGREED TO IN WRITING WILL ANY COPYRIGHT HOLDER, OR POSSIBILITY OF SUCH DAMAGES. POSSIBILITY OF SUCH DAMAGES.

Important Notice Concerning the Software (continued) Important Notice Concerning the Software (continued)

## How to Apply These Terms to Your New Programs **How to Apply These Terms to Your New Programs** END OF TERMS AND CONDITIONS **END OF TERMS AND CONDITIONS**

greatest possible use to the public, the best way to achieve this is to make it free software which everyone can redistribute and preatest possible use to the public, the best way to achieve this s to make it free software which everyone can redistribute and fyou develop a new program, and you want it to be of the If you develop a new program, and you want it to be of the change under these terms. change under these terms.

convey the exclusion of warranty; and each file should have at least convey the exclusion of warranty; and each file should have at least the "copyright" line and a pointer to where the full notice is found. the "copyright" line and a pointer to where the full notice is found. to attach them to the start of each source file to most effectively to attach them to the start of each source file to most effectively To do so, attach the following notices to the program. It is safest To do so, attach the following notices to the program. It is safest

cone line to give the program's name and a brief idea of what <one line to give the program's name and a brief idea of what it does.>

Copyright (C) <year> <name of author> Copyright (C) <year> <name of author>

modify it under the terms of the GNU General Public License as modify it under the terms of the GNU General Public License as published by the Free Software Foundation; either version 2 of published by the Free Software Foundation; either version 2 of This program is free software; you can redistribute it and/or This program is free software; you can redistribute it and/or the License, or (at your option) any later version. the License, or (at your option) any later version.

WITHOUT ANY WARRANTY; without even the implied warranty of WITHOUT ANY WARRANTY; without even the implied warranty of<br>MERCHANTABILITY or FITNESS FOR A PARTICULAR PURPOSE. See MERCHANTABILITY or FITNESS FOR A PARTICULAR PURPOSE. See This program is distributed in the hope that it will be useful, but This program is distributed in the hope that it will be useful, but the GNU General Public License for more details. the GNU General Public License for more details.

License along with this program; if not, write to the Free Software<br>Foundation, Inc., 51 Franklin Street, Fifth Floor, Boston, MA 02110-License along with this program; if not, write to the Free Software Foundation, Inc., 51 Franklin Street, Fifth Floor, Boston, MA 02110- You should have received a copy of the GNU General Public You should have received a copy of the GNU General Public 1301 USA

Also add information on how to contact you by electronic and Also add information on how to contact you by electronic and<br>paper mail. f the program is interactive, make it output a short notice like this If the program is interactive, make it output a short notice like this when it starts in an interactive mode: when it starts in an interactive mode:

Gnomovision version 69, Copyright (C) year name of author Gnomovision version 69, Copyright (C) year name of author Gnomovision comes with ABSOLUTELY NO WARRANTY; for Gnomovision comes with ABSOLUTELY NO WARRANTY; for details type 'show w'. details type `show w'.

This is free software, and you are welcome to redistribute it under This is free software, and you are welcome to redistribute it under certain conditions; type 'show c' for details. certain conditions; type `show c' for details.

commands you use may be called something other than `show w' the appropriate parts of the General Public License. Of course, the The hypothetical commands' show w' and 'show c' should show The hypothetical commands `show w' and `show c' should show the appropriate parts of the General Public License. Of course, the and `show c'; they could even be mouse-clicks or menu items- and `show c': they could even be mouse-dicks or menu itemswhatever suits your program. whatever suits your program.

You should also get your employer (if you work as a programmer) You should also get your employer (if you work as a programmer) or your school, if any, to sign a "copyright disclaimer" for the or your school, if any, to sign a "copyright disclaimer" for the program, if necessary. Here is a sample; alter the names: program, if necessary. Here is a sample; alter the names:

Yoyodyne, Inc., hereby disclaims all copyright interest in the Yoyodyne, Inc., hereby disclaims all copyright interest in the program `Gnomovision' (which makes passes at compilers) program `Gnomovision' (which makes passes at compilers) written by James Hacker. written by James Hacker.

<signature of Tv Coon>.1 April 1989 <signature of Ty Coon>, 1 April 1989 Iv Coon. President of Vice Ty Coon, President of Vice

orogram into proprietary programs. If your program is a subroutine program into proprietary programs. If your program is a subroutine proprietary applications with the library. If this is what you want to do, use the GNU Lesser General Public License instead of this This General Public License does not permit incorporating your This General Public License does not permit incorporating your proprietary applications with the library. If this is what you want to do, use the GNU Lesser General Public License instead of this ibrary, you may consider it more useful to permit linking library, you may consider it more useful to permit linking License.

## GNU LESSER GENERAL PUBLIC LICENSE **GNU LESSER GENERAL PUBLIC LICENSE** Version 2.1, February 1999 **Version 2.1, February 1999**

Everyone is permitted to copy and distribute verbatim copies of Everyone is permitted to copy and distribute verbatim copies of 51 Franklin Street, Fifth Floor, Boston, MA 02110-1301 USA 51 Franklin Street, Fifth Floor, Boston, MA 02110-1301 USA Copyright (C) 1989, 1991 Free Software Foundation, Inc., Copyright (C) 1989, 1991 Free Software Foundation, Inc. this license document, but changing it is not allowed. this license document, but changing it is not allowed.

This is the first released version of the Lesser GPL It also counts as [This is the first released version of the Lesser GPL. It also counts as the successor of the GNU Library Public License, version 2, hence<br>the version number 2.1.] the successor of the GNU Library Public License, version 2, hence the version number 2.1.]

### Preamble **Preamble**

and change free software--to make sure the software is free for all Public Licenses are intended to guarantee your freedom to share and change free software-to make sure the software is free for all freedom to share and change it. By contrast, the GNU Géneral<br>Public Licenses are intended to guarantee your freedom to share The licenses for most software are designed to take away your The licenses for most software are designed to take away your freedom to share and change it. By contrast, the GNU General its users.

use it. You can use it too, but we suggest you first think carefully<br>about whether this license or the ordinary General Public License about whether this license or the ordinary General Public License the Free Software Foundation and other authors who decide to the Free Software Foundation and other authors who decide to use it. You can use it too, but we suggest you first think carefully is the better strategy to use in any particular case, based on the is the better strategy to use in any particular case, based on the This license, the Lesser General Public License, applies to some This license, the Lesser General Public License, applies to some specially designated software packages--typically libraries--of specially designated software packages-typically libraries-of explanations below. explanations below.

sure that you have the freedom to distribute copies of free software sure that you have the freedom to distribute copies of free software code or can get it if you want it; that you can change the software code or can get it if you want it; that you can change the software use, not price. Our General Public Licenses are designed to make use, not price. Our General Public Licenses are designed to make When we speak of free software, we are referring to freedom of When we speak of free software, we are referring to freedom of (and charge for this service if you wish); that you receive source (and charge for this service if you wish); that you receive source and use pieces of it in new free programs; and that you are and use pieces of it in new free programs; and that you are informed that you can do these things. informed that you can do these things.

these rights. These restrictions translate to certain responsibilities these rights. These restrictions translate to certain responsibilities To protect your rights, we need to make restrictions that forbid To protect your rights, we need to make restrictions that forbid distributors to deny you these rights or to ask you to surrender distributors to deny you these rights or to ask you to surrender for you if you distribute copies of the library or if you modify it. for you if you distribute copies of the library or if you modify it.

recompiling it. And you must show them these terms so they know provide complete object files to the recipients, so that they can<br>relink them with the library after making changes to the library and relink them with the library after making changes to the library and recompiling it. And you must show them these terms so they know For example, if you distribute copies of the library, whether gratis For example, if you distribute copies of the library, whether gratis the source code. If you link other code with the library, you must the source code. If you link other code with the library, you must gave you. You must make sure that they, too, receive or can get gave you. You must make sure that they, too, receive or can get provide complete object files to the recipients, so that they can or for a fee, you must give the recipients all the rights that we or for a fee, you must give the recipients all the rights that we their rights.

We protect your rights with a two-step method: (1) we copyright the library, and (2) we offer you this license, which gives you legal the library, and (2) we offer you this license, which gives you legal We protect your rights with a two-step method: (1) we copyright permission to copy, distribute and/or modify the library. permission to copy, distribute and/or modify the library. To protect each distributor, we want to make it very clear that there To protect each distributor, we want to make it very clear that there what they have is not the original version, so that the original<br>author's reputation will not be affected by problems that might be author's reputation will not be affected by problems that might be is no warranty for the free library. Also, if the library is modified by is no warranty for the free library. Also, if the library is modified by someone else and passed on, the recipients should know that someone else and passed on, the recipients should know that what they have is not the original version, so that the original introduced by others. introduced by others.

Finally, software patents pose a constant threat to the existence of Finally, software patents pose a constant threat to the existence of any free program. We wish to make sure that a company cannot any free program. We wish to make sure that a company cannot restrictive license from a patent holder. Therefore, we insist that restrictive license from a patent holder. Therefore, we insist that any patent license obtained for a version of the library must be any patent license obtained for a version of the library must be consistent with the full freedom of use specified in this license. consistent with the full freedom of use specified in this license. effectively restrict the users of a free program by obtaining a effectively restrict the users of a free program by obtaining a

ordinary GNU General Public License. This license, the GNU Lesser General Public License, applies to certain designated libraries, and<br>is quite different from the ordinary General Public License. We use General Public License, applies to certain designated libraries, and is quite different from the ordinary General Public License. We use ordinary GNU General Public License. This license, the GNU Lesser Most GNU software, including some libraries, is covered by the Most GNU software, including some libraries, is covered by the this license for certain libraries in order to permit linking those this license for certain libraries in order to permit linking those libraries into non-free programs. libraries into non-free programs.

When a program is linked with a library, whether statically or using When a program is linked with a library, whether statically or using Public License permits more lax criteria for linking other code with Public License permits more lax criteria for linking other code with a shared library, the combination of the two is legally speaking a a shared library, the combination of the two is legally speaking a entire combination fits its criteria of freedom. The Lesser General entire combination fits its criteria of freedom. The Lesser General General Public License therefore permits such linking only if the General Public License therefore permits such linking only if the combined work, a derivative of the original library. The ordinary combined work, a derivative of the original library. The ordinary the library.

Public License. It also provides other free software developers Less does Less to protect the user's freedom than the ordinary General Public License. It also provides other free software developers Less does Less to protect the user's freedom than the ordinary General We call this license the "Lesser" General Public License because it We call this license the "Lesser" General Public License because it of an advantage over competing non-free programs. of an advantage over competing non-free programs.

These disadvantages are the reason we use the ordinary General hese disadvantages are the reason we use the ordinary General Public License for many libraries. However, the Lesser license Public License for many libraries. However, the Lesser license provides advantages in certain special circumstances. provides advantages in certain special circumstances.

In this case, there is little to gain by limiting the free library to free becomes a de-facto standard. To achieve this, non-free programs a free library does the same job as widely used non-free libraries. In this case, there is little to gain by limiting the free library to free becomes a de-facto standard. To achieve this, non-free programs a free library does the same job as widely used non-free libraries. encourage the widest possible use of a certain library, so that it encourage the widest possible use of a certain library, so that it must be allowed to use the library. A more frequent case is that must be allowed to use the library. A more frequent case is that or example, on rare occasions, there may be a special need to For example, on rare occasions, there may be a special need to oftware only, so we use the Lesser General Public License. software only, so we use the Lesser General Public License.

programs enables a greater number of people to use a large body of free software. For example, permission to use the GNU C Library in non-free programs enables many more people to use the first order to use the first operating system, as well as its variant, the GNU/Linux whole GNU operating system, as well as its variant, the GNU/Linux programs enables a greater number of people to use a large body of free software. For example, permission to use the GNUC Library n other cases, permission to use a particular library in non-free In other cases, permission to use a particular library in non-free in non-free programs enables many more people to use the operating system. operating system.

linked with the Library has the freedom and the wherewithal to run the users' freedom, it does ensure that the user of a program that is the users' freedom, it does ensure that the user of a program that is inked with the Library has the freedom and the wherewithal to run Although the Lesser General Public License is Less protective of Although the Lesser General Public License is Less protective of that program using a modified version of the Library. that program using a modified version of the Library.

a "work based on the library" and a "work that uses the library". The modification follow. Pay close attention to the difference between a "work based on the library" and a "work that uses the library". The modification follow. Pay close attention to the difference between former contains code derived from the library, whereas the latter ormer contains code derived from the library, whereas the latter The precise terms and conditions for copying, distribution and The precise terms and conditions for copying, distribution and must be combined with the library in order to run. must be combined with the library in order to run.

## GNU LESSER GENERAL PUBLIC LICENSE TERMS AND<br>CONDITIONS FOR COPYING, DISTRIBUTION AND **GNU LESSER GENERAL PUBLIC LICENSE TERMS AND CONDITIONS FOR COPYING, DISTRIBUTION AND MODIFICATION MODIFICATION**

0. This License Agreement applies to any software library or other program which contains a notice placed by the copyright holder 0. This License Agreement applies to any software library or other program which contains a notice placed by the copyright holder the terms of this Lesser General Public License (also called "this the terms of this Lesser General Public License (also called "this or other authorized party saying it may be distributed under or other authorized party saying it may be distributed under license"). Each licensee is addressed as "you". License"). Each licensee is addressed as "you".

prepared so as to be conveniently linked with application programs prepared so as to be conveniently linked with application programs (which use some of those functions and data) to form executables. (which use some of those functions and data) to form executables. A "library" means a collection of software functions and/or data A "library" means a collection of software functions and/or data The "Library", below, refers to any such software library or work The "Library", below, refers to any such software library or work

(Hereinafter, translation is included without limitation in the term Hereinafter, translation is included without limitation in the term work under copyright law: that is to say, a work containing the work under copyright law: that is to say, a work containing the which has been distributed under these terms. A "work based which has been distributed under these terms. A "work based lbrary or a portion of it, either verbatim or with modifications Library or a portion of it, either verbatim or with modifications and/or translated straightforwardly into another language. and/or translated straightforwardly into another language. on the Library" means either the Library or any derivative on the Library" means either the Library or any derivative modification".) "modification".)

associated interface definition files, plus the scripts used to control for making modifications to it. For a library, complete source code associated interface definition files, plus the scripts used to control for making modifications to it. For a library, complete source code Source code" for a work means the preferred form of the work "Source code" for a work means the preferred form of the work means all the source code for all modules it contains, plus any means all the source code for all modules it contains, plus any compilation and installation of the library. compilation and installation of the library.

work based on the Library (independent of the use of the Library not covered by this License; they are outside its scope. The act of running a program using the Library is not restricted, and output in a tool for writing it). Whether that is true depends on what the not covered by this License; they are outside its scope. The act of unning a program using the Library is not restricted, and output work based on the Library (independent of the use of the Library n a tool for writing it). Whether that is true depends on what the from such a program is covered only if its contents constitute a from such a program is covered only if its contents constitute a Activities other than copying, distribution and modification are Activities other than copying, distribution and modification are library does and what the program that uses the Library does. Library does and what the program that uses the Library does.

complete source code as you receive it, in any medium, provided an appropriate copyright notice and disclaimer of warranty; keep complete source code as you receive it, in any medium, provided an appropriate copyright notice and disclaimer of warranty; keep intact all the notices that refer to this License and to the absence that you conspicuously and appropriately publish on each copy ntact all the notices that refer to this License and to the absence hat you conspicuously and appropriately publish on each copy of any warranty; and distribute a copy of this License along with<br>the Library. of any warranty; and distribute a copy of this License along with I. You may copy and distribute verbatim copies of the Library's 1. You may copy and distribute verbatim copies of the Library's

interchange.

interchange.

and you may at your option offer warranty protection in exchange ind you may at your option offer warranty protection in exchange<br>or a fee. You may charge a fee for the physical act of transferring a copy, You may charge a fee for the physical act of transferring a copy,

2. You may modify your copy or copies of the Library or any portion 2. You may modify your copy or copies of the Library or any portion distribute such modifications or work under the terms of Section 1 distribute such modifications or work under the terms of Section 1 of it, thus forming a work based on the Library, and copy and of it, thus forming a work based on the Library, and copy and above, provided that you also meet all of these conditions: above, provided that you also meet all of these conditions:

# a) The modified work must itself be a software library. a) The modified work must itself be a software library.

b) You must cause the files modified to carry prominent notices b) You must cause the files modified to carry prominent notices stating that you changed the files and the date of any change. stating that you changed the files and the date of any change. c) You must cause the whole of the work to be licensed at no c) You must cause the whole of the work to be licensed at no

d) If a facility in the modified Library refers to a function or a table d) If a facility in the modified Library refers to a function or a table charge to all third parties under the terms of this License. charge to all third parties under the terms of this License.

table, the facility still operates, and performs whatever part of its table, the facility still operates, and performs whatever part of its invoked, then you must make a good faith effort to ensure that, of data to be supplied by an application program that uses the invoked, then you must make a good faith effort to ensure that. of data to be supplied by an application program that uses the facility, other than as an argument passed when the facility is facility, other than as an argument passed when the facility is in the event an application does not supply such function or in the event an application does not supply such function or purpose remains meaningful. purpose remains meaningful.

application-supplied function or table used by this function must the application. Therefore, Subsection 2d requires that any<br>application-supplied function or table used by this function must be optional: if the application does not supply it, the square root be optional: if the application does not supply it, the square root (For example, a function in a library to compute square roots (For example, a function in a library to compute square roots has a purpose that is entirely well-defined independent of has a purpose that is entirely well-defined independent of the application. Therefore, Subsection 2d requires that any function must still compute square roots.) function must still compute square roots.)

to those sections when you distribute them as separate works. But a work based on the Library, the distribution of the whole must be on the terms of this License, whose permissions for other licensees when you distribute the same sections as part of a whole which is when you distribute the same sections as part of a whole which is on the terms of this License, whose permissions for other licensees identifiable sections of that work are not derived from the Library, works in themselves, then this License, and its terms, do not apply to those sections when you distribute them as separate works. But a work based on the Library, the distribution of the whole must be identifiable sections of that work are not derived from the Library, works in themselves, then this License, and its terms, do not apply These requirements apply to the modified work as a whole. If and can be reasonably considered independent and separate and can be reasonably considered independent and separate These requirements apply to the modified work as a whole. If extend to the entire whole, and thus to each and every part extend to the entire whole, and thus to each and every part regardless of who wrote it. regardless of who wrote it.

Thus, it is not the intent of this section to claim rights or contest Thus, it is not the intent of this section to claim rights or contest your rights to work written entirely by you; rather, the intent is your rights to work written entirely by you; rather, the intent is to exercise the right to control the distribution of derivative or to exercise the right to control the distribution of derivative or collective works based on the Library. collective works based on the Library.

a volume of a storage or distribution medium does not bring the a volume of a storage or distribution medium does not bring the In addition, mere aggregation of another work not based on the In addition, mere aggregation of another work not based on the Library with the Library (or with a work based on the Library) on Library with the Library (or with a work based on the Library) on other work under the scope of this License. other work under the scope of this License.

Public License instead of this License to a given copy of the Library. To do this, you must alter all the notices that refer to this License, so 2, instead of to this License. (If a newer version than version 2 of the To do this, you must alter all the notices that refer to this License, so 2, instead of to this License. (If a newer version than version 2 of the Public License instead of this License to a given copy of the Library. that they refer to the ordinary GNU General Public License, version that they refer to the ordinary GNU General Public License, version ordinary GNU General Public License has appeared, then you can ordinary GNU General Public License has appeared, then you can specify that version instead if you wish.) Do not make any other specify that version instead if you wish.) Do not make any other 3. You may opt to apply the terms of the ordinary GNU General 3. You may opt to apply the terms of the ordinary GNU General change in these notices. change in these notices.

Once this change is made in a given copy, it is irreversible for that Once this change is made in a given copy, it is irreversible for that copy, so the ordinary GNU General Public License applies to all copy, so the ordinary GNU General Public License applies to all

subsequent copies and derivative works made from that copy. subsequent copies and derivative works made from that copy.

This option is useful when you wish to copy part of the code of the This option is useful when you wish to copy part of the code of the Library into a program that is not a library. Library into a program that is not a library.

Sections 1 and 2 above on a medium customarily used for software accompany it with the complete corresponding machine-readable accompany it with the complete corresponding machine-readable Sections 1 and 2 above on a medium customarily used for software derivative of it, under Section 2) in object code or executable form derivative of it, under Section 2) in object code or executable form under the terms of Sections 1 and 2 above provided that you under the terms of Sections 1 and 2 above provided that you source code, which must be distributed under the terms of source code, which must be distributed under the terms of 4. You may copy and distribute the Library (or a portion or 4. You may copy and distribute the Library (or a portion or

from a designated place, then offering equivalent access to copy from a designated place, then offering equivalent access to copy If distribution of object code is made by offering access to copy If distribution of object code is made by offering access to copy to distribute the source code, even though third parties are not to distribute the source code, even though third parties are not the source code from the same place satisfies the requirement the source code from the same place satisfies the requirement compelled to copy the source along with the object code. compelled to copy the source along with the object code.

![](_page_88_Picture_1189.jpeg)

Library, but is designed to work with the Library by being compiled or linked with it, is called a "work that uses the Library". Such a work, in isolation, is not a derivative work of the Library, and therefore falls Library, but is designed to work with the Library by being compiled<br>or linked with it, is called a "work that uses the Library". Such a work, in isolation, is not a derivative work of the Library, and therefore falls 5. A program that contains no derivative of any portion of the 5. A program that contains no derivative of any portion of the outside the scope of this License. outside the scope of this License.

ibrary". The executable is therefore covered by this License. Section library". The executable is therefore covered by this License. Section creates an executable that is a derivative of the Library (because it contains portions of the Library), rather than a "work that uses the creates an executable that is a derivative of the Library (because it contains portions of the Library), rather than a "work that uses the However, linking a "work that uses the Library" with the Library However, linking a "work that uses the Library" with the Library 6 states terms for distribution of such executables. 6 states terms for distribution of such executables.

Whether this is true is especially significant if the work can be linked file that is part of the Library, the object code for the work may be a ile that is part of the Library, the object code for the work may be a Whether this is true is especially significant if the work can be linked without the Library, or if the work is itself a library. The threshold for without the Library, or if the work is itself a library. The threshold for derivative work of the Library even though the source code is not. derivative work of the Library even though the source code is not. When a "work that uses the Library" uses material from a header When a "work that uses the Library" uses material from a header this to be true is not precisely defined by law. this to be true is not precisely defined by law.

work. (Executables containing this object code plus portions of the work. (Executables containing this object code plus portions of the structure layouts and accessors, and small macros and small inline structure layouts and accessors, and small macros and small inline unctions (ten lines or less in length), then the use of the object functions (ten lines or less in length), then the use of the object file is unrestricted, regardless of whether it is legally a derivative ile is unrestricted, regardless of whether it is legally a derivative f such an object file uses only numerical parameters, data If such an object file uses only numerical parameters, data Library will still fall under Section 6.) Library will still fall under Section 6.)

distribute the object code for the work under the terms of Section distribute the object code for the work under the terms of Section<br>6. Any executables containing that work also fall under Section 6, 6. Any executables containing that work also fall under Section 6, Otherwise, if the work is a derivative of the Library, you may whether or not they are linked directly with the Library itself. whether or not they are linked directly with the Library itself. Otherwise, if the work is a derivative of the Library, you may

work under terms of your choice, provided that the terms permit work under terms of your choice, provided that the terms permit modification of the work for the customer's own use and reverse<br>engineering for debugging such modifications. modification of the work for the customer's own use and reverse 6. As an exception to the Sections above, you may also combine 6. As an exception to the Sections above, you may also combine or link a "work that uses the Library" with the Library to produce or link a "work that uses the Library" with the Library to produce a work containing portions of the Library, and distribute that a work containing portions of the Library, and distribute that engineering for debugging such modifications.

copyright notice for the Library among them, as well as a reference copyright notice for the Library among them, as well as a reference the Library is used in it and that the Library and its use are covered the Library is used in it and that the Library and its use are covered<br>by this License. You must supply a copy of this License. If the work by this License. You must supply a copy of this License. If the work during execution displays copyright notices, you must include the during execution displays copyright notices, you must include the You must give prominent notice with each copy of the work that You must give prominent notice with each copy of the work that directing the user to the copy of this License. Also, you must do directing the user to the copy of this License. Also, you must do one of these things: one of these things:

relink to produce a modified executable containing the modified relink to produce a modified executable containing the modified Library. (It is understood that the user who changes the contents Library. (It is understood that the user who changes the contents distributed under Sections 1 and 2 above); and, if the work is an executable linked with the Library, with the complete machinedistributed under Sections 1 and 2 above); and, if the work is an executable linked with the Library, with the complete machinesource code, so that the user can modify the Library and then source code, so that the user can modify the Library and then of definitions files in the Library will not necessarily be able to of definitions files in the Library will not necessarily be able to readable "work that uses the Library", as object code and/or readable "work that uses the Library", as object code and/or recompile the application to use the modified definitions.) a) Accompany the work with the complete corresponding a) Accompany the work with the complete corresponding whatever changes were used in the work (which must be whatever changes were used in the work (which must be recompile the application to use the modified definitions.) machine-readable source code for the Library including machine-readable source code for the Library including

system, rather than copying library functions into the executable, system, rather than copying library functions into the executable, library, if the user installs one, as long as the modified version is library, if the user installs one, as long as the modified version is interface-compatible with the version that the work was made b) Use a suitable shared library mechanism for linking with the b) Use a suitable shared library mechanism for linking with the interface-compatible with the version that the work was made Library. A suitable mechanism is one that (1) uses at run time Library. A suitable mechanism is one that (1) uses at run time a copy of the library already present on the user's computer a copy of the library already present on the user's computer and (2) will operate properly with a modified version of the and (2) will operate properly with a modified version of the with.

c) Accompany the work with a written offer, valid for at least c) Accompany the work with a written offer, valid for at least Subsection 6a, above, for a charge no more than the cost of Subsection 6a, above, for a charge no more than the cost of three years, to give the same user the materials specified in three vears, to give the same user the materials specified in performing this distribution. performing this distribution.

d) If distribution of the work is made by offering access to copy d) If distribution of the work is made by offering access to copy from a designated place, offer equivalent access to copy the from a designated place, offer equivalent access to copy the above specified materials from the same place. above specified materials from the same place.

e) Verify that the user has already received a copy of these e) Verify that the user has already received a copy of these materials or that you have already sent this user a copy. materials or that you have already sent this user a copy.

form) with the major components (compiler, kernel, and so on) of form) with the major components (compiler, kernel, and so on) of the operating system on which the executable runs, unless that the operating system on which the executable runs, unless that For an executable, the required form of the "work that uses the anything that is normally distributed (in either source or binary For an executable, the required form of the "work that uses the anything that is normally distributed (in either source or binary for reproducing the executable from it. However, as a special for reproducing the executable from it. However, as a special Library' must include any data and utility programs needed Library" must include any data and utility programs needed exception, the materials to be distributed need not include exception, the materials to be distributed need not include

accompany the operating system. Such a contradiction means you<br>cannot use both them and the Library together in an executable accompany the operating system. Such a contradiction means you cannot use both them and the Library together in an executable restrictions of other proprietary libraries that do not normally restrictions of other proprietary libraries that do not normally It may happen that this requirement contradicts the license It may happen that this requirement contradicts the license component itself accompanies the executable. component itself accompanies the executable.

that you distribute.

Library side-by-side in a single library together with other library Library side-by-side in a single library together with other library combined library, provided that the separate distribution of the combined library, provided that the separate distribution of the 7. You may place library facilities that are a work based on the 7. You may place library facilities that are a work based on the work based on the Library and of the other library facilities is work based on the Library and of the other library facilities is facilities not covered by this License, and distribute such a facilities not covered by this License, and distribute such a that you distribute.

otherwise permitted, and provided that you do these two things: otherwise permitted, and provided that you do these two things: work based on the Library, uncombined with any other library work based on the Library, uncombined with any other library a) Accompany the combined library with a copy of the same a) Accompany the combined library with a copy of the same

facilities. This must be distributed under the terms of the Sections facilities. This must be distributed under the terms of the Sections b) Give prominent notice with the combined library of the fact b) Give prominent notice with the combined library of the fact that part of it is a work based on the Library, and explaining above.

where to find the accompanying uncombined form of the same that part of it is a work based on the Library, and explaining<br>where to find the accompanying uncombined form of the same<br>work.

distribute the Library is void, and will automatically terminate your distribute the Library is void, and will automatically terminate your 8. You may not copy, modify, sublicense, link with, or distribute<br>the Library except as expressly provided under this License. Any attempt otherwise to copy, modify, sublicense, link with, or Any attempt otherwise to copy, modify, sublicense, link with, or 8. You may not copy, modify, sublicense, link with, or distribute rights under this License. However, parties who have received<br>copies, or rights, from you under this License will not have rights under this License. However, parties who have received their licenses terminated so long as such parties remain in full their licenses terminated so long as such parties remain in full the Library except as expressly provided under this License. copies, or rights, from you under this License will not have compliance. compliance.

Library), you indicate your acceptance of this License to do so, and modifying or distributing the Library (or any work based on the<br>Library), you indicate your acceptance of this License to do so, and signed it. However, nothing else grants you permission to modify all its terms and conditions for copying, distributing or modifying 9. You are not required to accept this License, since you have not 9. You are not required to accept this License, since you have not signed it. However, nothing else grants you permission to modify prohibited by law if you do not accept this License. Therefore, by prohibited by law if you do not accept this License. Therefore, by all its terms and conditions for copying, distributing or modifying or distribute the Library or its derivative works. These actions are or distribute the Library or its derivative works. These actions are modifying or distributing the Library (or any work based on the the Library or works based on it. the Library or works based on it.

the Library), the recipient automatically receives a license from the the Library), the recipient automatically receives a license from the further restrictions on the recipients' exercise of the rights granted original licensor to copy, distribute, link with or modify the Library further restrictions on the recipients' exercise of the rights granted<br>herein. You are not responsible for enforcing compliance by third original licensor to copy, distribute, link with or modify the Library herein. You are not responsible for enforcing compliance by third 10. Each time you redistribute the Library (or any work based on 10. Each time you redistribute the Library (or any work based on subject to these terms and conditions. You may not impose any subject to these terms and conditions. You may not impose any parties with this License. parties with this License.

License. If you cannot distribute so as to satisfy simultaneously your License. If you cannot distribute so as to satisfy simultaneously your redistribution of the Library by all those who receive copies directly redistribution of the Library by all those who receive copies directly<br>or indirectly through you, then the only way you could satisfy both obligations under this License and any other pertinent obligations, or indirectly through you, then the only way you could satisfy both obligations under this License and any other pertinent obligations, patent infringement or for any other reason (not limited to patent it and this License would be to refrain entirely from distribution of patent infringement or for any other reason (not limited to patent it and this License would be to refrain entirely from distribution of issues), conditions are imposed on you (whether by court order, then as a consequence you may not distribute the Library at all. then as a consequence you may not distribute the Library at all. issues), conditions are imposed on you (whether by court order, agreement or otherwise) that contradict the conditions of this agreement or otherwise) that contradict the conditions of this For example, if a patent license would not permit royalty-free For example, if a patent license would not permit royalty-free 11. If, as a consequence of a court judgment or allegation of 11. If, as a consequence of a court judgment or allegation of License, they do not excuse you from the conditions of this License, they do not excuse you from the conditions of this the Library.

If any portion of this section is held invalid or unenforceable under any particular circumstance, the balance of the section is intended If any portion of this section is held invalid or unenforceable under<br>any particular circumstance, the balance of the section is intended to apply, and the section as a whole is intended to apply in other to apply, and the section as a whole is intended to apply in other circumstances. circumstances.

implemented by public license practices. Many people have made implemented by public license practices. Many people have made system; it is up to the author/donor to decide if he or she is willing system: it is up to the author/donor to decide if he or she is willing generous contributions to the wide range of software distributed generous contributions to the wide range of software distributed It is not the purpose of this section to induce you to infringe any through that system in reliance on consistent application of that It is not the purpose of this section to induce you to infringe any any such claims; this section has the sole purpose of protecting hrough that system in reliance on consistent application of that any such claims; this section has the sole purpose of protecting to distribute software through any other system and a licensee to distribute software through any other system and a licensee patents or other property right claims or to contest validity of patents or other property right claims or to contest validity of the integrity of the free software distribution system which is the integrity of the free software distribution system which is cannot impose that choice. cannot impose that choice.

This section is intended to make thoroughly clear what is believed This section is intended to make thoroughly clear what is believed to be a consequence of the rest of this License. to be a consequence of the rest of this License.

certain countries either by patents or by copyrighted interfaces, the certain countries either by patents or by copyrighted interfaces, the original copyright holder who places the Library under this License original copyright holder who places the Library under this License countries not thus excluded. In such case, this License incorporates countries not thus excluded. In such case, this License incorporates may add an explicit geographical distribution limitation excluding those countries, so that distribution is permitted only in or among may add an explicit geographical distribution limitation excluding those countries, so that distribution is permitted only in or among 12. If the distribution and/or use of the Library is restricted in 12. If the distribution and/or use of the Library is restricted in the limitation as if written in the body of this License. the limitation as if written in the body of this License.

Such new versions will be similar in spirit to the present version, but Such new versions will be similar in spirit to the present version, but 13. The Free Software Foundation may publish revised and/or new 13. The Free Software Foundation may publish revised and/or new versions of the Lesser General Public License from time to time. versions of the Lesser General Public License from time to time. may differ in detail to address new problems or concerns. may differ in detail to address new problems or concerns.

to it and "any later version", you have the option of following the<br>terms and conditions either of that version or of any later version<br>published by the Free Software Foundation. If the Library does not published by the Free Software Foundation. If the Library does not specify a license version number, you may choose any version ever specify a license version number, you may choose any version ever terms and conditions either of that version or of any later version to it and "any later version", you have the option of following the Library specifies a version number of this License which applies Library specifies a version number of this License which applies Each version is given a distinguishing version number. If the Each version is given a distinguishing version number. If the published by the Free Software Foundation. published by the Free Software Foundation.

these, write to the author to ask for permission. For software which Software Foundation; we sometimes make exceptions for this. Our these, write to the author to ask for permission. For software which software Foundation; we sometimes make exceptions for this. Our is copyrighted by the Free Software Foundation, write to the Free status of all derivatives of our free software and of promoting the s copyrighted by the Free Software Foundation, write to the Free status of all derivatives of our free software and of promoting the 14. If you wish to incorporate parts of the Library into other free 14. If you wish to incorporate parts of the Library into other free programs whose distribution conditions are incompatible with programs whose distribution conditions are incompatible with decision will be guided by the two goals of preserving the free decision will be guided by the two goals of preserving the free sharing and reuse of software generally. sharing and reuse of software generally.

## **VO WARRANTY NO WARRANTY**

15. BECAUSE THE LIBRARY IS LICENSED FREE OF CHARGE, THERE IS IS. BECAUSE THE LIBRARY IS LICENSED FREE OF CHARGE, THERE IS APPLICABLE LAW. EXCEPT WHEN OTHERWISE STATED IN WRITING NO WARRANTY FOR THE LIBRARY, TO THE EXTENT PERMITTED BY APPLICABLE LAW. EXCEPT WHEN OTHERWISE STATED IN WRITING THE LIBRARY PROVE DEFECTIVE, YOU ASSUME THE COST OF ALL VO WARRANTY FOR THE LIBRARY, TO THE EXTENT PERMITTED BY THE COPYRIGHT HOLDERS AND/OR OTHER PARTIES PROVIDE<br>THE UBRARY "AS IS" WITHOUT WARRANTY OF ANY KIND, EITHER THE LIBRARY "AS IS" WITHOUT WARRANTY OF ANY KIND, EITHER MPLIED WARRANTIES OF MERCHANTABILITY AND FITNESS FOR IMPLIED WARRANTIES OF MERCHANTABILITY AND FITNESS FOR THE LIBRARY PROVE DEFECTIVE, YOU ASSUME THE COST OF ALL EXPRESSED OR IMPLIED, INCLUDING, BUT NOT LIMITED TO, THE EXPRESSED OR IMPLIED, INCLUDING, BUT NOT LIMITED TO, THE A PARTICULAR PURPOSE. THE ENTIRE RISK AS TO THE QUALITY A PARTICULAR PURPOSE. THE ENTIRE RISK AS TO THE QUALITY THE COPYRIGHT HOLDERS AND/OR OTHER PARTIES PROVIDE AND PERFORMANCE OF THE LIBRARY IS WITH YOU. SHOULD AND PERFORMANCE OF THE LIBRARY IS WITH YOU. SHOULD NECESSARY SERVICING, REPAIR OR CORRECTION. NECESSARY SERVICING, REPAIR OR CORRECTION.

OSS OF DATA OR DATA BEING RENDERED INACCURATE OR LOSSES LOSS OF DATA OR DATA BEING RENDERED INACCURATE OR LOSSES LIBRARY TO OPERATE WITH ANY OTHER SOFTWARE), EVEN IF SUCH HOLDER OR OTHER PARTY HAS BEEN ADVISED OF THE POSSIBILITY HOLDER OR OTHER PARTY HAS BEEN ADVISED OF THE POSSIBILITY IBRARY TO OPERATE WITH ANY OTHER SOFTWARE), EVEN IF SUCH INABILITY TO USE THE LIBRARY (INCLUDING BUT NOT LIMITED TO INABILITY TO USE THE LIBRARY (INCLUDING BUT NOT LIMITED TO ANY OTHER PARTY WHO MAY MODIFY AND/OR REDISTRIBUTE ANY OTHER PARTY WHO MAY MODIFY AND/OR REDISTRIBUTE OR CONSEQUENTIAL DAMAGES ARISING OUT OF THE USE OR THE USE OR 16. IN NO EVENT UNLESS REQUIRED BY APPLICABLE LAW OR 16. IN NO EVENT UNLESS REQUIRED BY APPLICABLE LAW OR DAMAGES, INCLUDING ANY GENERAL, SPECIAL, INCIDENTAL SUSTAINED BY YOU OR THIRD PARTIES OR A FAILURE OF THE DAMAGES. INCLUDING ANY GENERAL, SPECIAL, INCIDENTAL SUSTAINED BY YOU OR THIRD PARTIES OR A FAILURE OF THE AGREED TO IN WRITING WILL ANY COPYRIGHT HOLDER, OR AGREED TO IN WRITING WILL ANY COPYRIGHT HOLDER, OR THE LIBRARY AS PERMITTED ABOVE, BE LIABLE TO YOU FOR THE LIBRARY AS PERMITTED ABOVE, BE LIABLE TO YOU FOR OR CONSEQUENTIAL DAMAGES ARISING OUT OF OF SUCH DAMAGES. OF SUCH DAMAGES.

## How to Apply These Terms to Your New Libraries **How to Apply These Terms to Your New Libraries** END OF TERMS AND CONDITIONS **END OF TERMS AND CONDITIONS**

permitting redistribution under these terms (or, alternatively, under possible use to the public, we recommend making it free software possible use to the public, we recommend making it free software permitting redistribution under these terms (or, alternatively, under If you develop a new library, and you want it to be of the greatest If you develop a new library, and you want it to be of the greatest that everyone can redistribute and change. You can do so by that everyone can redistribute and change. You can do so by the terms of the ordinary General Public License). the terms of the ordinary General Public License).

effectively convey the exclusion of warranty; and each file should effectively convey the exclusion of warranty; and each file should It is safest to attach them to the start of each source file to most To apply these terms, attach the following notices to the library. To apply these terms, attach the following notices to the library. It is safest to attach them to the start of each source file to most have at least the "copyright" line and a pointer to where the full have at least the "copyright" line and a pointer to where the full notice is found. notice is found.

<one line to give the library's name and a brief idea of what it <one line to give the library's name and a brief idea of what it does.>

Copyright (C) <year> <name of author> Copyright (C) <year> <name of author>

This library is free software; you can redistribute it and/or modify published by the Free Software Foundation; either version 2.1 of published by the Free Software Foundation; either version 2.1 of This library is free software; you can redistribute it and/or modify it under the terms of the GNU Lesser General Public License as it under the terms of the GNU Lesser General Public License as the License, or (at your option) any later version. the License, or (at your option) any later version.

WITHOUT ANY WARRANTY; without even the implied warranty of WITHOUT ANY WARRANTY; without even the implied warranty of MERCHANTABILITY or FITNESS FOR A PARTICULAR PURPOSE. See MERCHANTABILITY or FITNESS FOR A PARTICULAR PURPOSE. See This library is distributed in the hope that it will be useful, but This library is distributed in the hope that it will be useful, but the GNU Lesser General Public License for more details. the GNU Lesser General Public License for more details.

Public License along with this library if not, write to the Free<br>Software Foundation, Inc., 51 Franklin Street, Fifth Floor, Boston, Software Foundation, Inc., 51 Franklin Street, Fifth Floor, Boston, You should have received a copy of the GNU Lesser General Public License along with this library; if not, write to the Free You should have received a copy of the GNU Lesser General MA 02110-1301 USA MA 02110-1301 USA

Also add information on how to contact you by electronic and Also add information on how to contact you by electronic and paper mail.

or your school, if any, to sign a "copyright disclaimer" for the library, or your school, if any, to sign a "copyright disclaimer" for the library, You should also get your employer (if you work as a programmer) (ou should also get your employer (if you work as a programmer) f necessary. Here is a sample; alter the names: if necessary. Here is a sample; alter the names:

Yoyodyne, Inc., hereby disclaims all copyright interest in the library' Frob' (a library for tweaking knobs) written by James library `Frob' (a library for tweaking knobs) written by James Yoyodyne, Inc., hereby disclaims all copyright interest in the Random Hacker Random Hacker.

<signature of Tv Coon>, 1 April 1990 <signature of Ty Coon>, 1 April 1990 Ty Coon, President of Vice Ty Coon, President of Vice

That's all there is to it! That's all there is to it!

![](_page_91_Picture_1.jpeg)

## 株式会社 JVCケンウッド

〒221-0022 神奈川県横浜市神奈川区守屋町 3-12

© 2012 JVC KENWOOD Corporation LST1075-001C

 $($  C1909977) 3-17-2 4F /  $4F$  /  $1-9-5$  URL : https : //www.exseli.com/